Credit: Dr Jônatas Bussador do Amaral (Dr Gláucia Maria Machado Santelli) | Nikon Small World

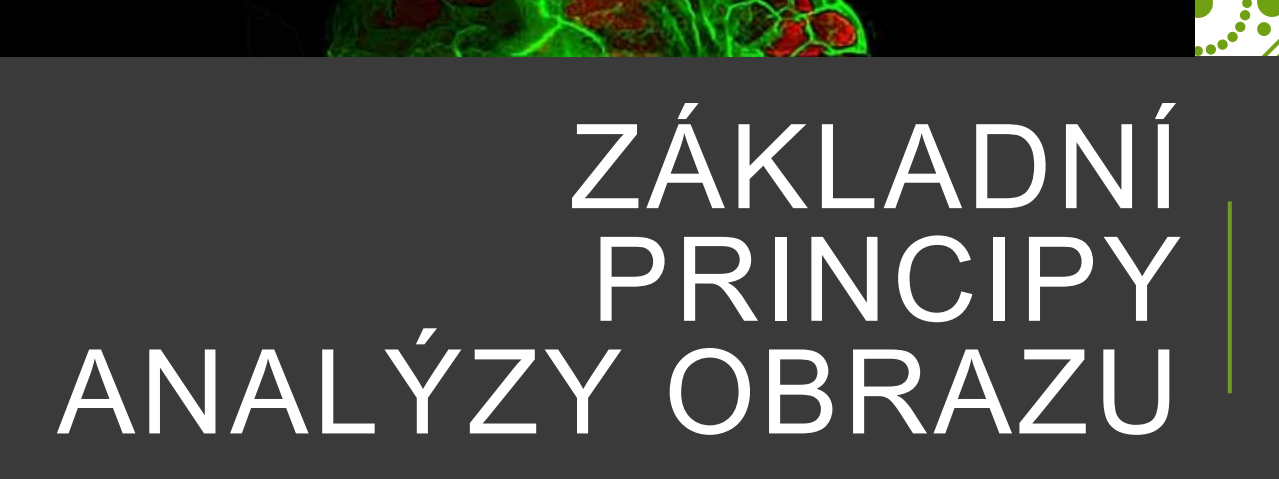

Příklady analýzy obrazu

Radek Fedr

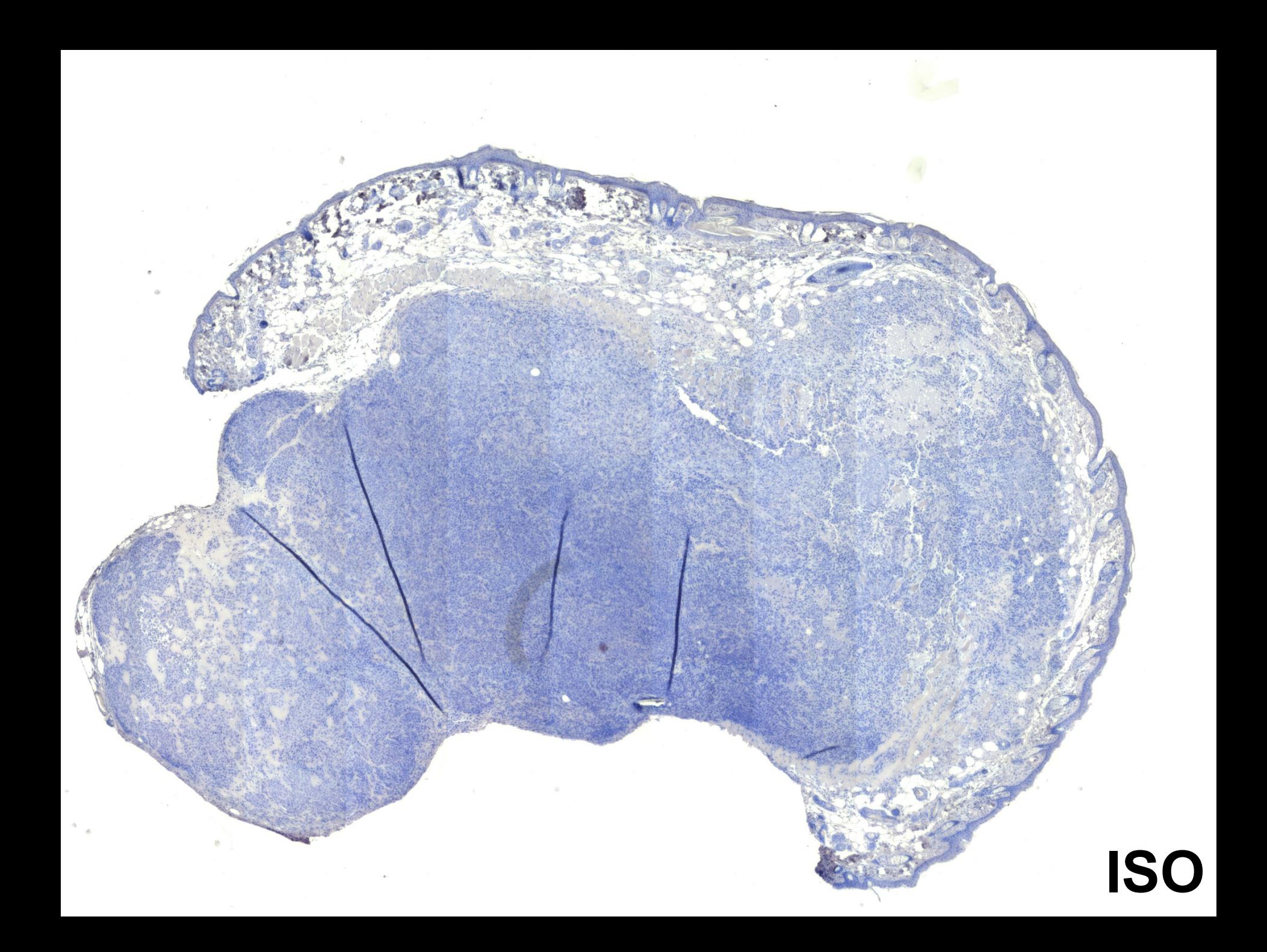

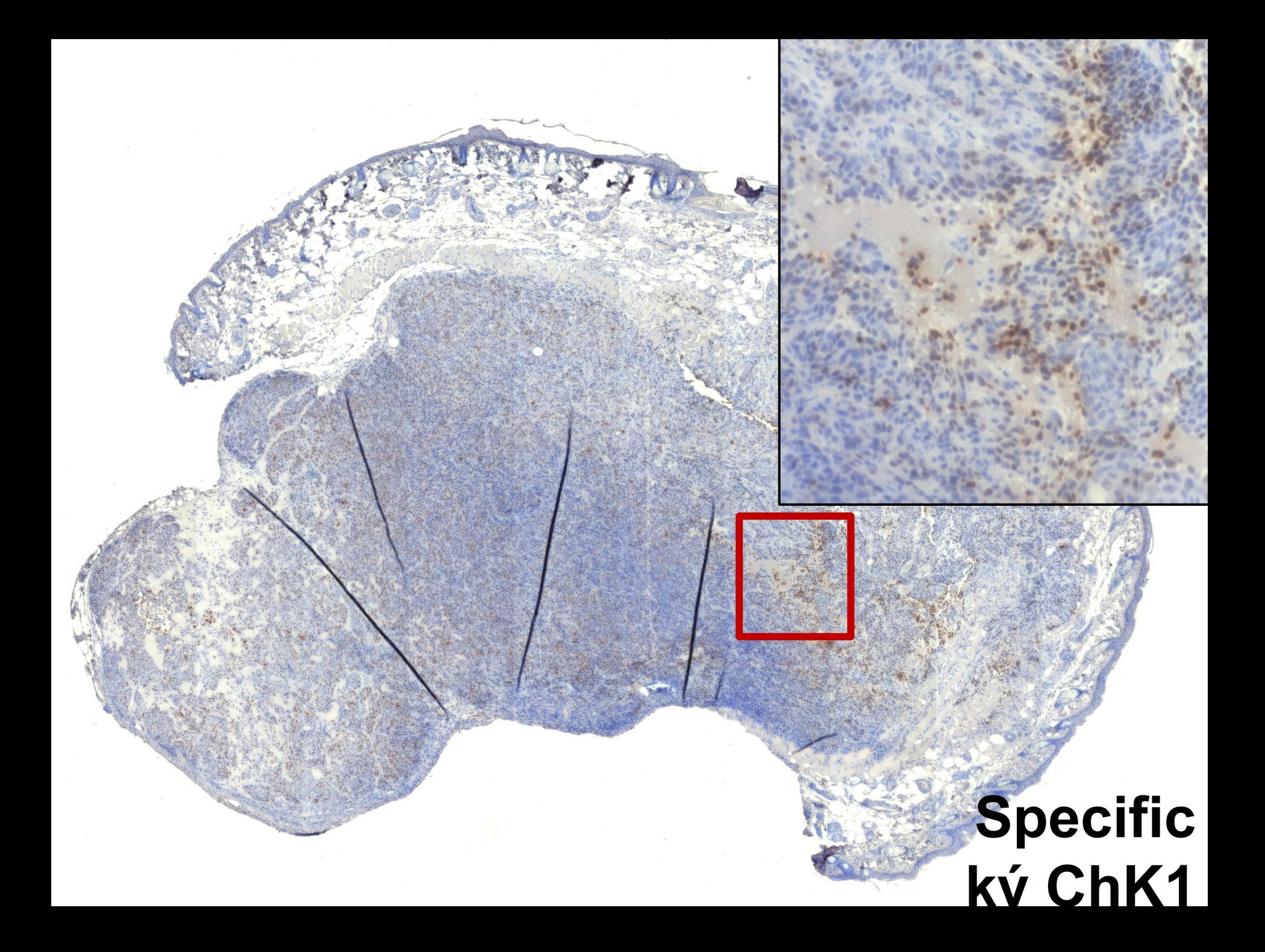

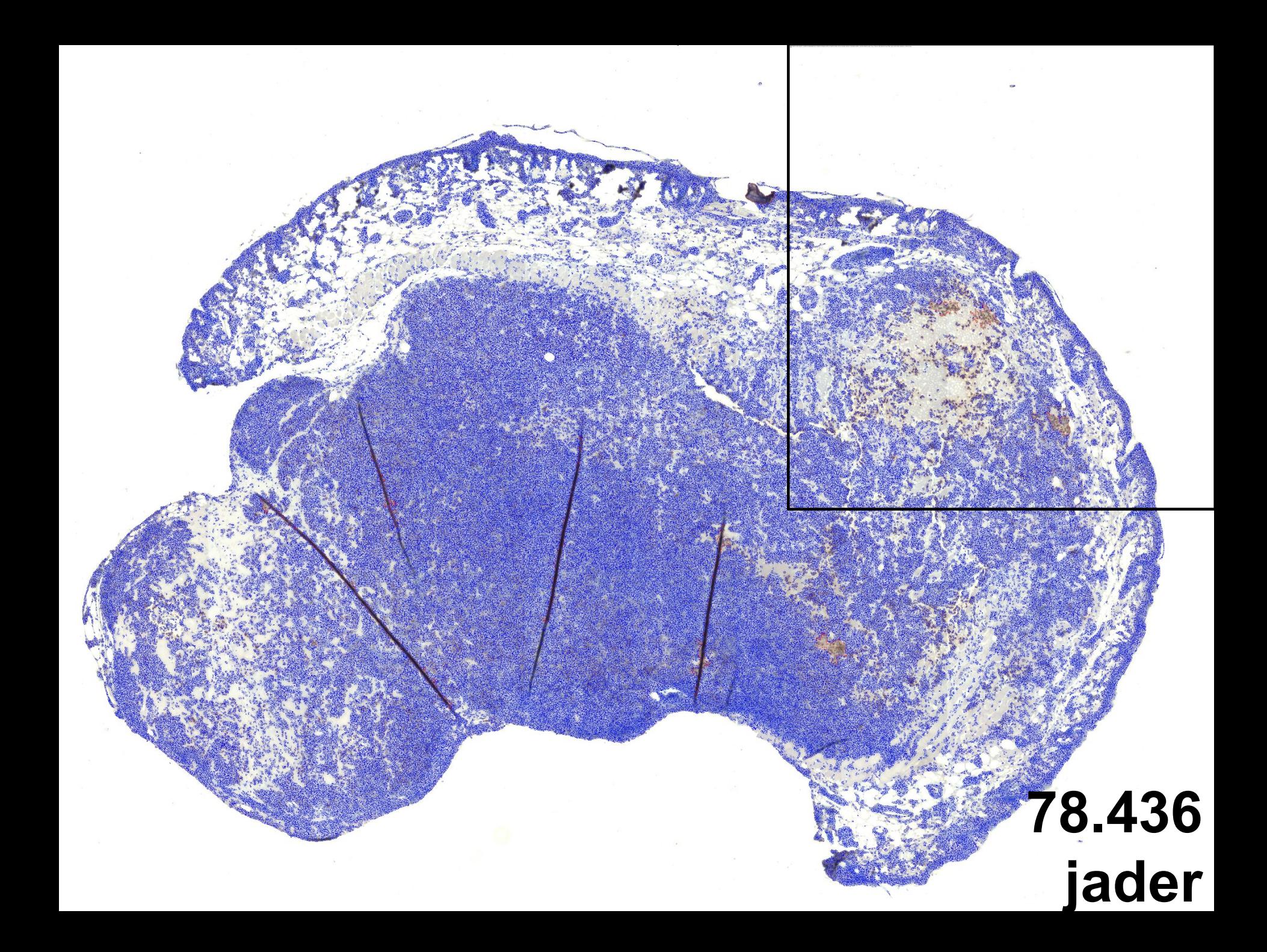

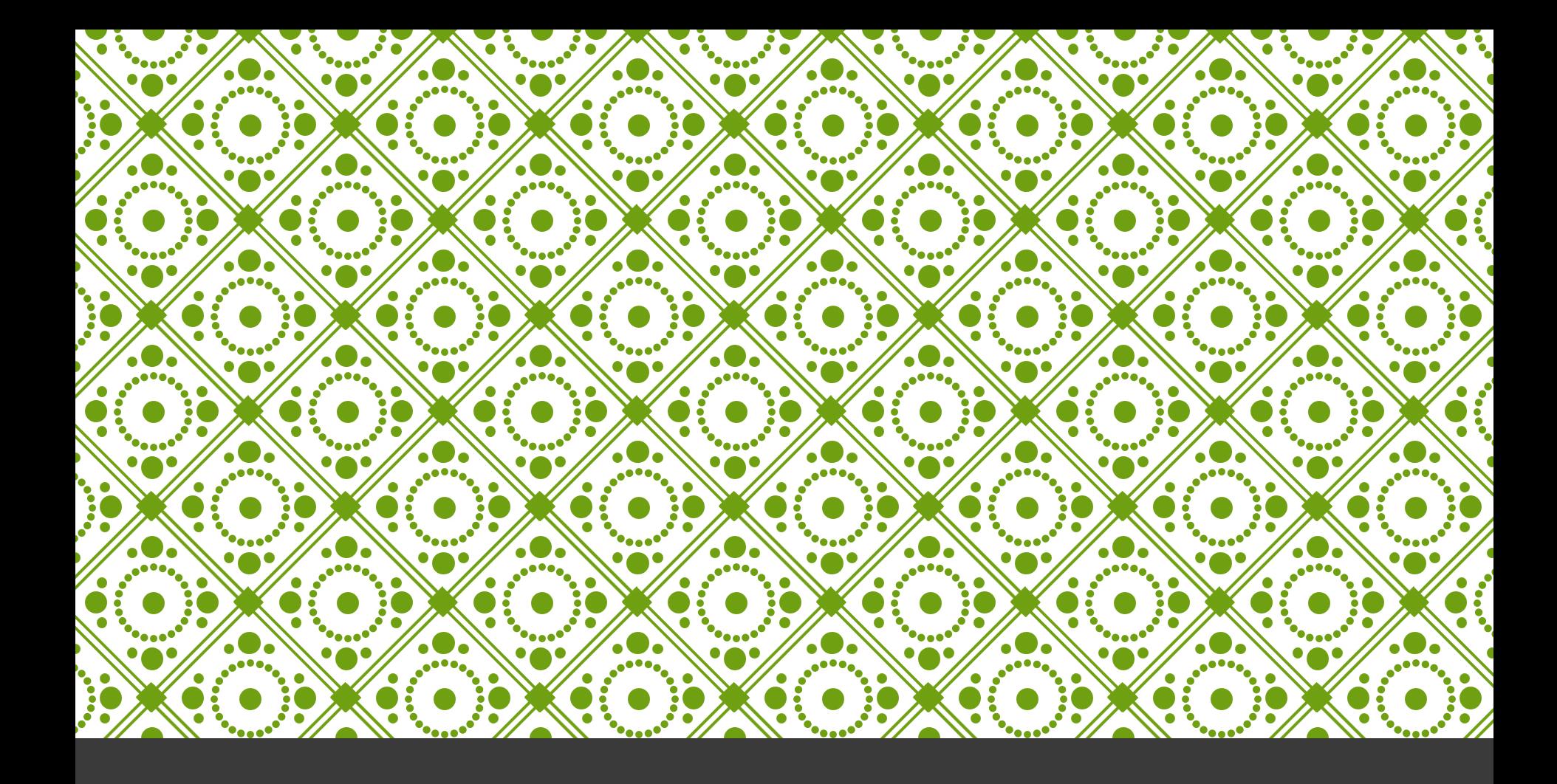

# ANALÝZA TKÁN

- 16 tkáňových řezů (8 ISO + 8 specifick
- 23,3 GB dat obrazů
- 200 zorných polí/řez
- 5 684 588 jader
- 1,5h analýza obrazů
- 36 parametrů/jádro
- **40 GB dat celkem**

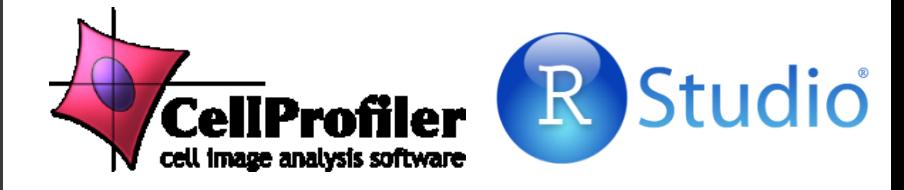

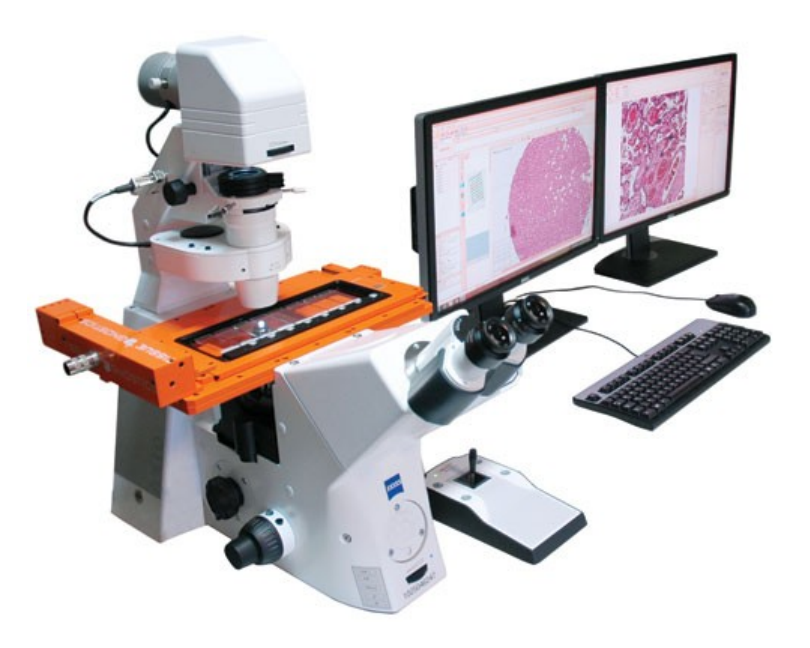

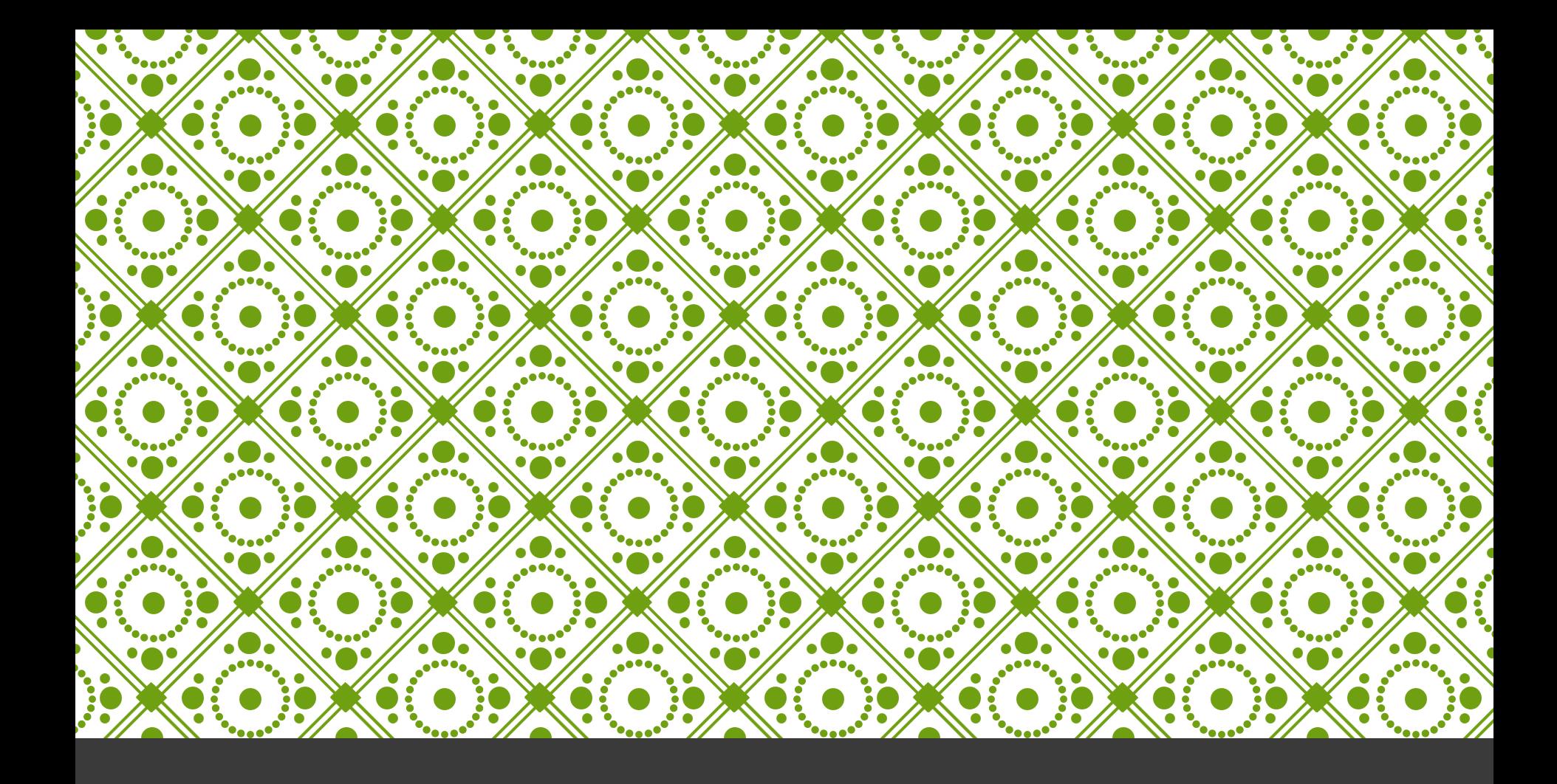

# SROVNÁNÍ

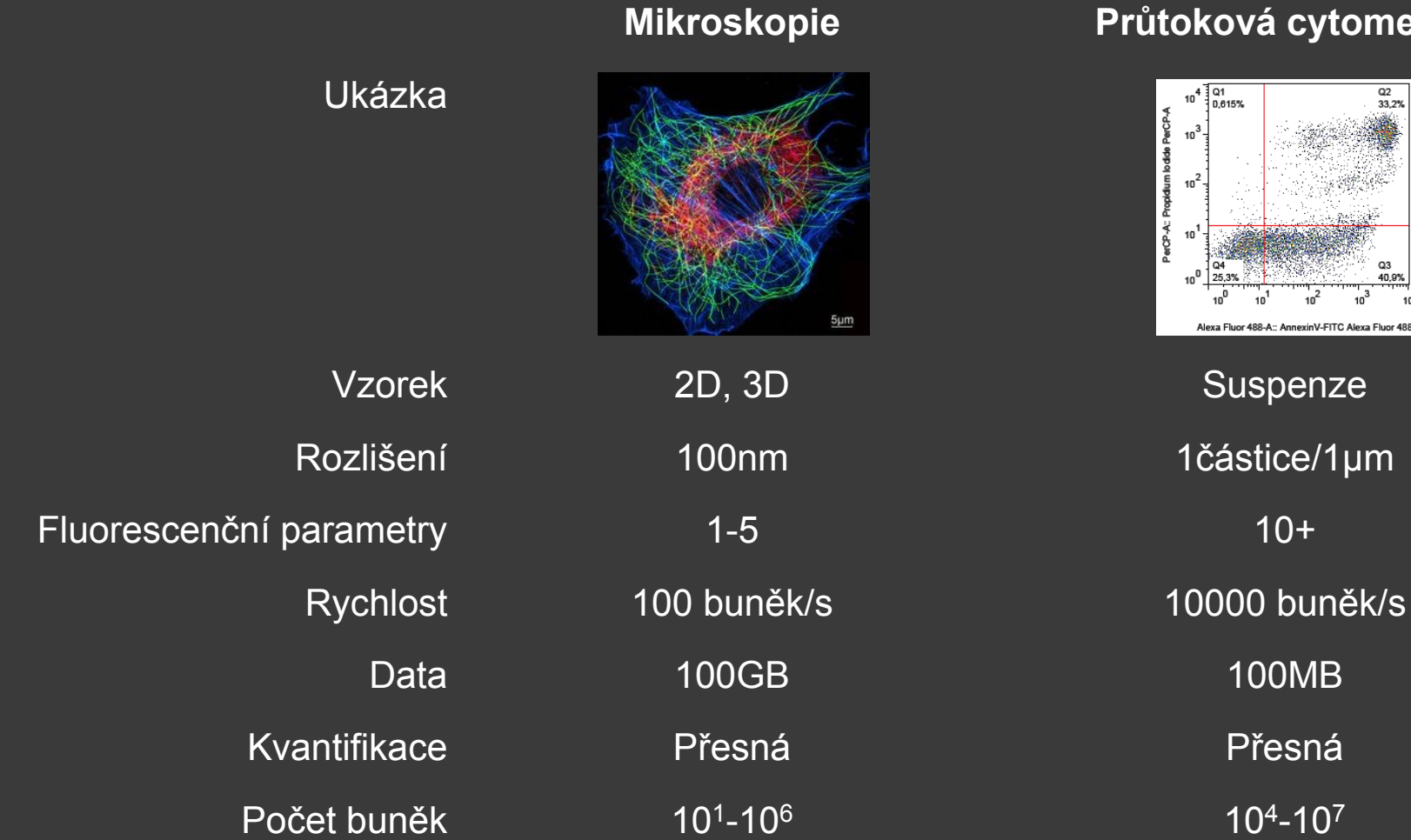

#### **Průtoková cytometrie**

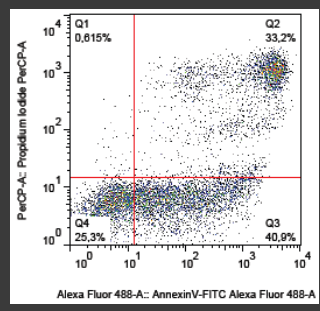

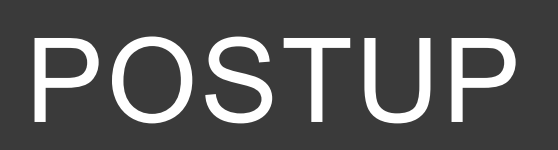

#### Příprava vzorku

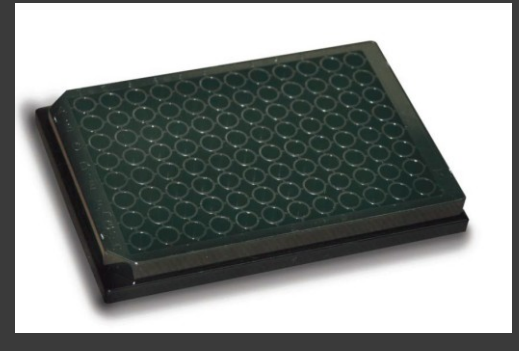

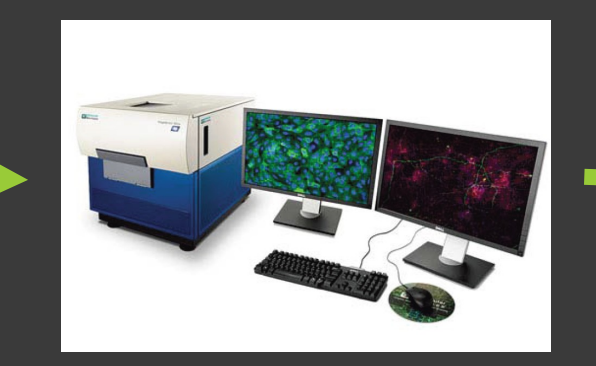

#### Snímání Vložení dat

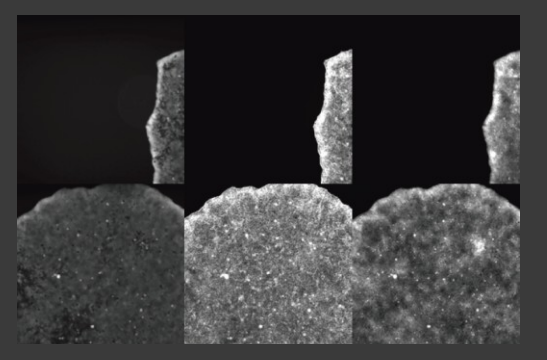

### Zpracování **Analýza** Vyhodnocení dat

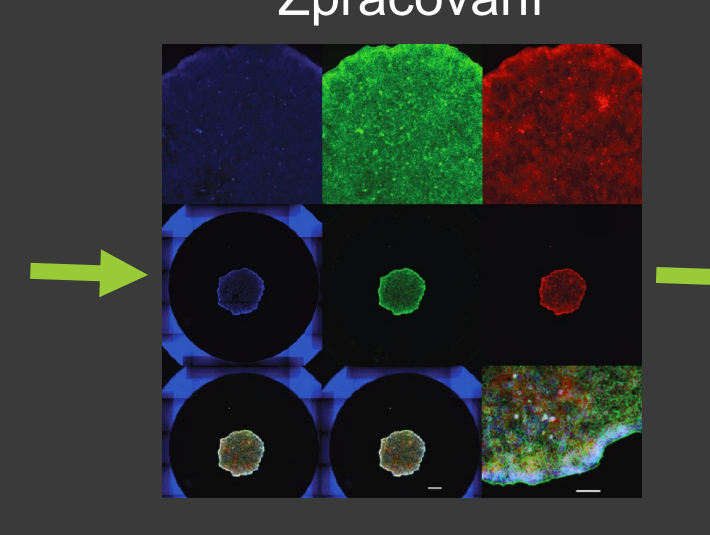

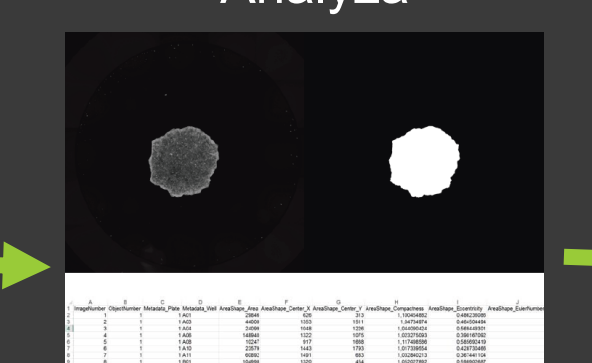

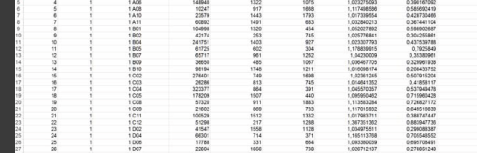

Colony size Clonogenic capacity 18  $1,6$  $1,4$  $\frac{2}{\pi}$ <br>  $\frac{1}{2}$ <br>  $\frac{1}{2}$ <br>  $\%$  $20$  $0,2$  $_{0.0}$ Trop-2-Trop-2+ Trop-2-Trop-2+ 1.6  $1,4$ 50  $1,2$  $\frac{1}{2}$  1,0<br>= 0,8  $8830$  $20$ 

G1.

Trop-2-Trop-2+

**DU145** 

4T1

 $0.2$  $0,0$ 

Trop-2-Trop-2

# PŘÍPRAVA A SNÍMÁNÍ

## ■ živé **Experime**

fixované

 $\blacksquare$  2D

3D

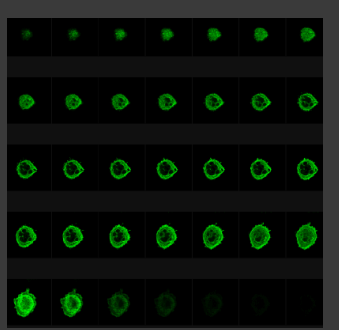

# Vzorek<br>**E**suspenze

- 
- **monovrstvy**
- **Explorering Kokultivace**
- tkáň
- **sferoidy**
- **organoidy**

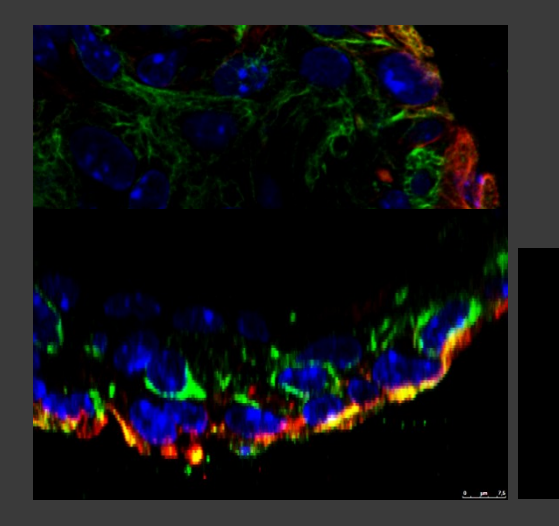

## **Mikroskopie**

- průchozí světlo
- **Filips** fázový kontrast
- **Filluorescence**
- konfokální
- **holografická**
- **Elektronová**

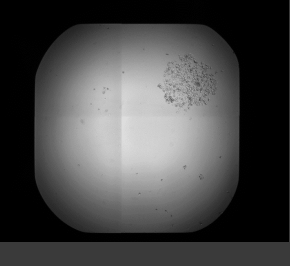

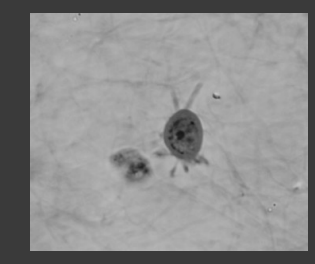

/<br>Standard<br>Fluorescenc

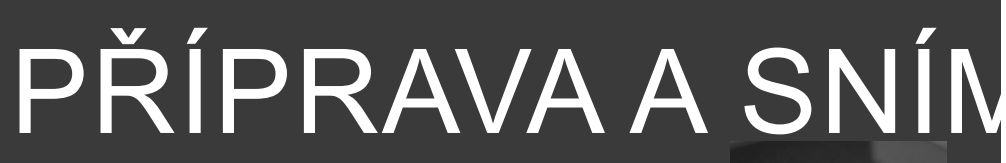

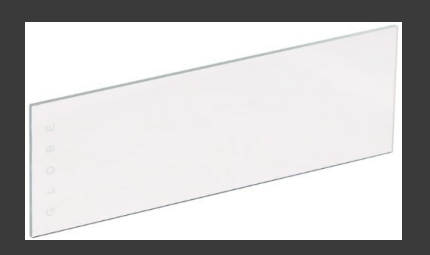

Plast

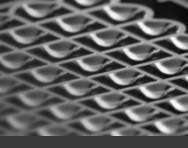

- **podložní sklo**
- ztenčené dno
- více-jamkové desky

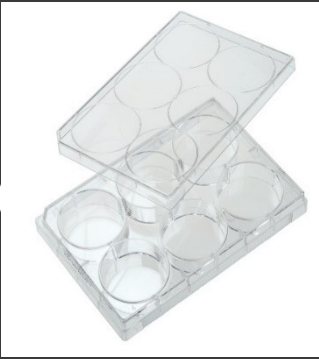

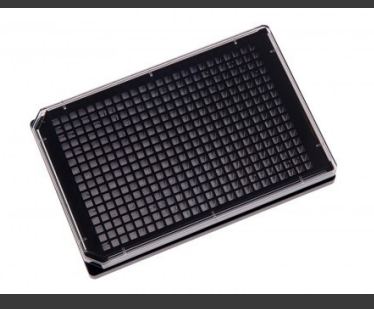

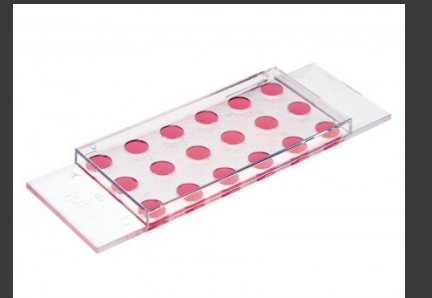

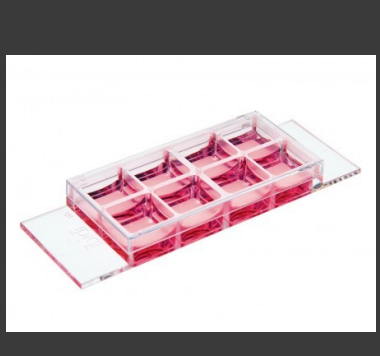

Rozlišení **-** objektiv bitová hloubka

**počet barev** Number of pixels

Number of pixels

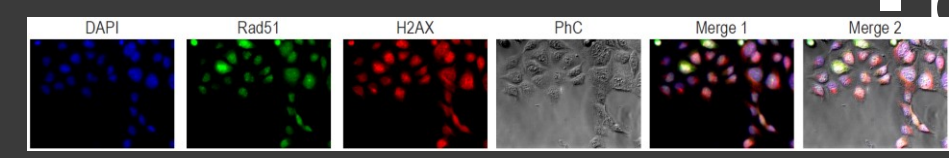

## FLUORESCENCE

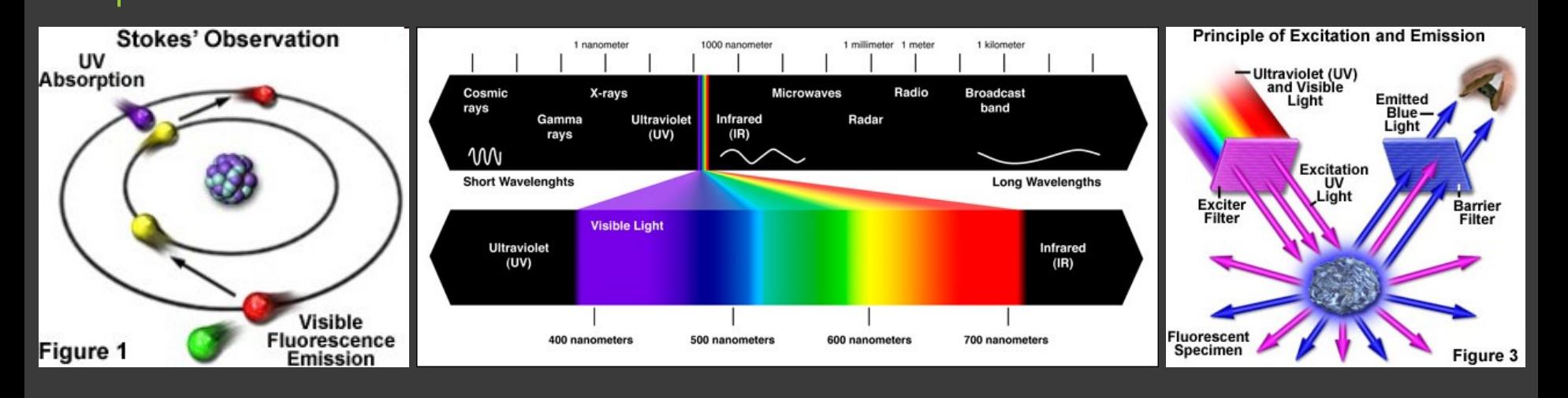

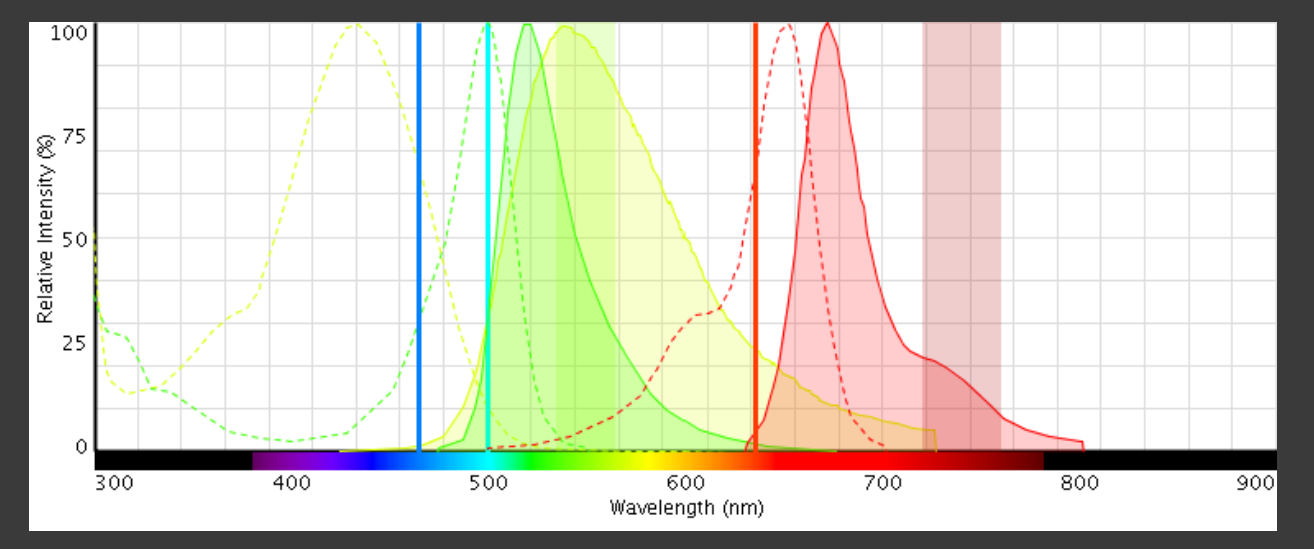

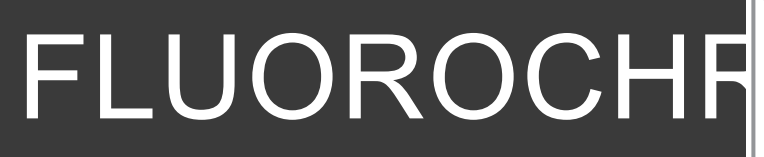

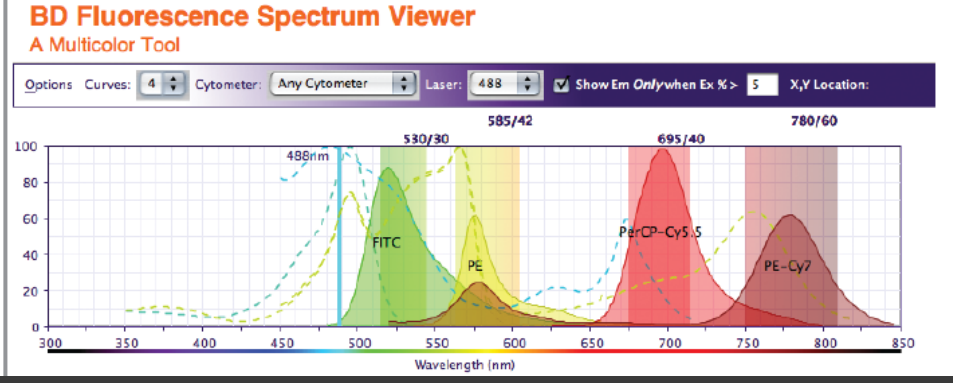

п

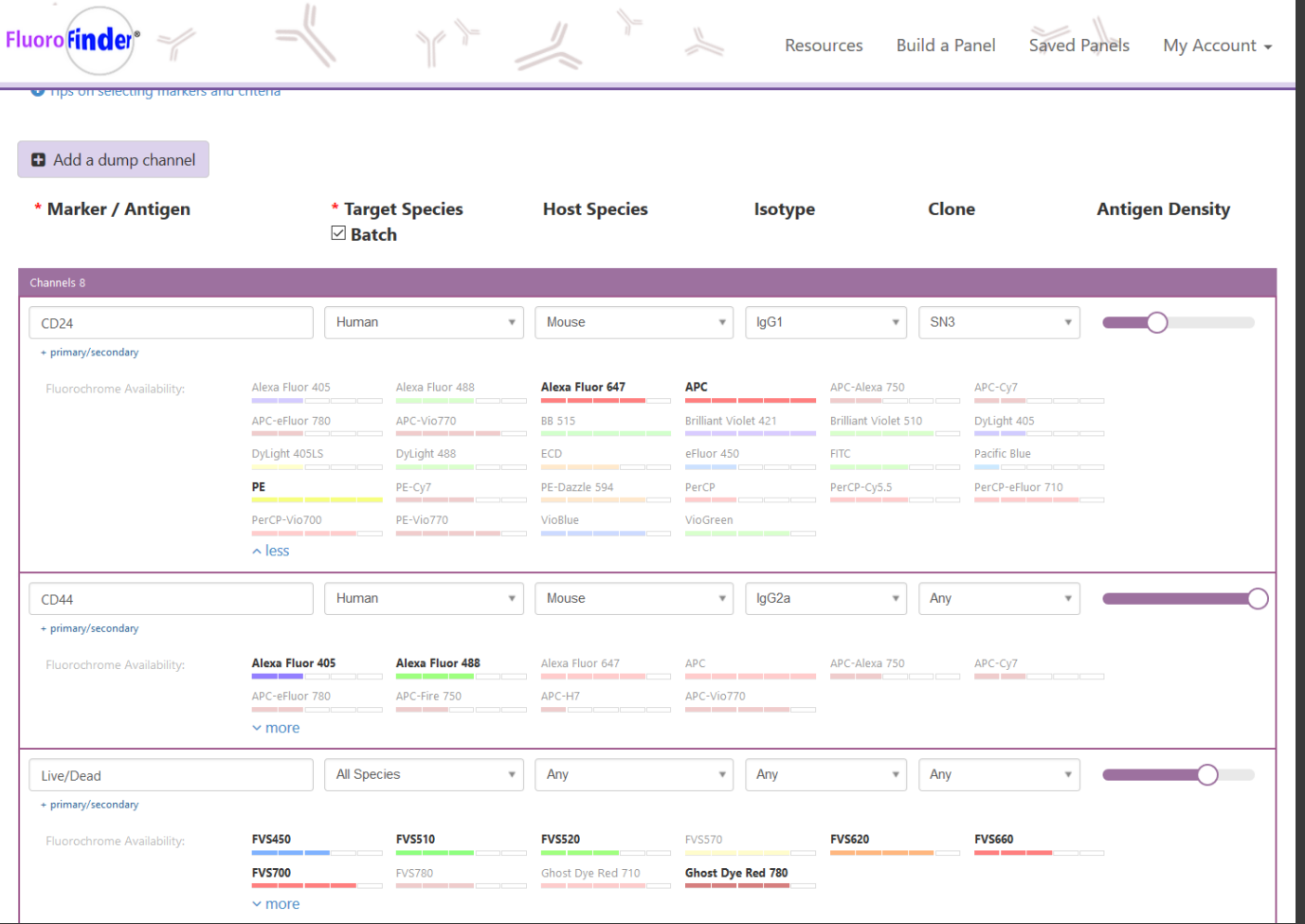

- Síla fluorescence fluorochromů není stejná!
- spectraviewer

www.fluorofinder.co  $m$ 

# FLUOROCHROM

- Různý **JAS** fluorochromů
- Různá **stabilita/životnost** fluorochromů
- Nejméně exprimovaný protein = nejsilnější fluorochrom
- Silně exprimovaný protein = slabší fluorochrom
- **Historicky 488nm argonový laser FITC vs. Alexa Fluor 488 etc.**

# SNÍMÁNÍ

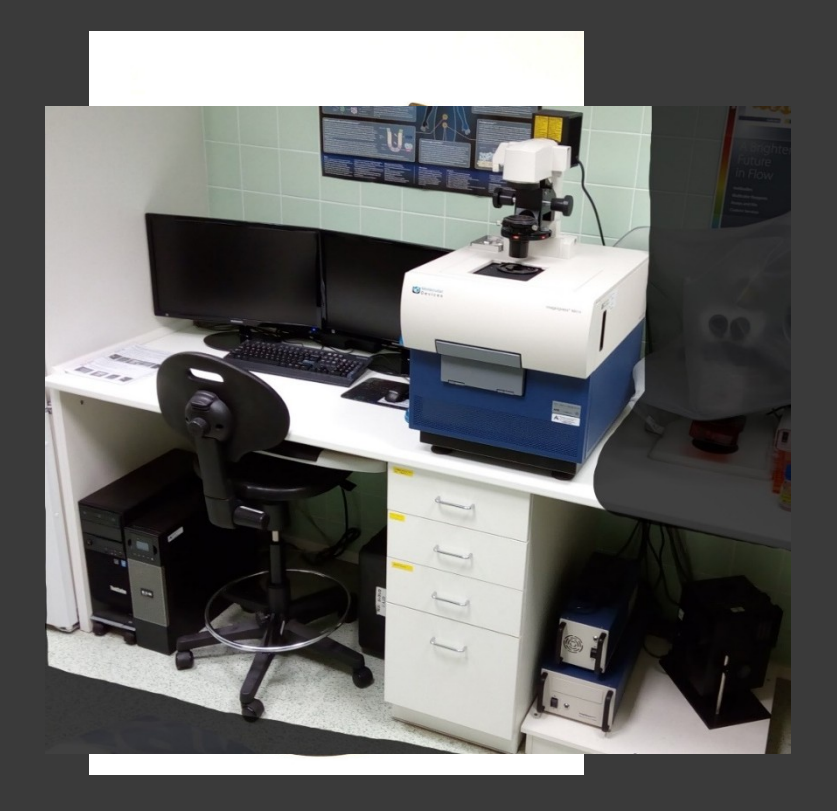

### Příprava

- **Aledánátické**
- **E Zazoramateckéní VZOrku**
- **Ropisnatické**
- · **Xytomatickéí**

"THE FIRST RULE OF ANY TECHNOLOGY USED IN A BUSINESS IS THAT AUTOMATION APPLIED TO AN EFFICIENT OPERATION WILL MAGNIFY THE EFFICIENCY. THE SECOND IS THAT AUTOMATION APPLIED TO AN INEFFICIENT OPERATION WILL MAGNIFY THE INEFFICIENCY." **Bill Gates** 

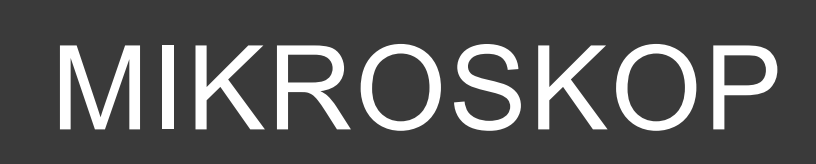

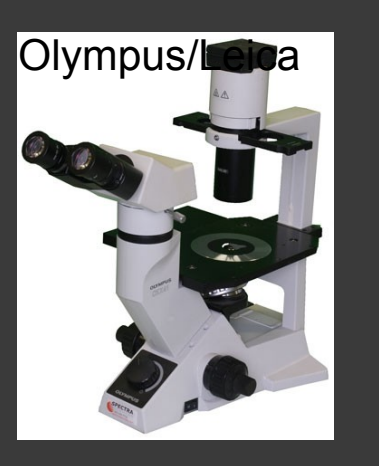

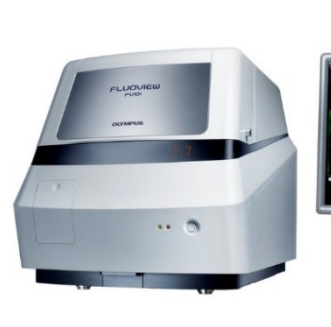

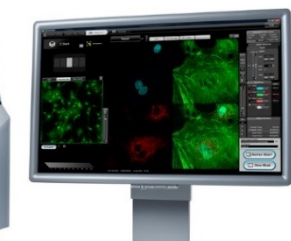

Olympus FV10i

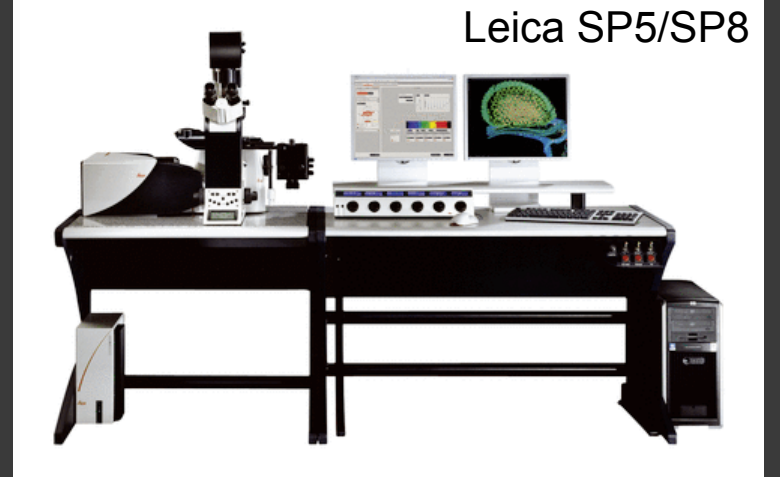

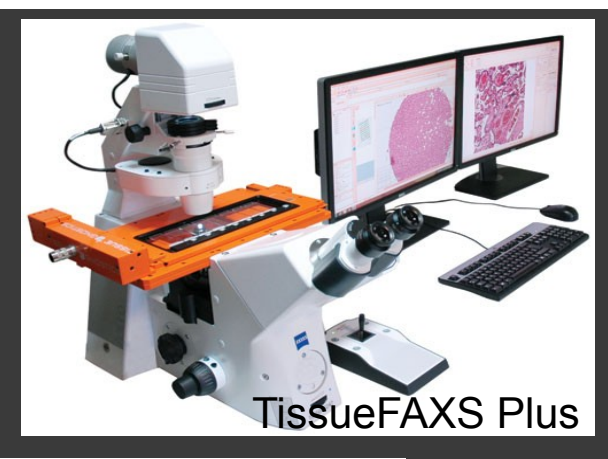

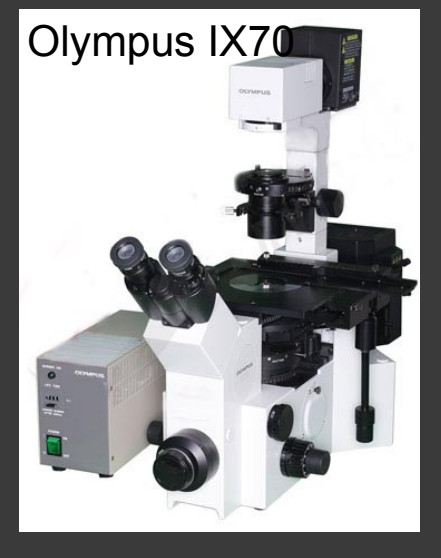

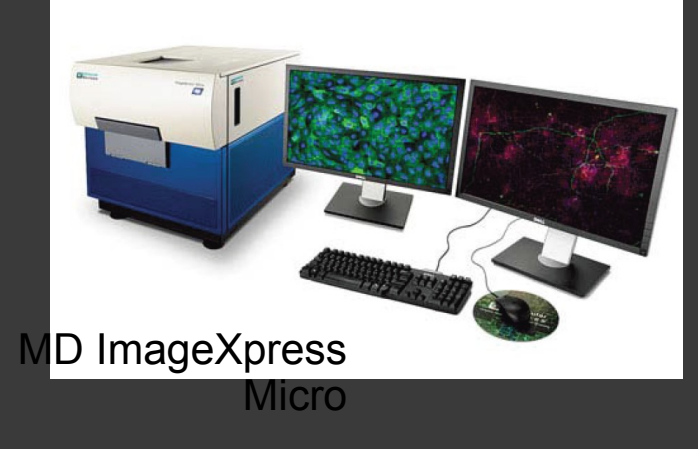

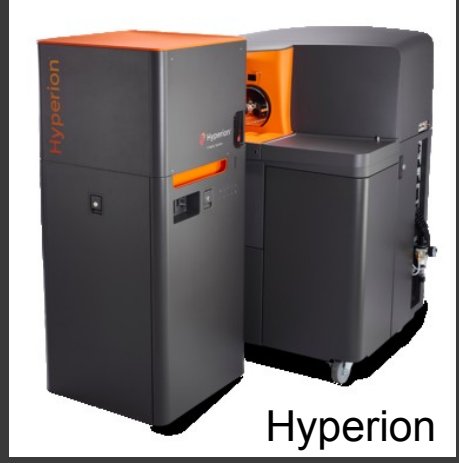

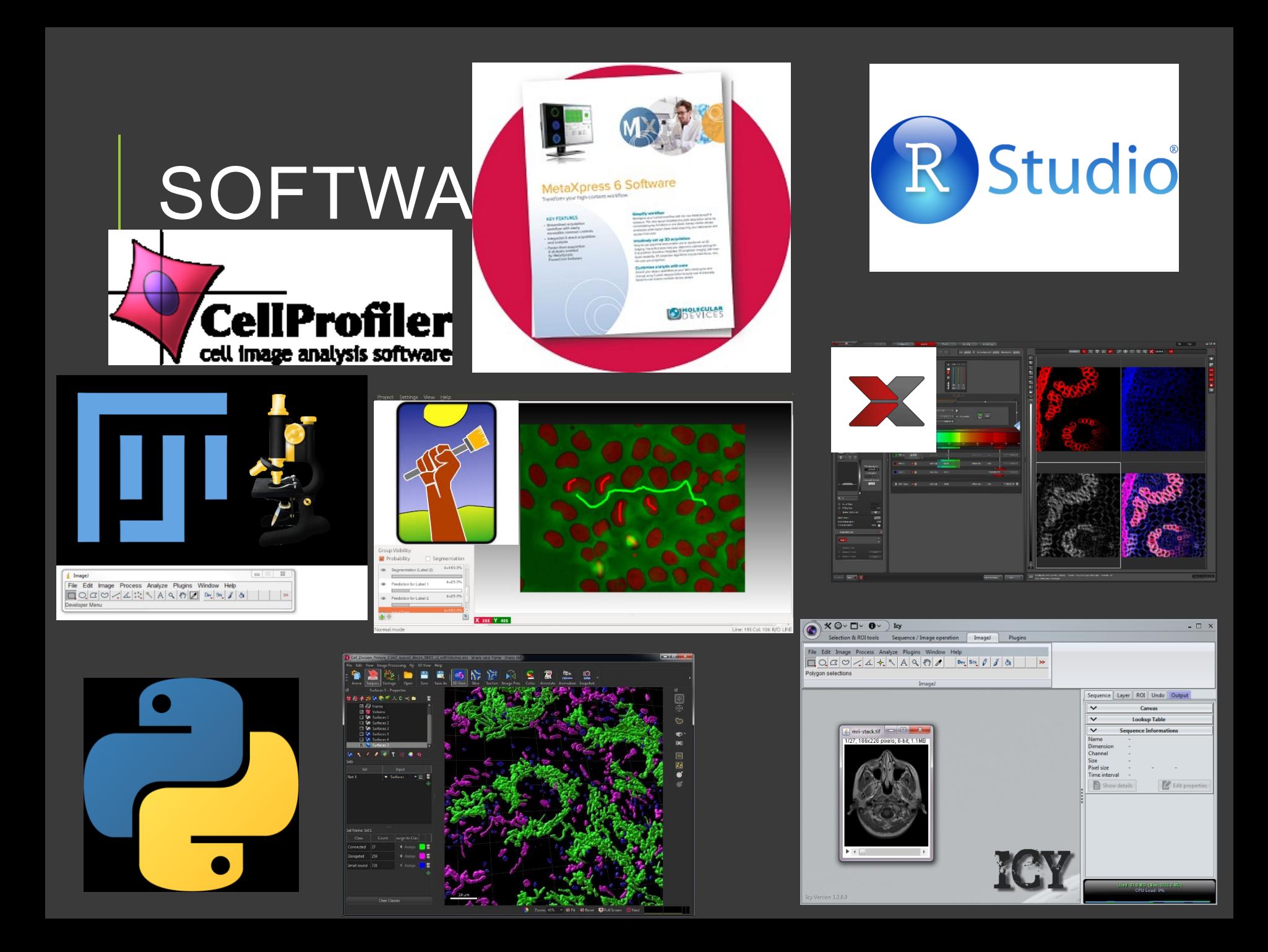

# SNÍMÁNÍ OBRAZU

- Úkolem je **zachytit zvětšený obraz reality**
- Čip / PMT / HyD detektor

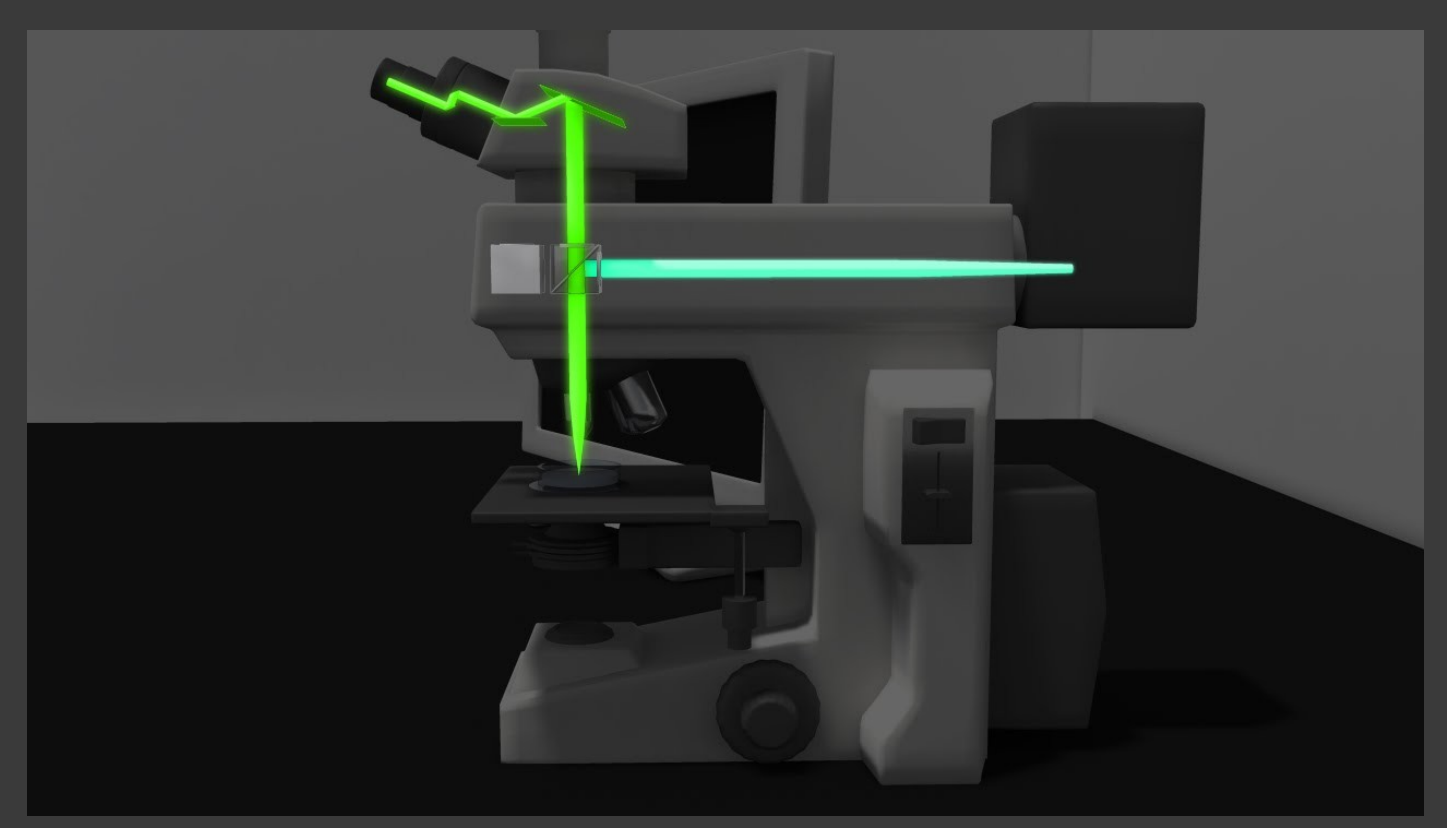

# SNÍMÁNÍ OE

- **Fluorescenční mikroskop** vs.
- 

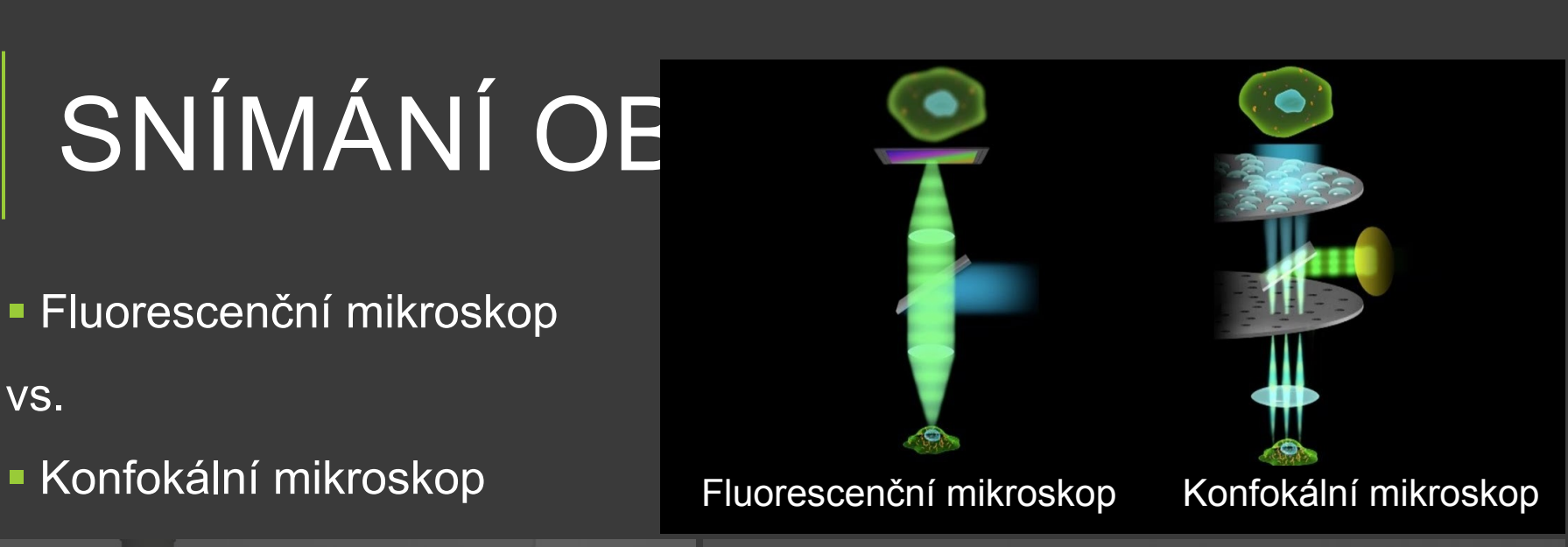

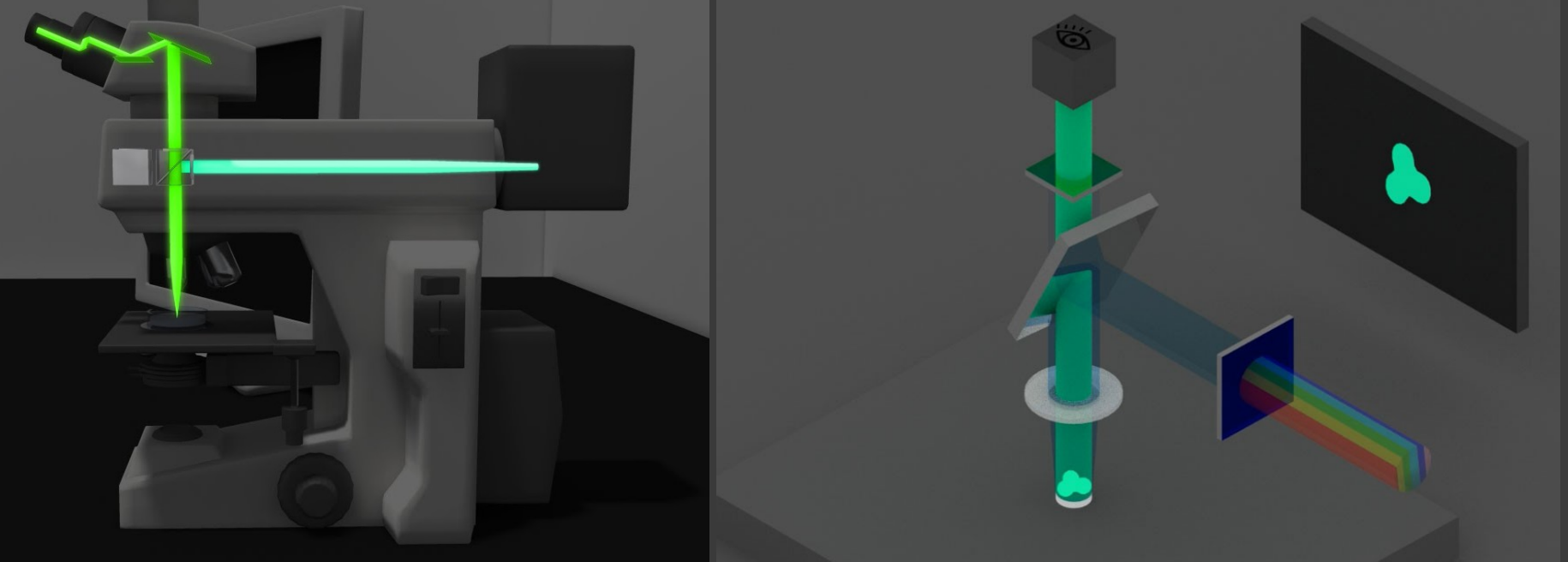

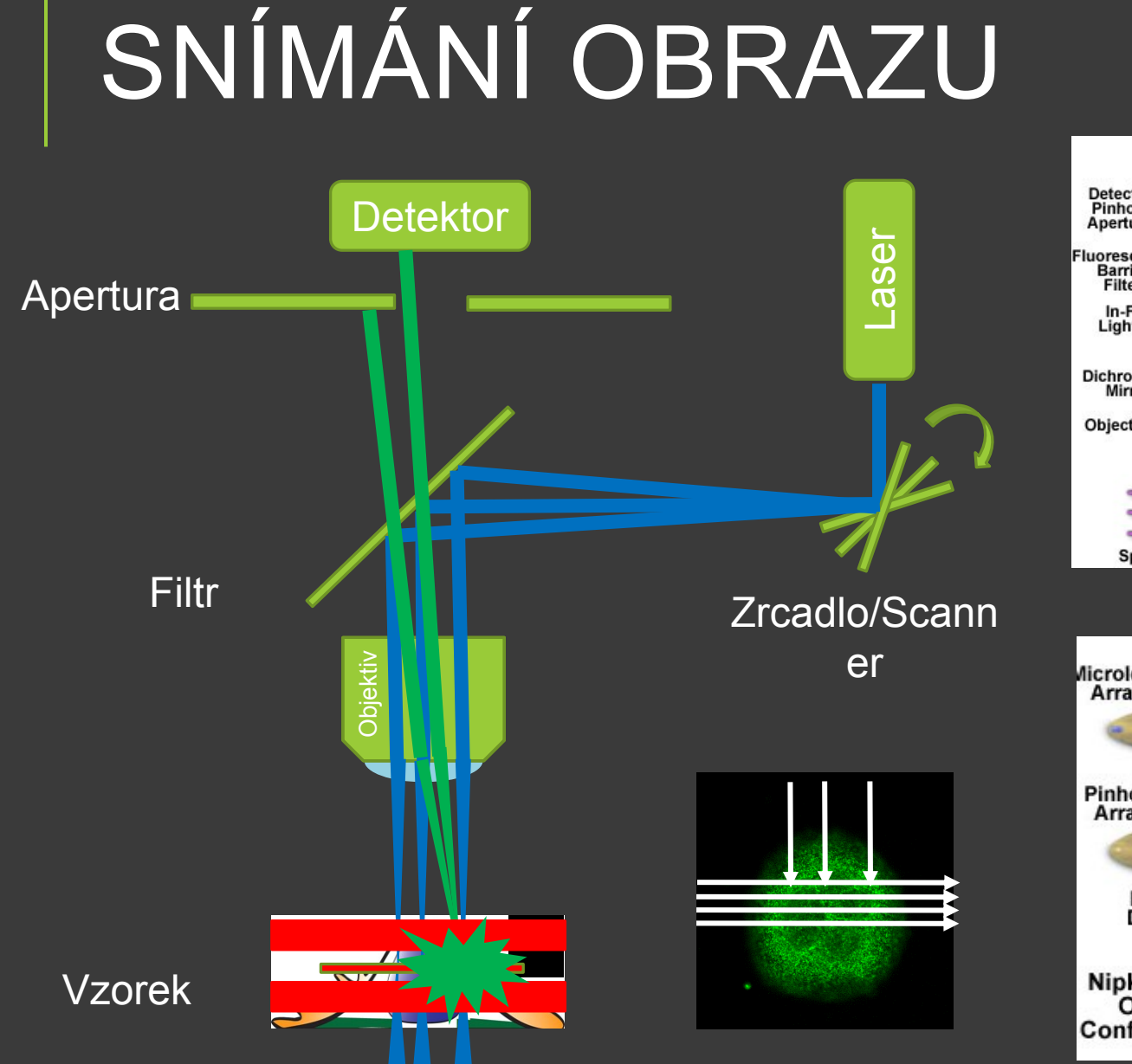

#### **Laser**

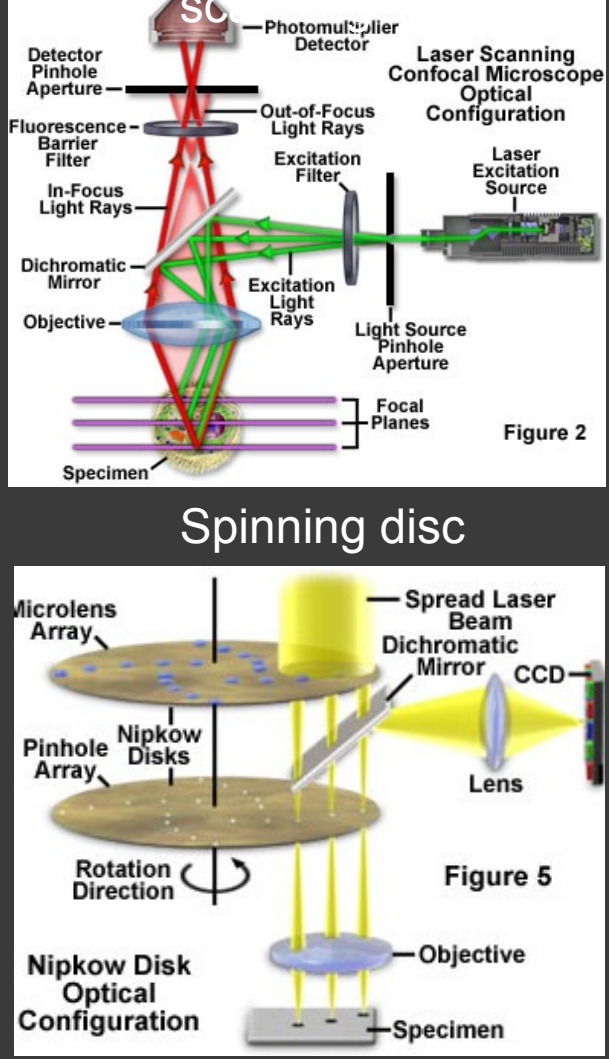

# KONFOKÁLNÍ<br>MIKROSKOP

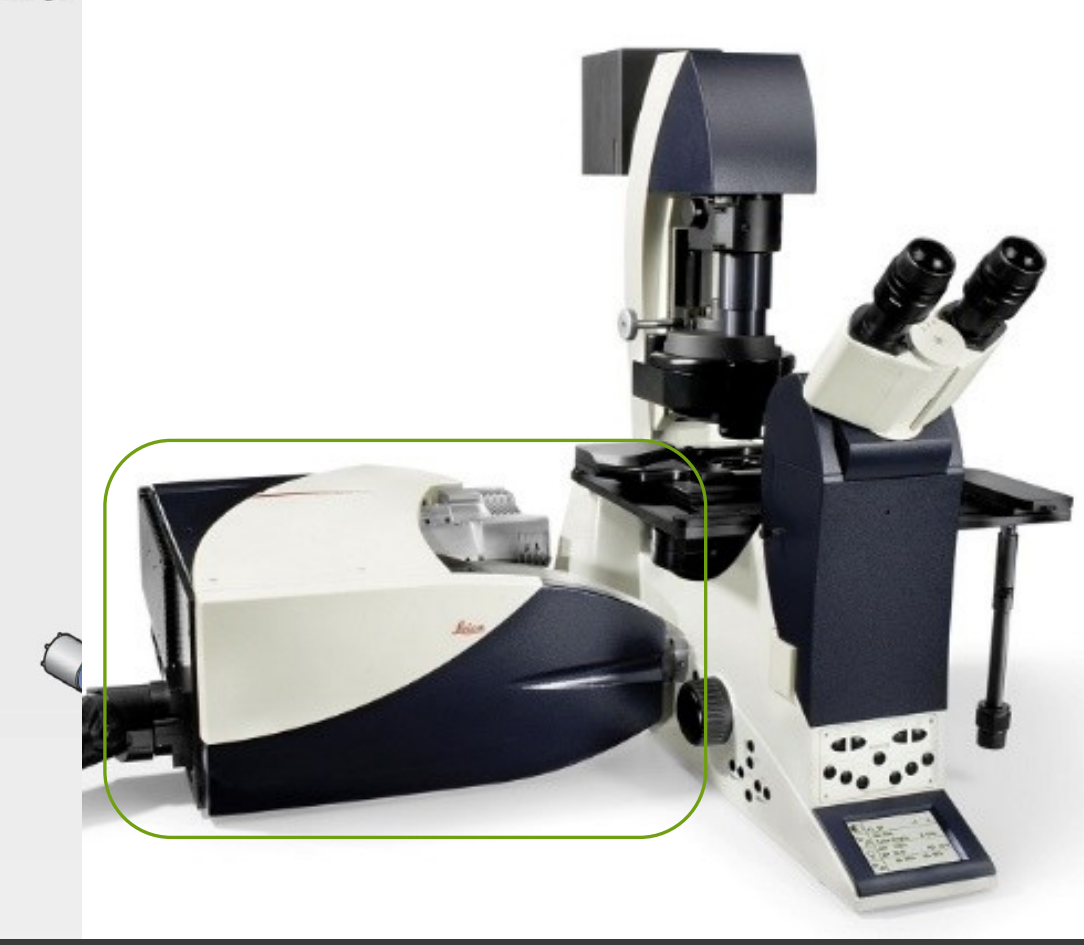

# KONFOKÁLNÍ VS.<br>FI UORFSCENČNÍ

Confocal **Standard Fluorescence** 

 $\overline{\mathsf{X}}$ 

Hloubka

 $\mathbf{u}$  $\overline{\mathsf{N}}$ 

## KONFOKÁLNÍ VS. FLUORESCENČNÍ

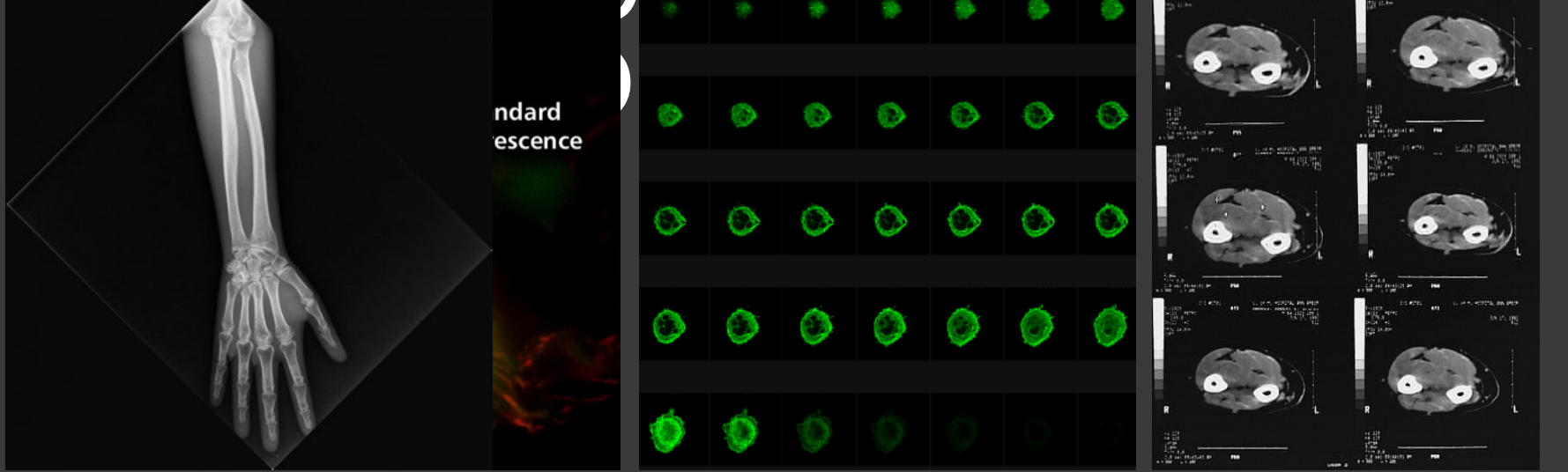

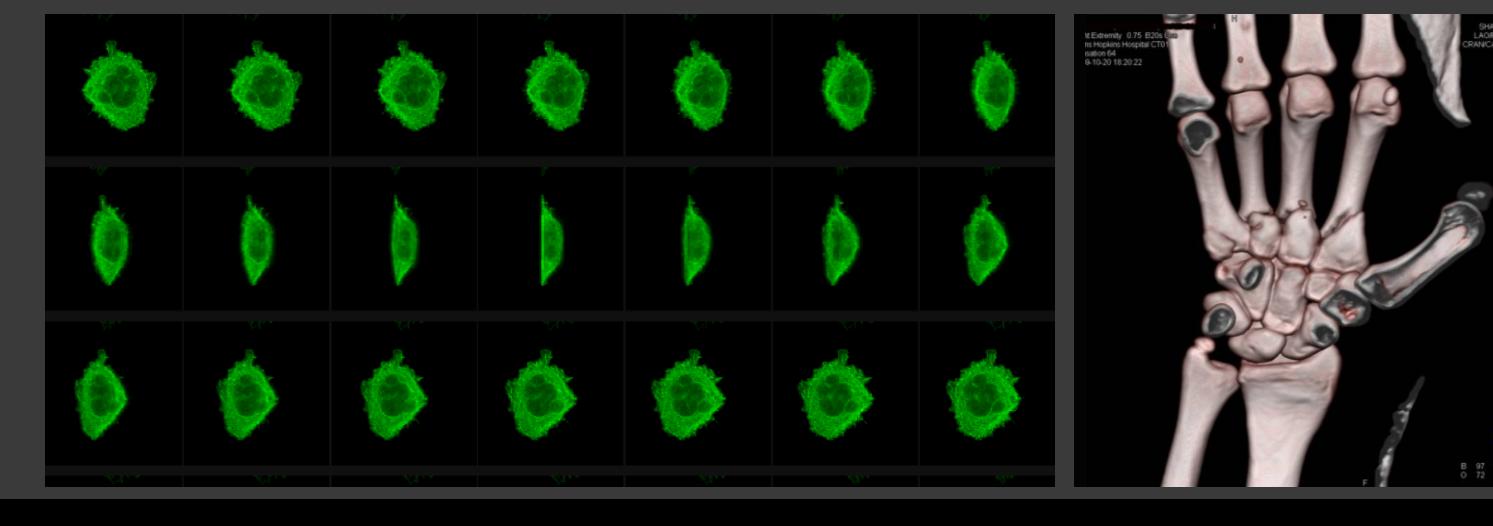

# LIDSKÉ OKO

- 400-700 nm (380-760)
- Tyčinky (černobílé)
- **500nm, 20x více než čípků**
- Čípky (R,G,B) (barevné)
- 400-500nm Modrá 4% 440 nm
- 500nm-600nm Zelená 32% 540nm
- 600-700nm Červená 64% 570 nm
- Rozlišení 0,1-0,15mm, 25 cm
- 500 stupňů šedi, 10 milionů barev
- Adaptace na tmu 40 min
- 25snímků/s pohyb, zaostření 50 věcí/s, otisk prstu 40 parametrů duhovka 256 parametrů

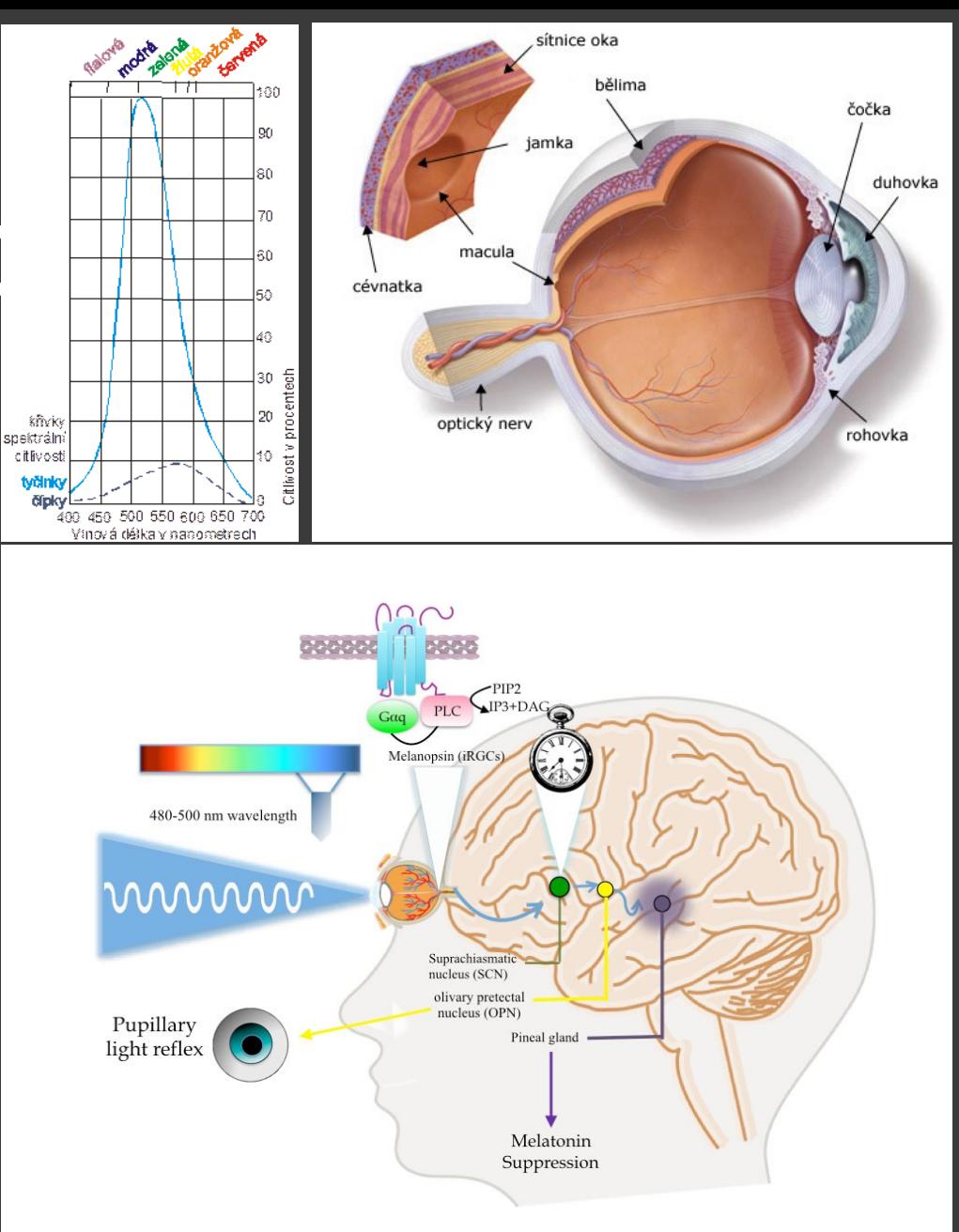

## OBRAZ

### 2D tabulka pixelů

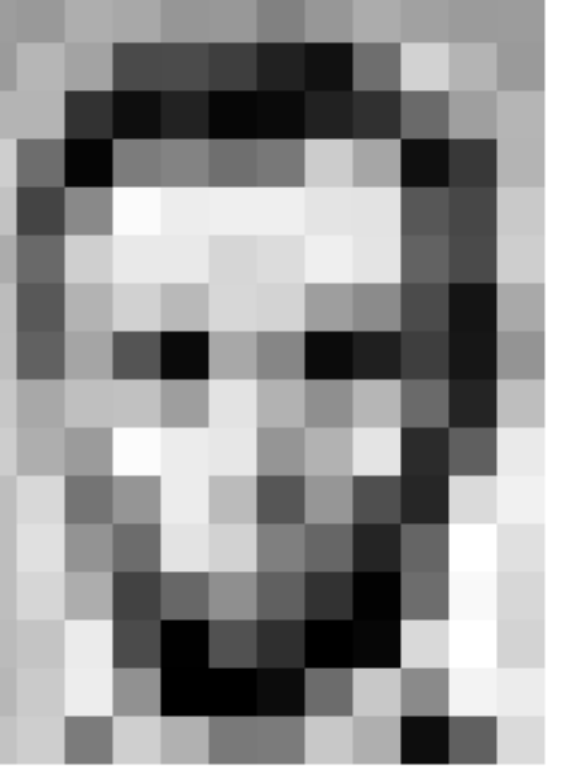

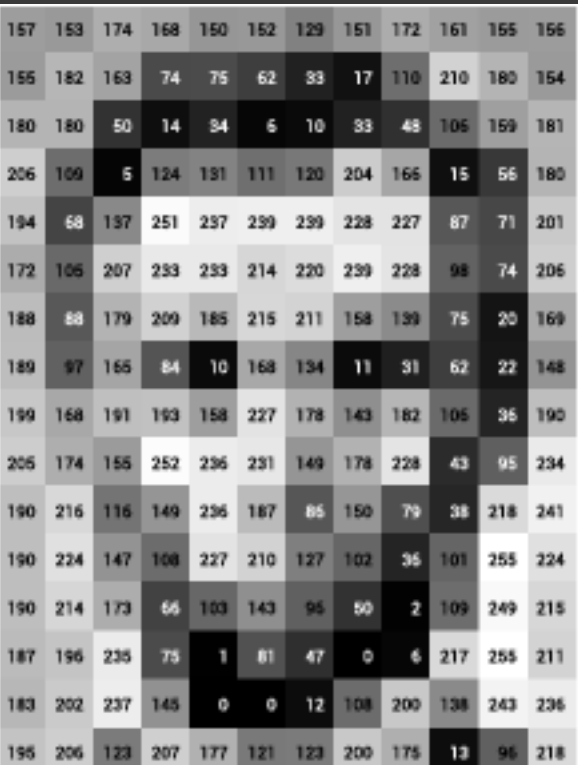

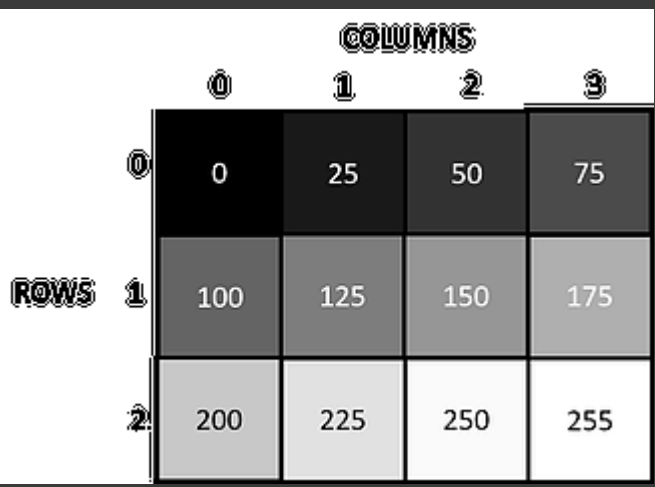

O

255

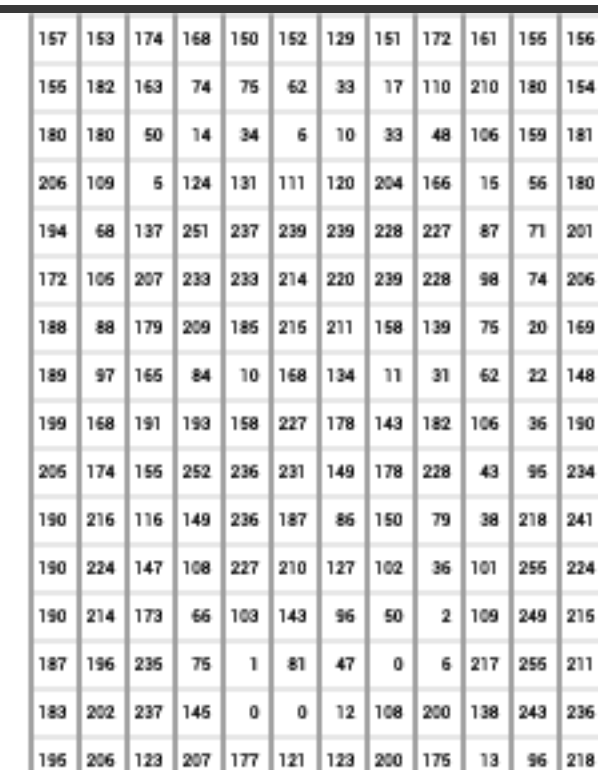

#### ROZLIŠENÍ Oko: 0,1-0,15mm Mikroskop: 0,00017mm, Abbeho limit, Numerická apertura, zvětšení objektivu, vlnová délka

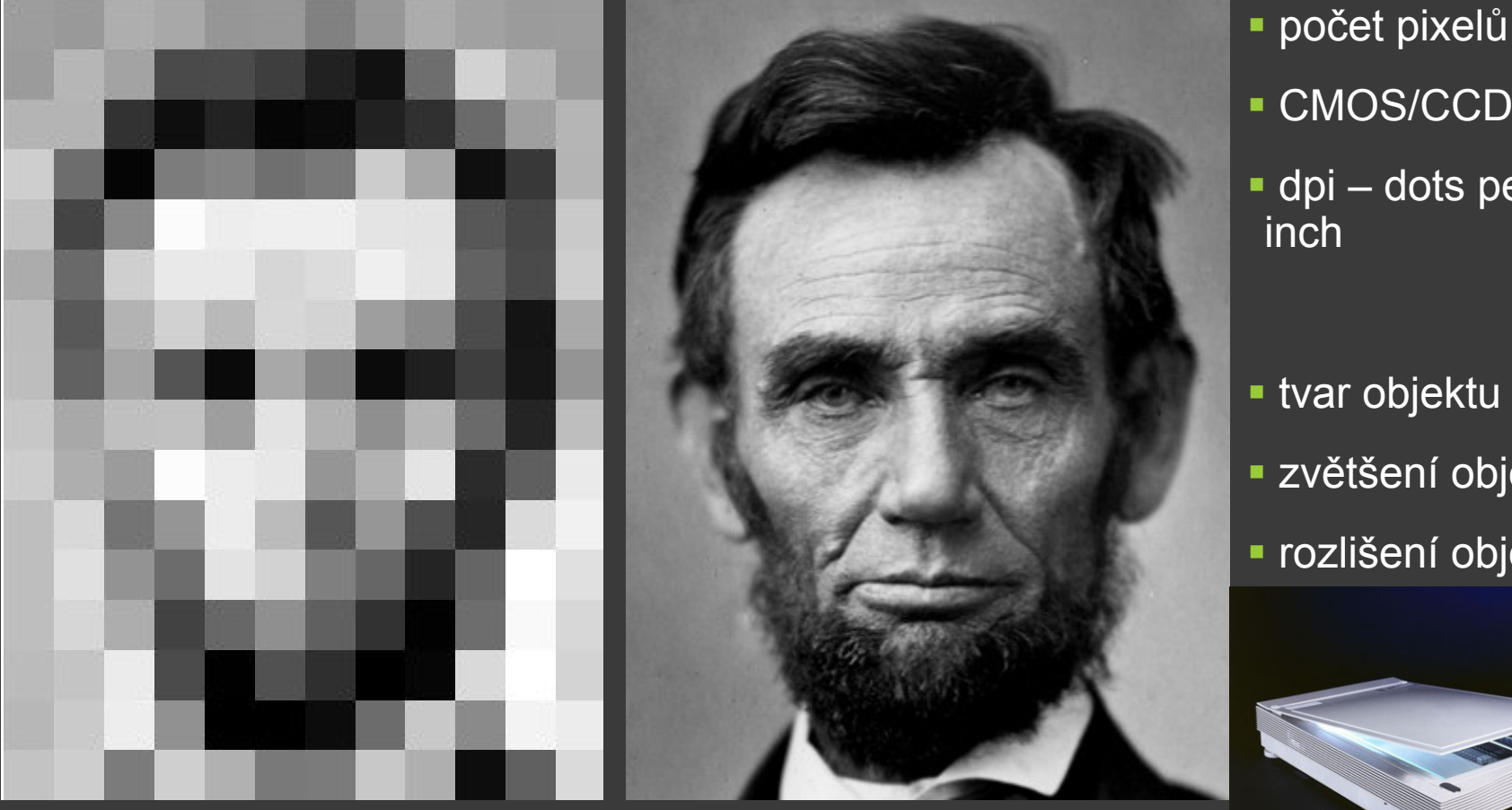

12 x 16 px 321 x 428 px

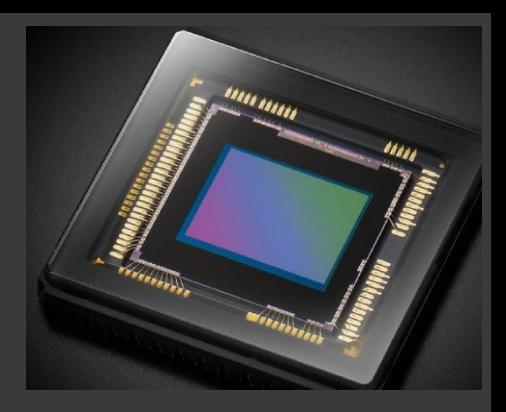

- **CMOS/CCD čipy**  dpi – dots per inch
- **tvar objektu vs. px**  zvětšení objektivu rozlišení objektivu

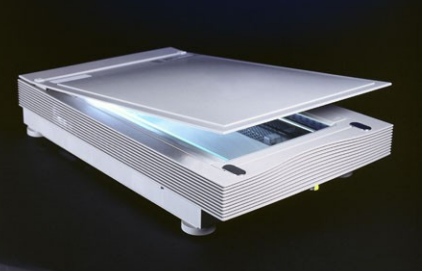

# ROZLIŠENÍ

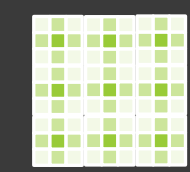

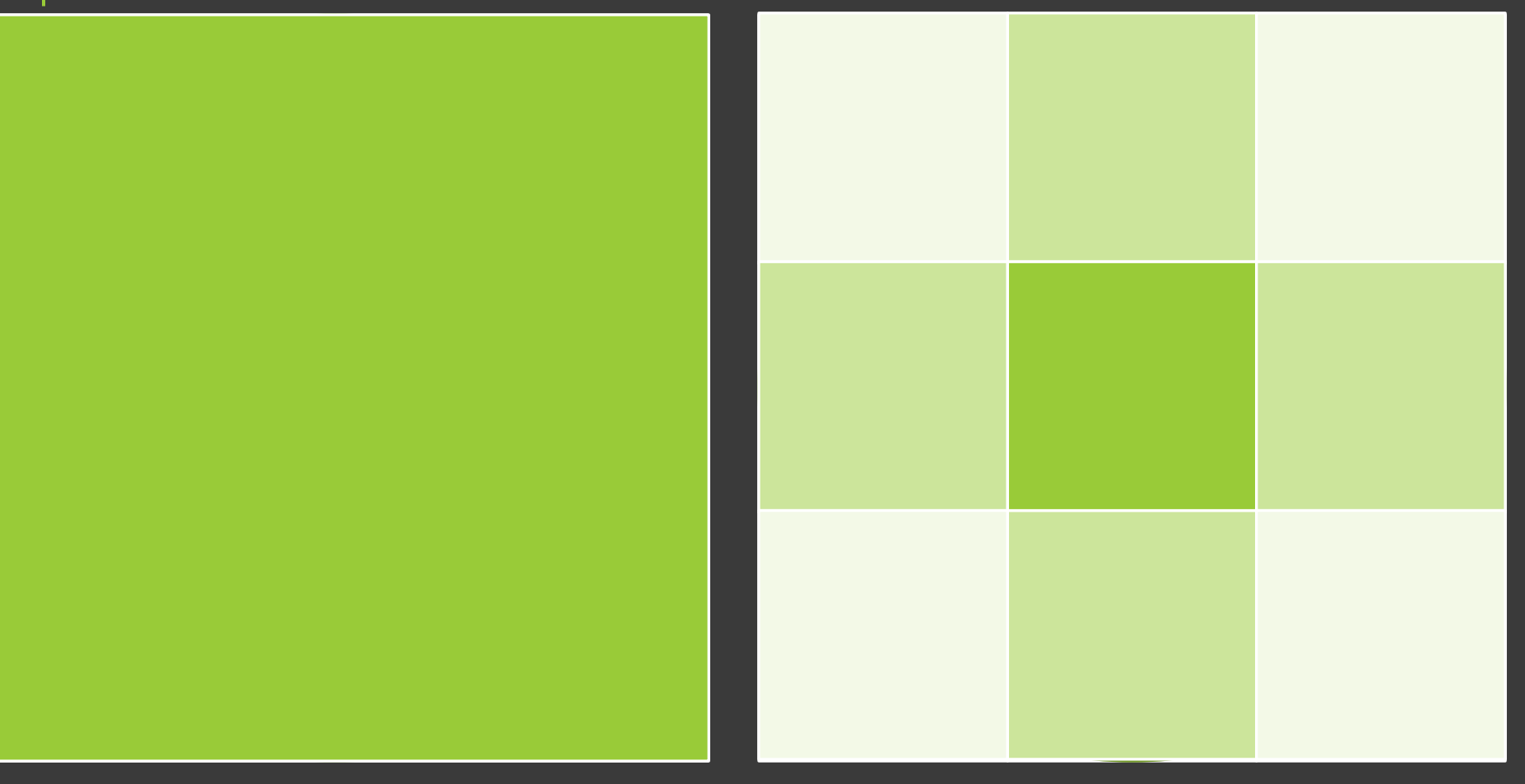

 $1 \times 1 \text{ px}$ 

 $3 \times 3 \text{ px}$ 

- Hladiny 150, 145, 140

· 30 stupňů šedi

# STUPNĚ ŠEDI

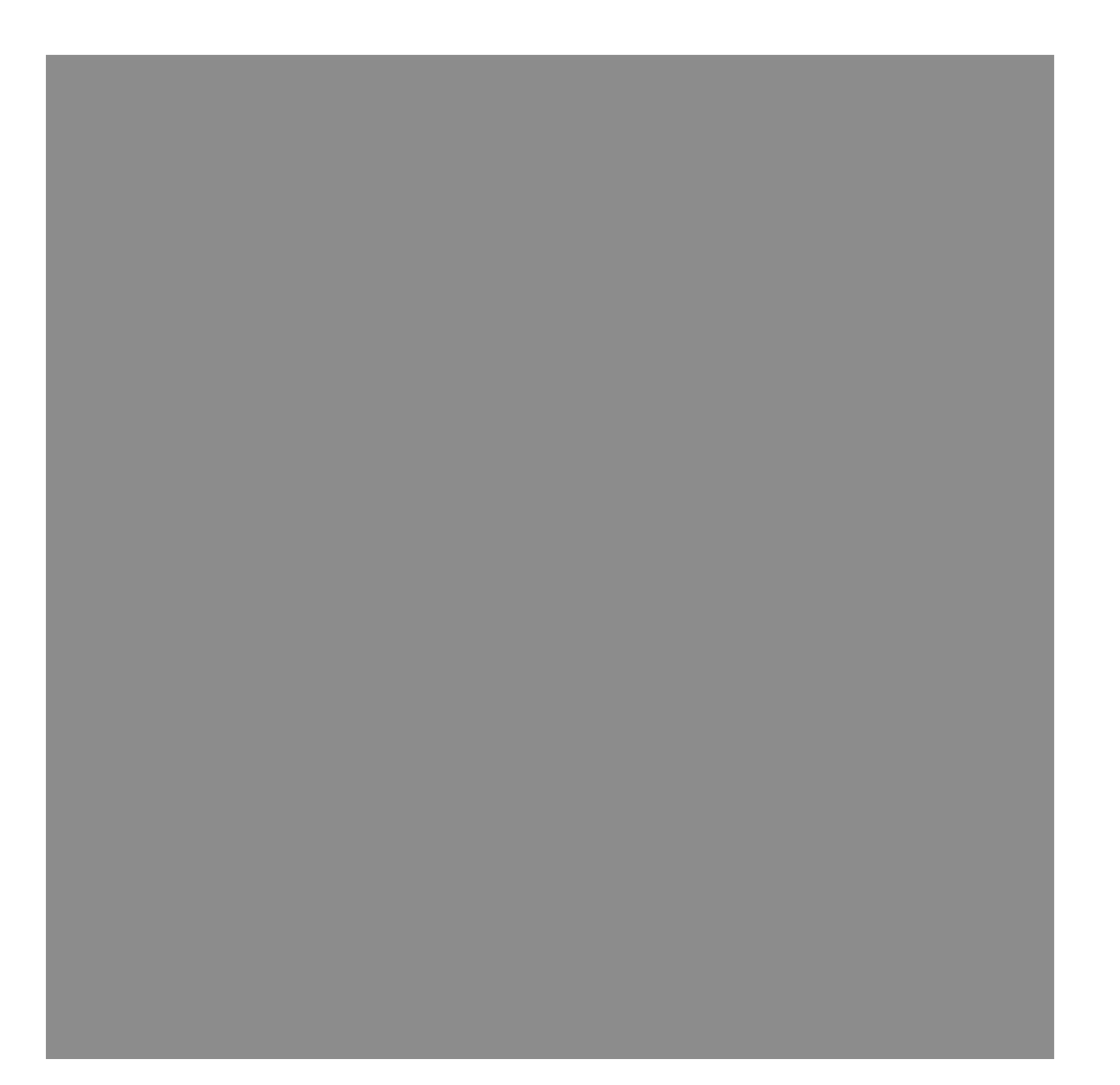

· okolo 900 stupňů šedi relativně

# STUPNĚ ŠEDI

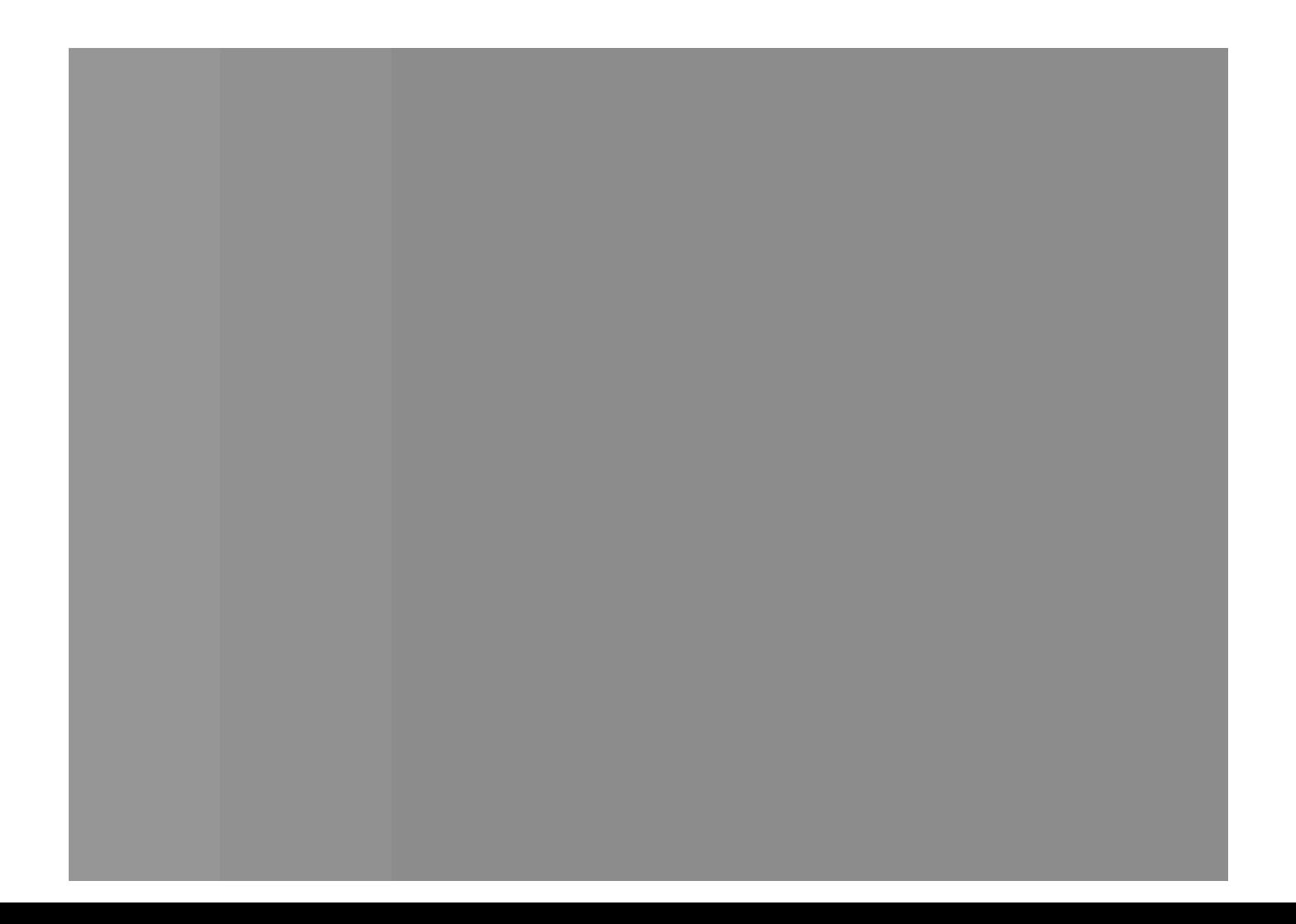

## BAREVNÉ KÓDOVÁNÍ 10 milionů barev

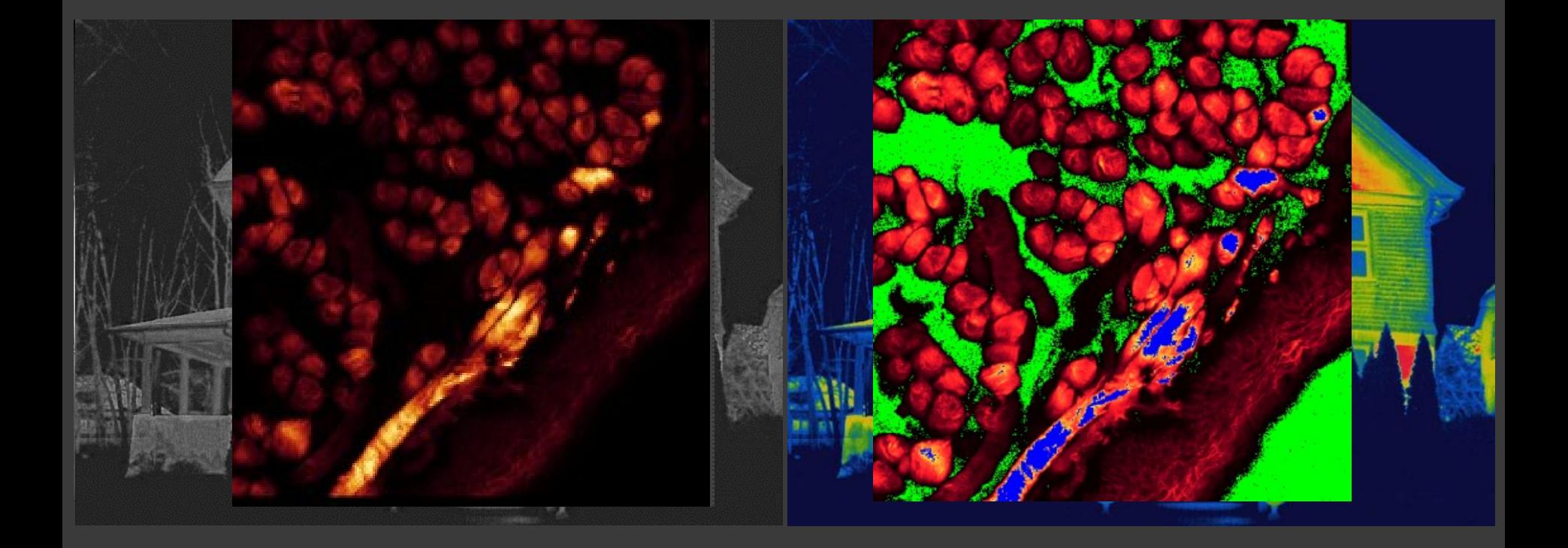

## HISTOGRAM – BITOVÁ HLOUBKA<br>Originální obrázek Histogram

ImageJ: Analyze → Histogram  $Image \rightarrow Type$ 

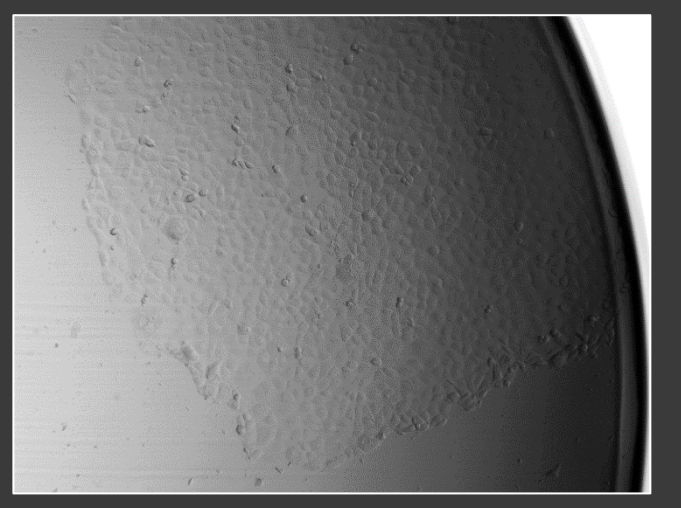

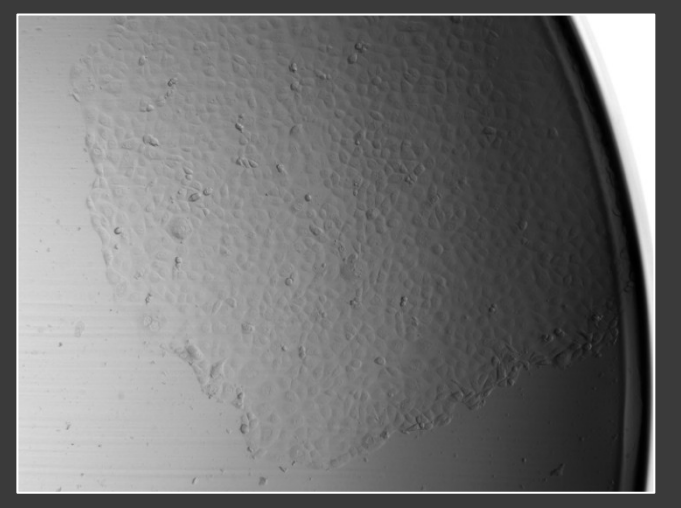

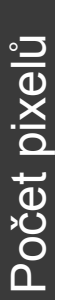

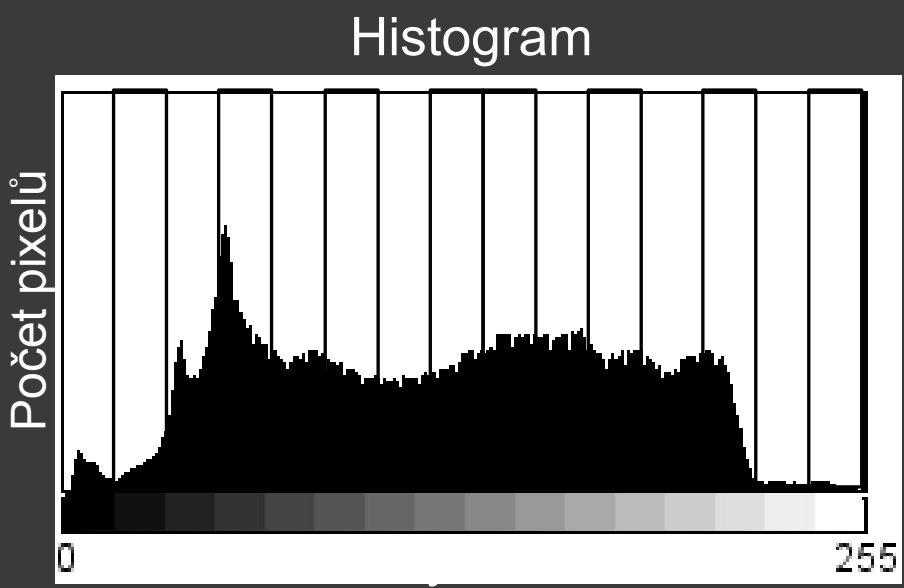

Gregorians est.<br>Gregorians est. 65535 **8 bit**

Bitová

hloubka

**16 bit**

# HISTOGRAM –<br>REKONSTRUKCE OBRAZU

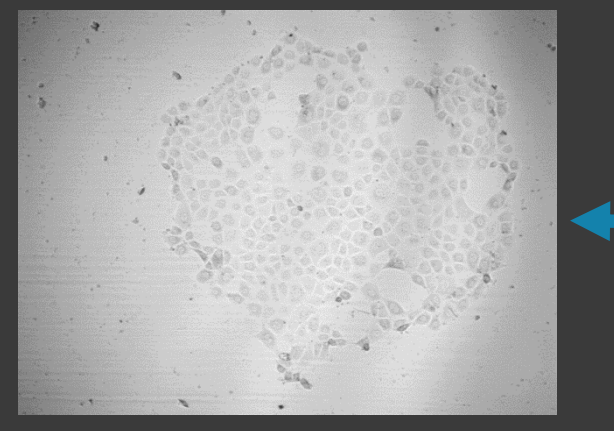

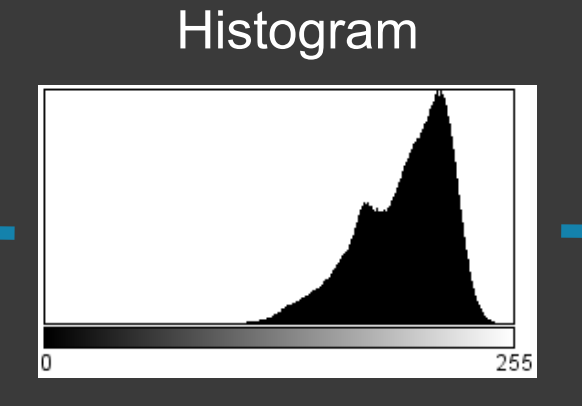

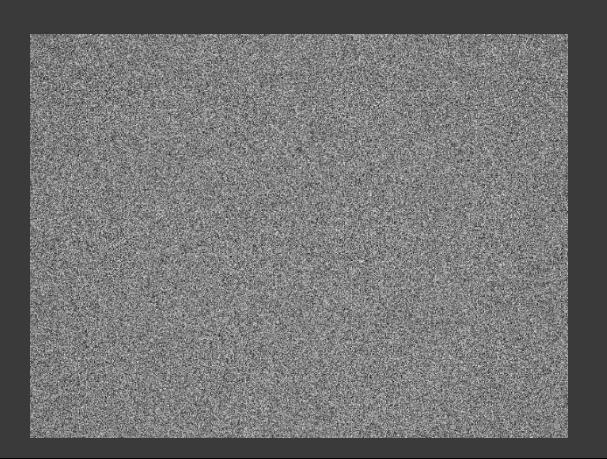

ImageJ: Image → Adjust Brightness/Contra st

## HISTOGRAM – DYNAMICH ROZSAH

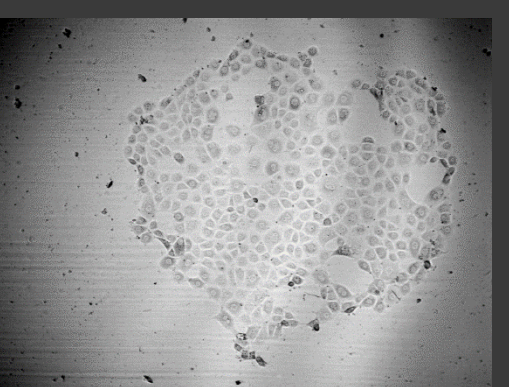

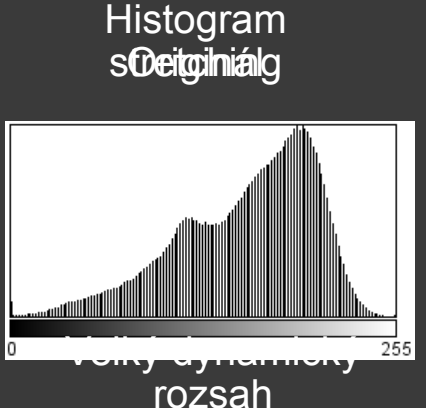

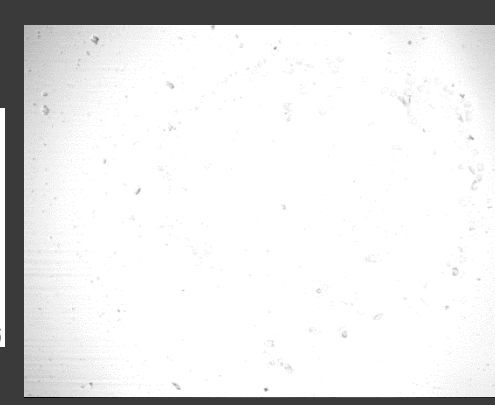

#### Odstr**aniění adozadí**

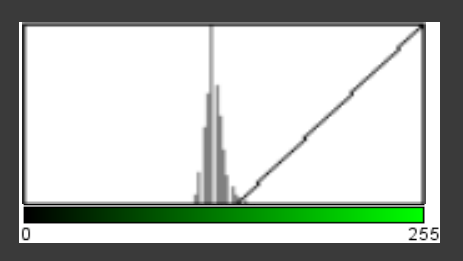

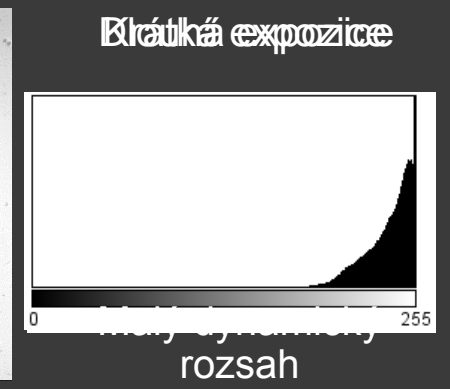

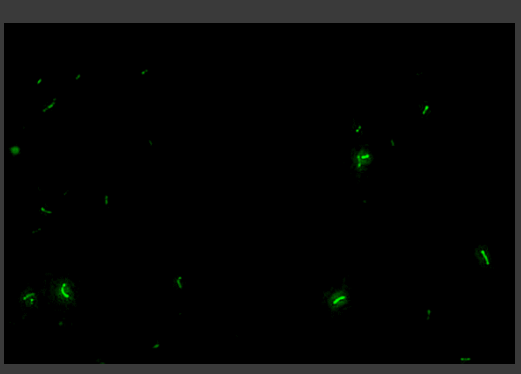

ImageJ: Image → Lookup Tables  $\rightarrow$  Invert LUT/Green

## HISTOGRAM & LUT – LOOKUP TABLE

#### Jak LUT funguje

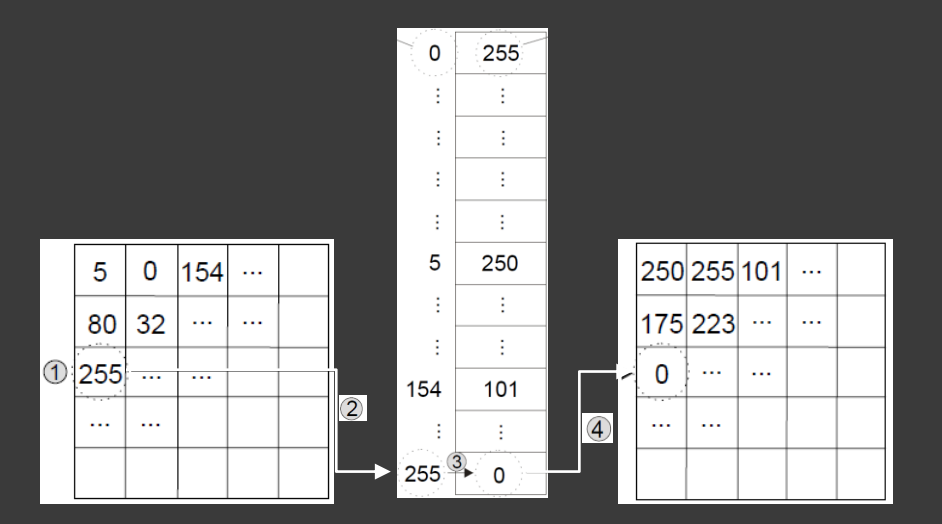

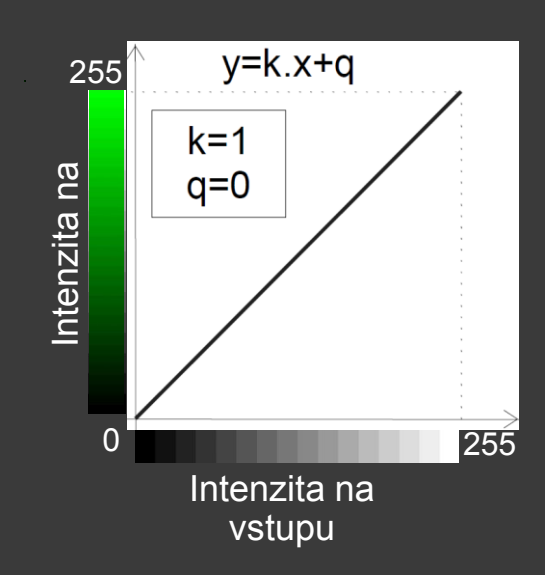

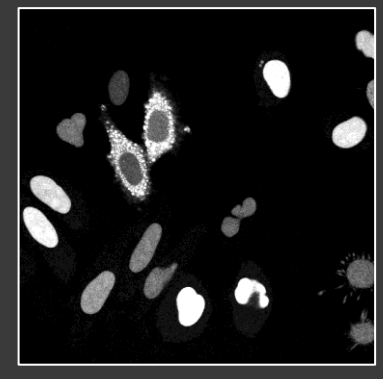

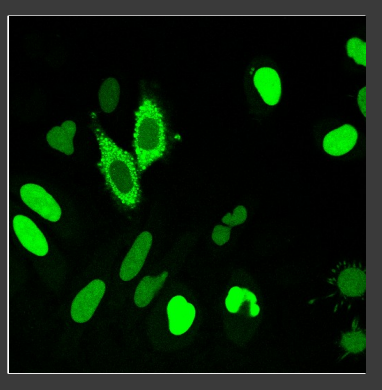

## HISTOGRAM & LUT – PŘÍKLADY

ImageJ:  $Image \rightarrow Adjust$ Brightness/Contra st

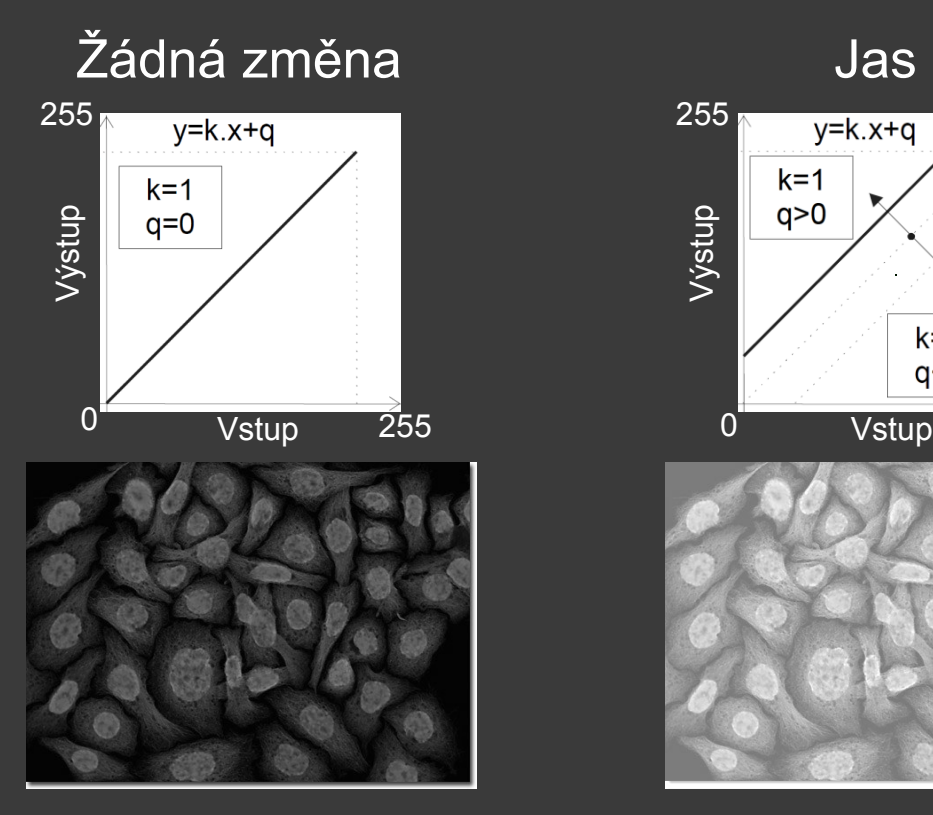

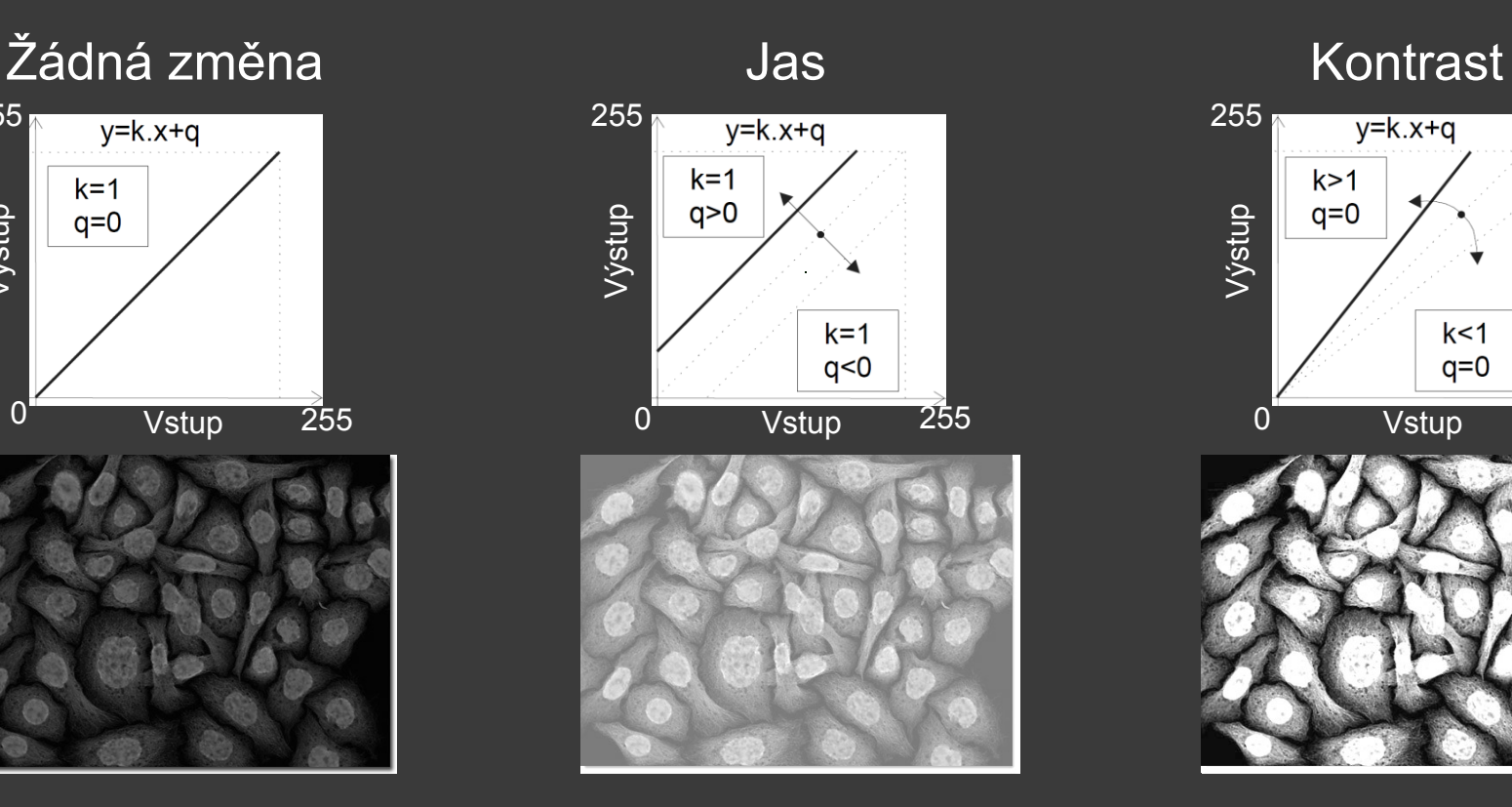

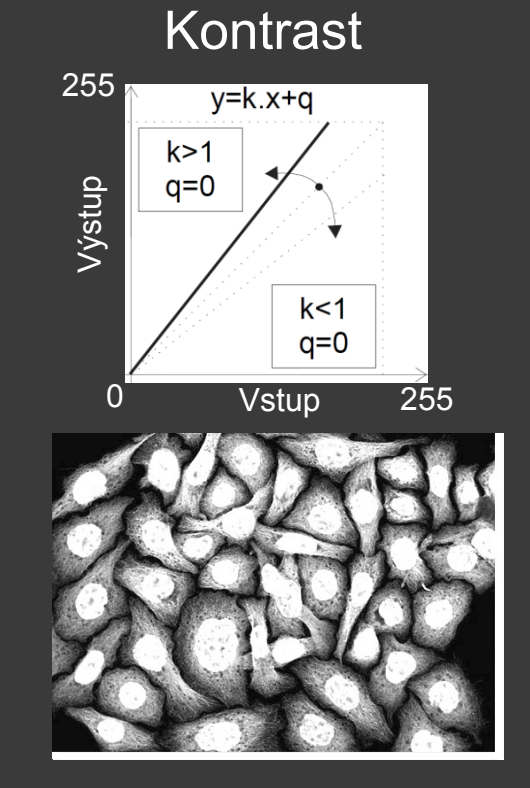
ImageJ: Process  $\rightarrow$  Filters  $\rightarrow$  Gaussian **Blur/Median** 

# HISTOGRAM - ŠUM

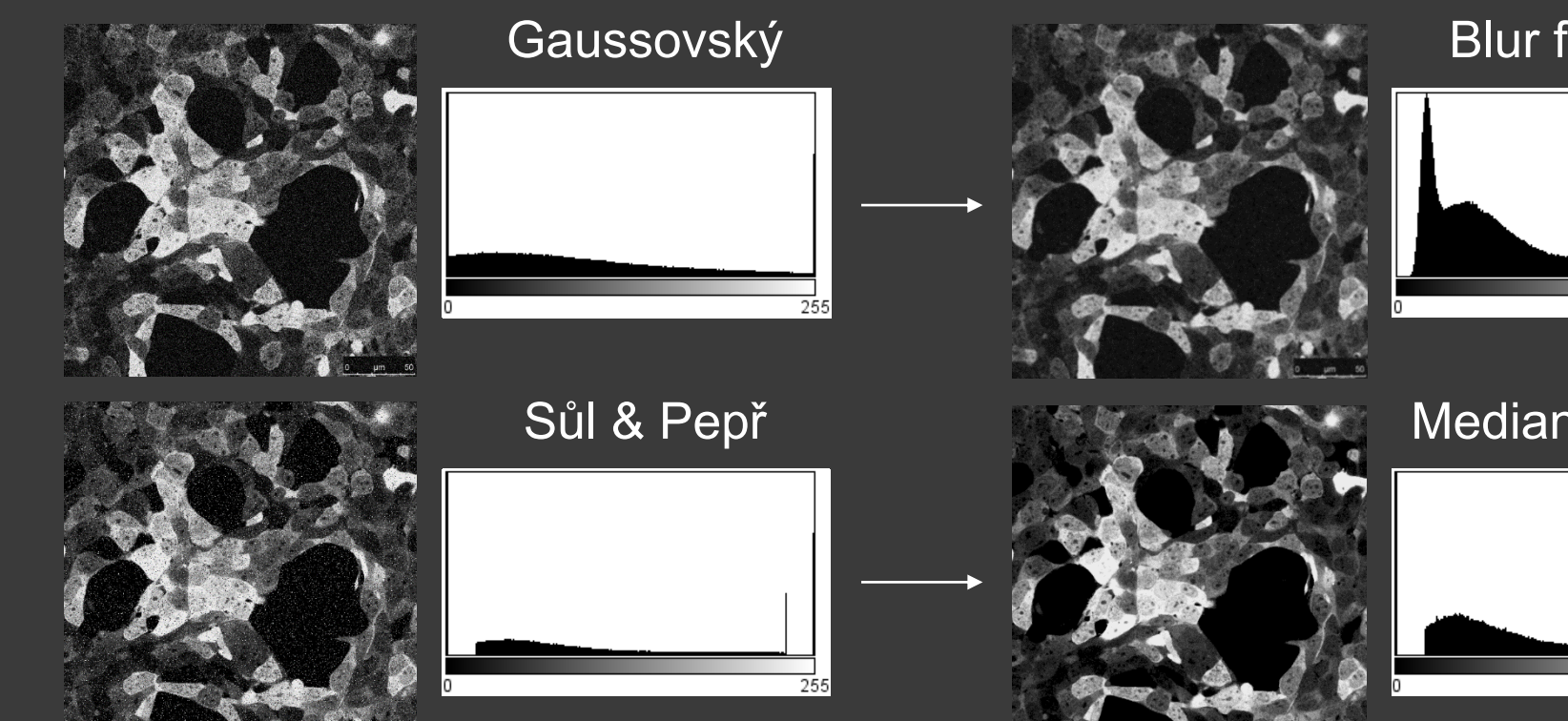

#### **Blur filtering**

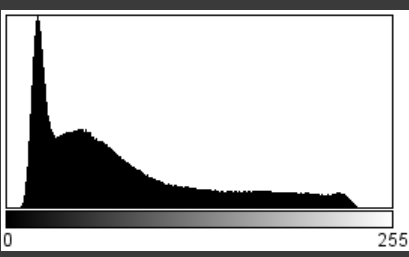

#### **Median filtering**

255

# DATOVÉ FORMÁTY

Tvar reprezentovaný maticí pixelů **Pixelace** Fotorealistické obrazy Typické formáty: JPEG, GIF, TIFF, PNG

#### **Rastrové obrazy Vektorové obrazy**

Tvar složený z geometrických objektů Jemná struktura Diagramy, schémata, grafy, ilustrace Typické formáty: SVG, DWG, CDR, WMF

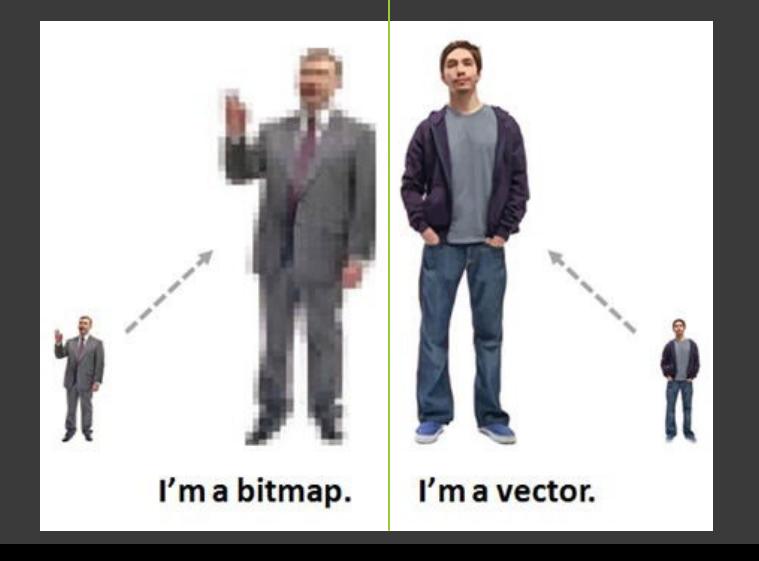

ImageJ: File  $\rightarrow$  Save As  $\rightarrow$ PNG/Jpeg

## DATOVÉ FORMÁTY – RASTROVÁ GRAFIKA

#### **Portable Network Graphics (PNG) (JPEG)**

Grafika, obrazy s textem, fotky

Bezeztrátová komprese

Velké oblasti sytých barev, ostré přechody

Nepodporuje Non-RGB barevný prostor(CMYK)

## **Joint Photographic Expert Group**

Fotky a realistické obrazy

Ztrátová komprese

Jemné, pozvolné přechody

Nepodporuje transparentnost

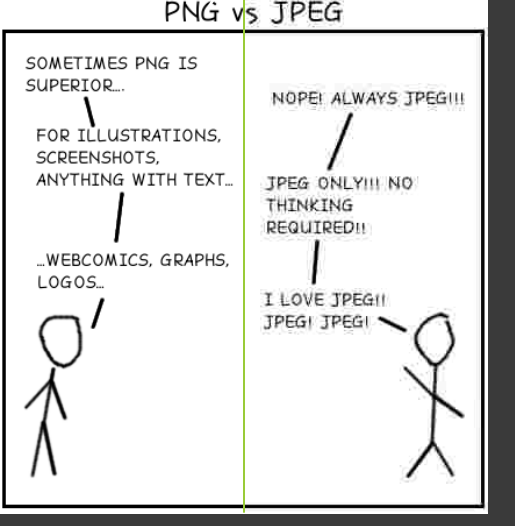

ImageJ: File  $\rightarrow$  Save As  $\rightarrow$ PNG/Jpeg

### DATOVÉ FORMÁTY – RASTROVÁ GRAFIKA

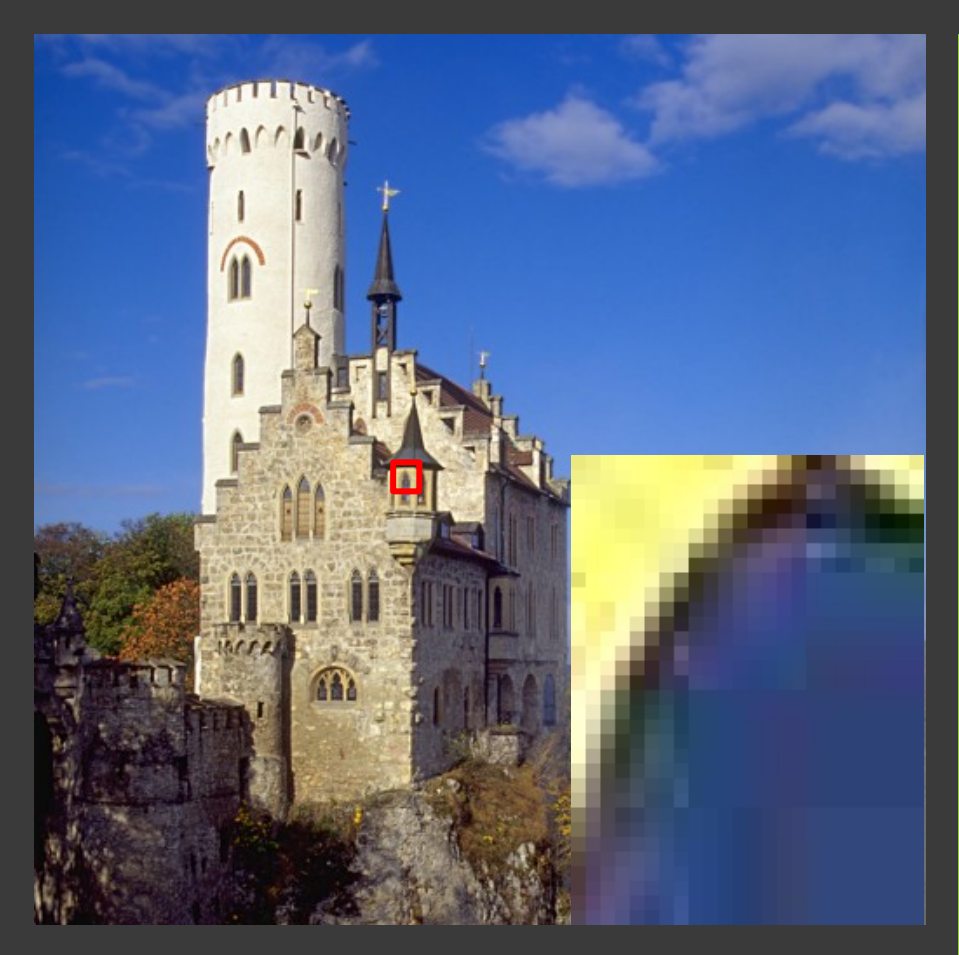

**Joint Photographic Expert Group (JPEG)**

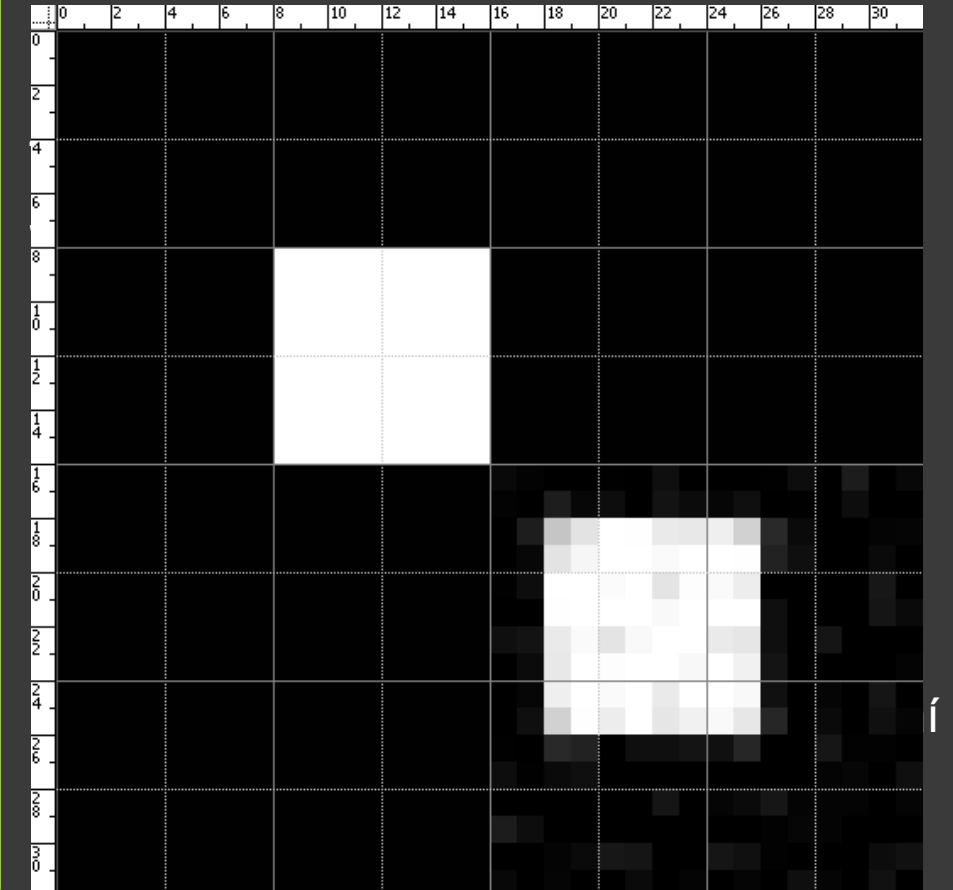

ImageJ: File  $\rightarrow$  Save As  $\rightarrow$ Gif/Animated Gif/Tiff/Compresse d TIFF

## DATOVÉ FORMÁTY – RASTROVÁ GRAFIKA

#### **Graphic Interchange Format (GIF) Tagged Image File Format (TIFF)**

Grafika, loga, animace Bezeztrátová komprese Velké oblasti sytých barev, ostré přechody 8bits/pixel, 256 barev z 24bit RGB prostoru

Fotky, grafika

Možnost bezeztrátové komprese

Profesionální, široce podporovaný

Různé barevné prostory, jakékoli rozlišení a barvy

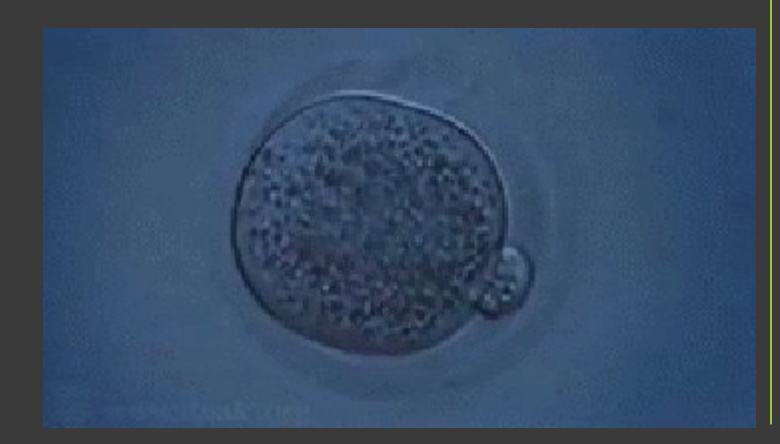

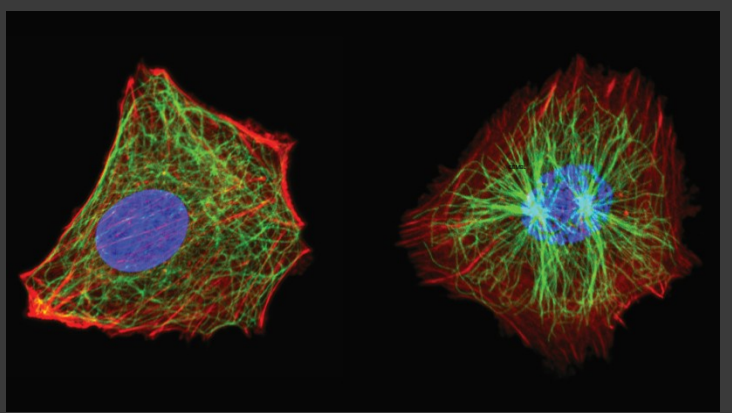

ImageJ: Image → Adjust

st

#### ZPRACOVÁNÍ – BODOVÉ TRANSFORMACE Brightness/Contra

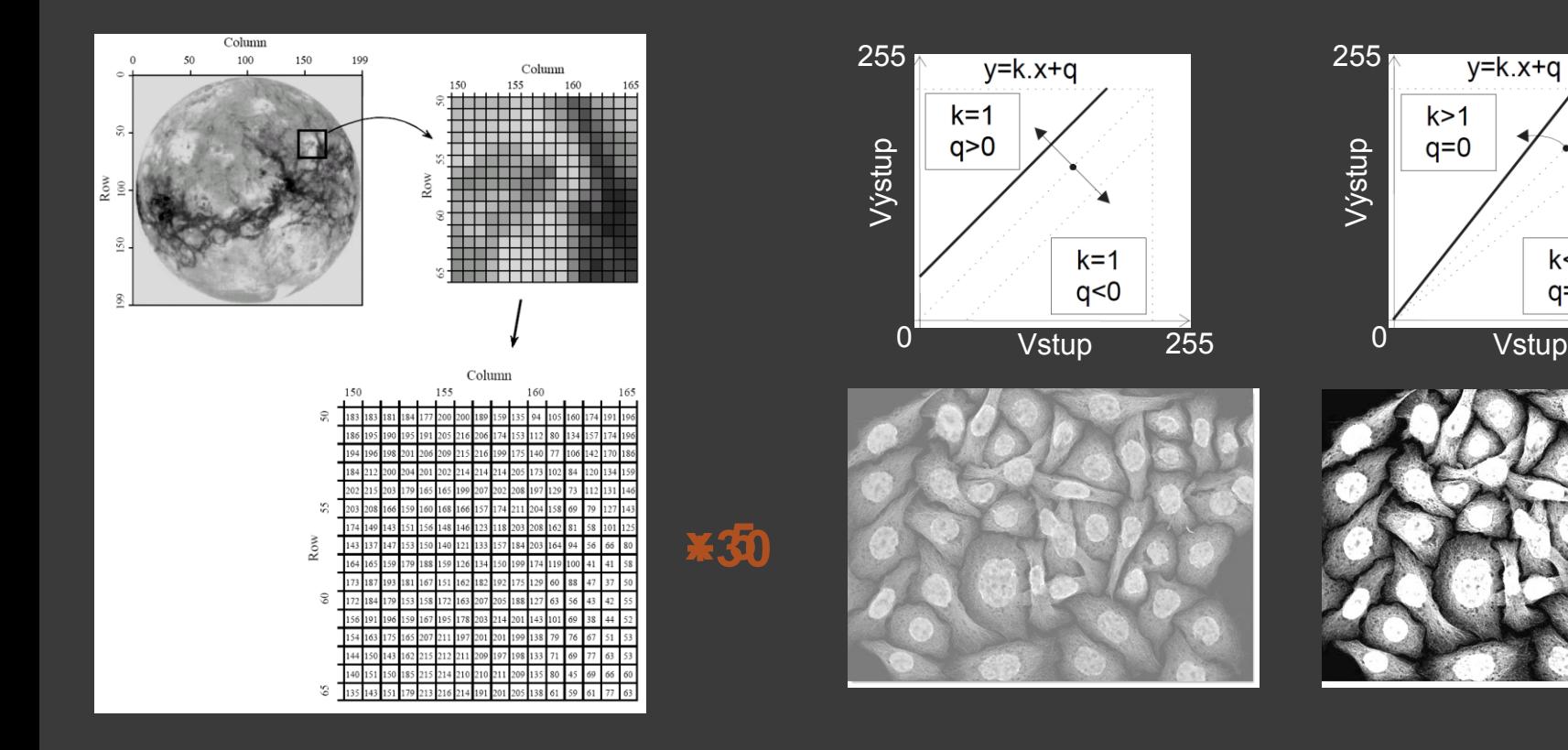

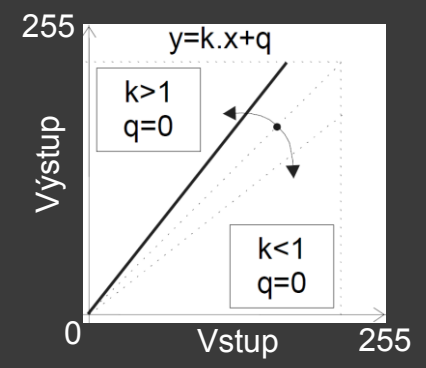

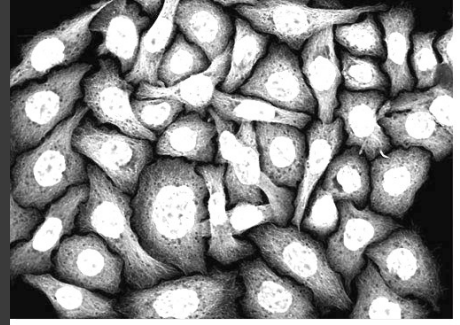

ImageJ: Process → Sharpen/Filters → Unsharp Mask

## FILTROVÁNÍ – LOKÁLNÍ ZMĚNY

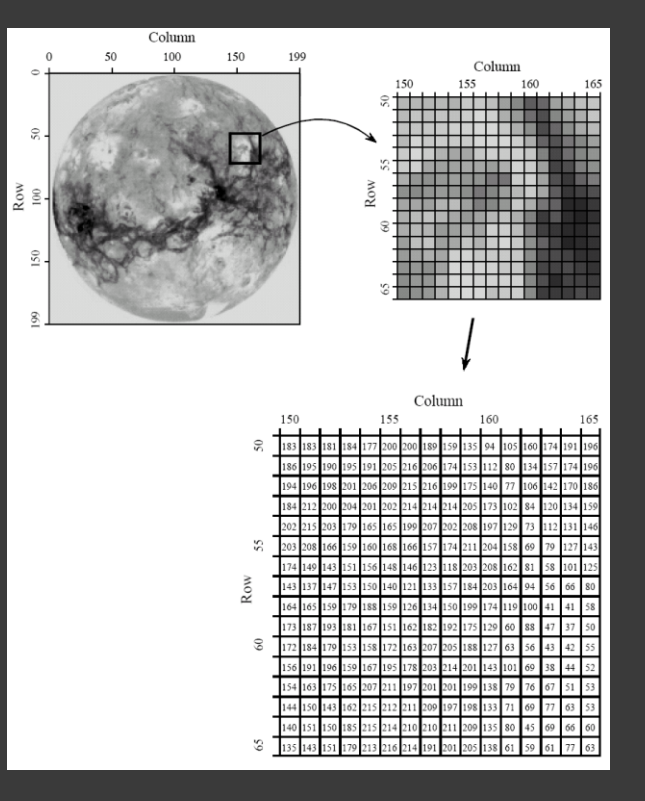

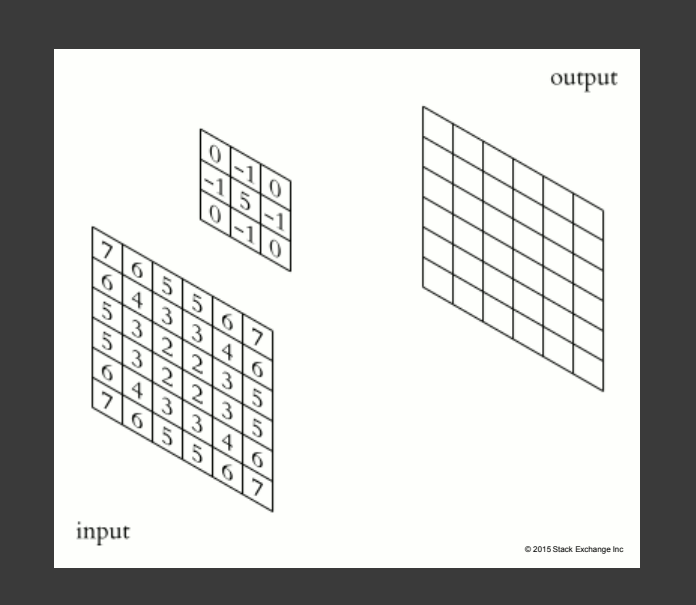

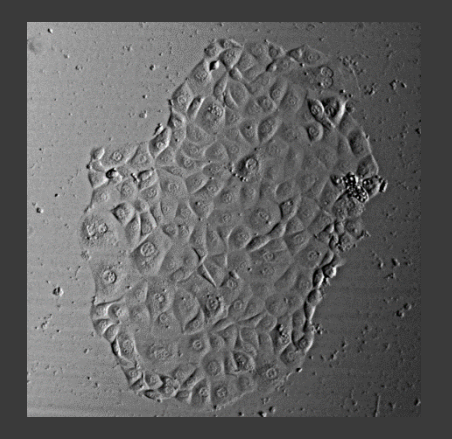

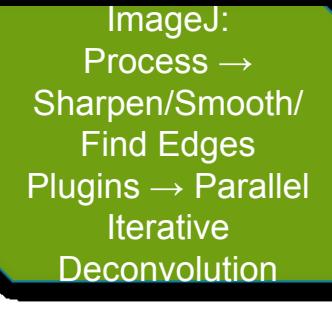

## FILTROVÁNÍ – PŘÍKLADY

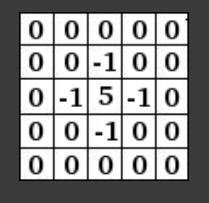

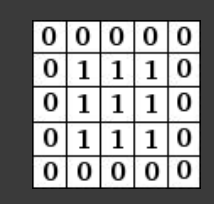

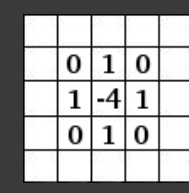

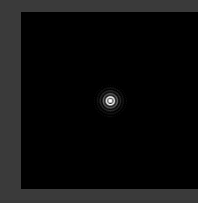

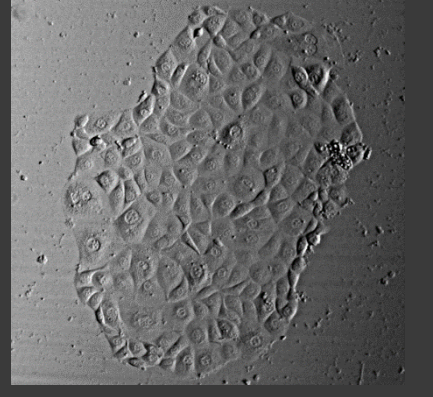

doostření

rozmazání

detekce hran

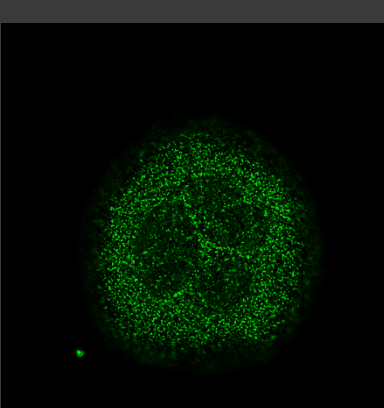

dekonvoluce

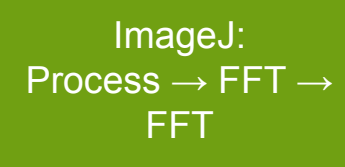

# FILTROVÁNÍ – GLOBÁLN<br>TRANSFORMACE

#### **Fast Fourier Transformation**

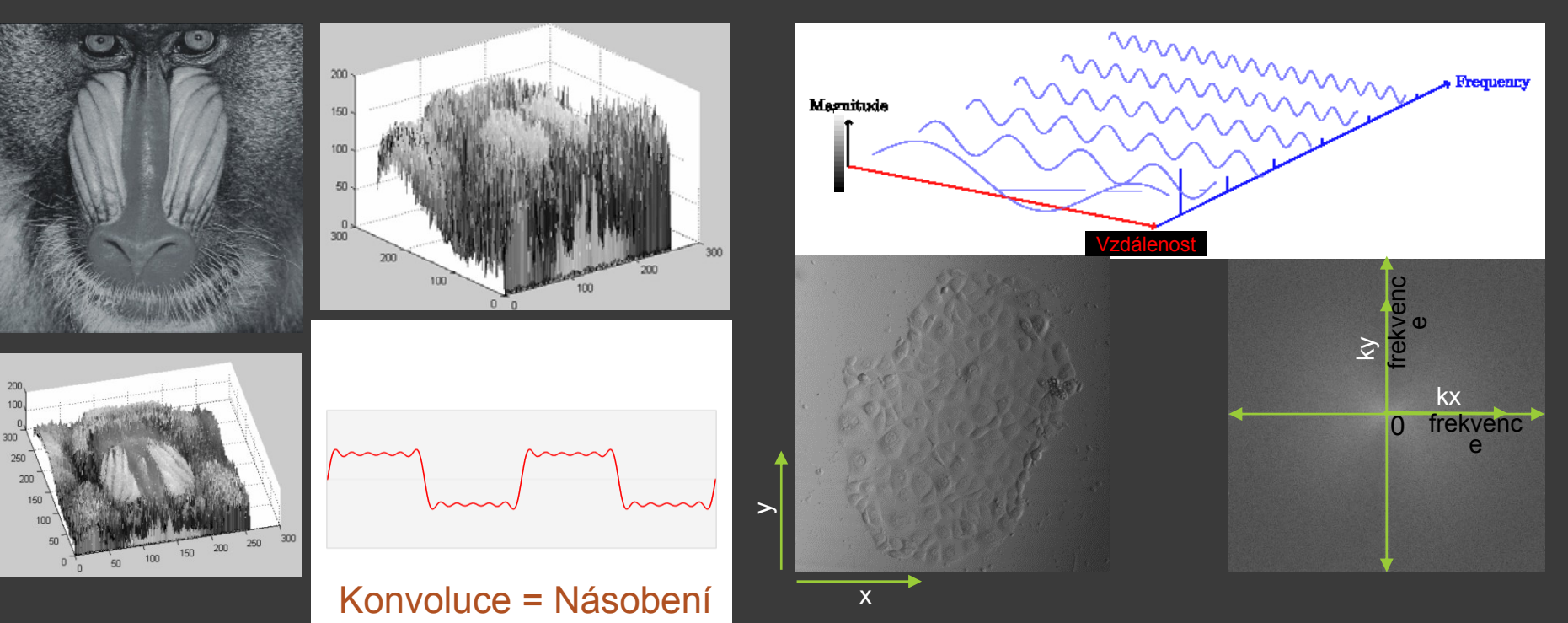

ImageJ: Process  $\rightarrow$  Image Calculator

## OBRAZOVÁ ARITMETIK

Sčítání

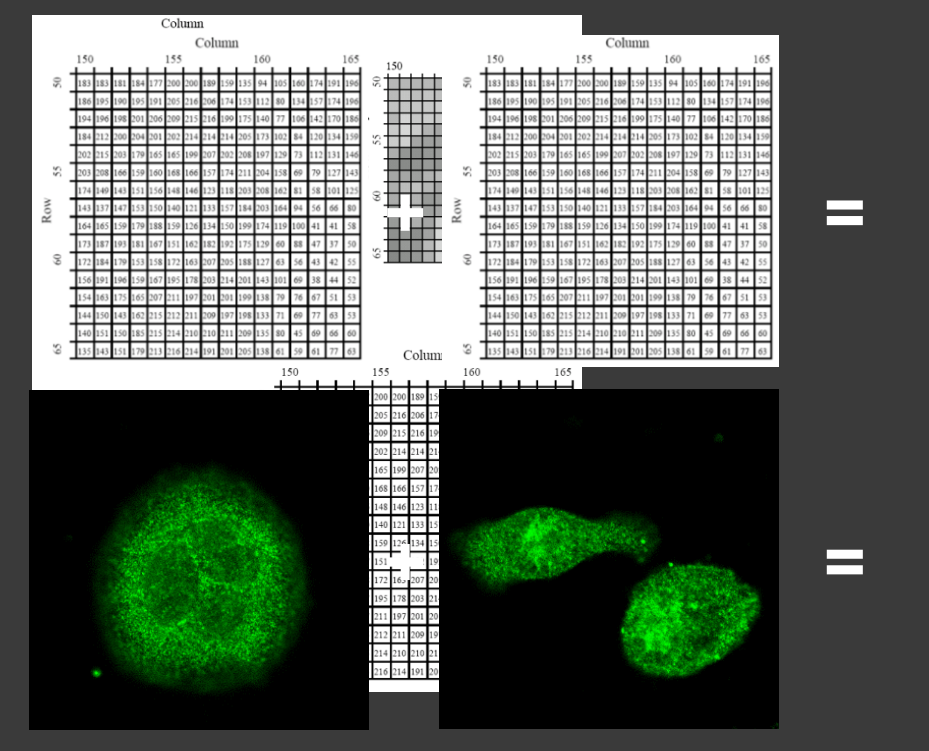

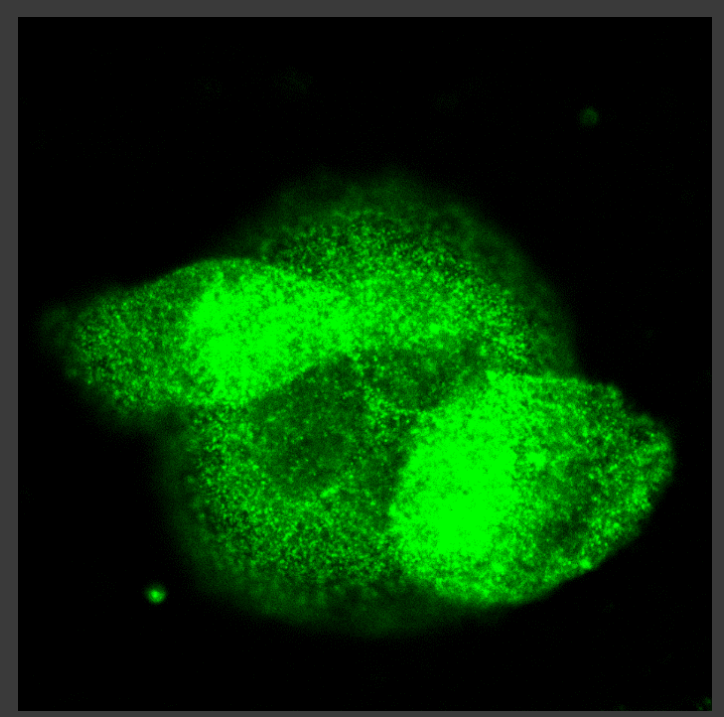

ImageJ: Process  $\rightarrow$  Image Calculator

## OBRAZOVÁ ARITMETIK

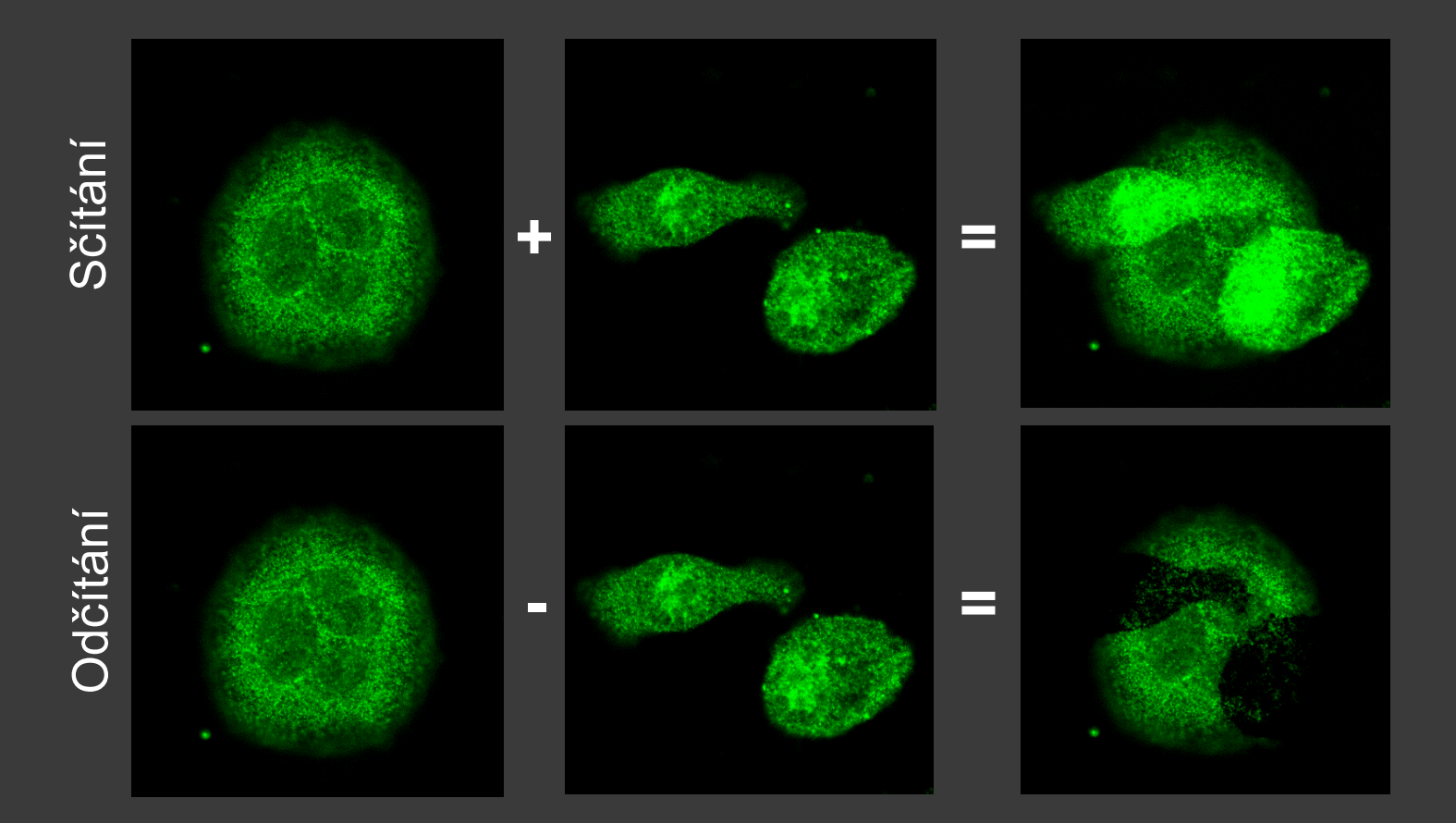

ImageJ:  $\overline{\mathsf{Process}} \rightarrow \overline{\mathsf{Image}}$ Calculator

## OBRAZOVÁ ARITMETIK

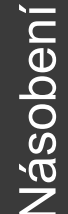

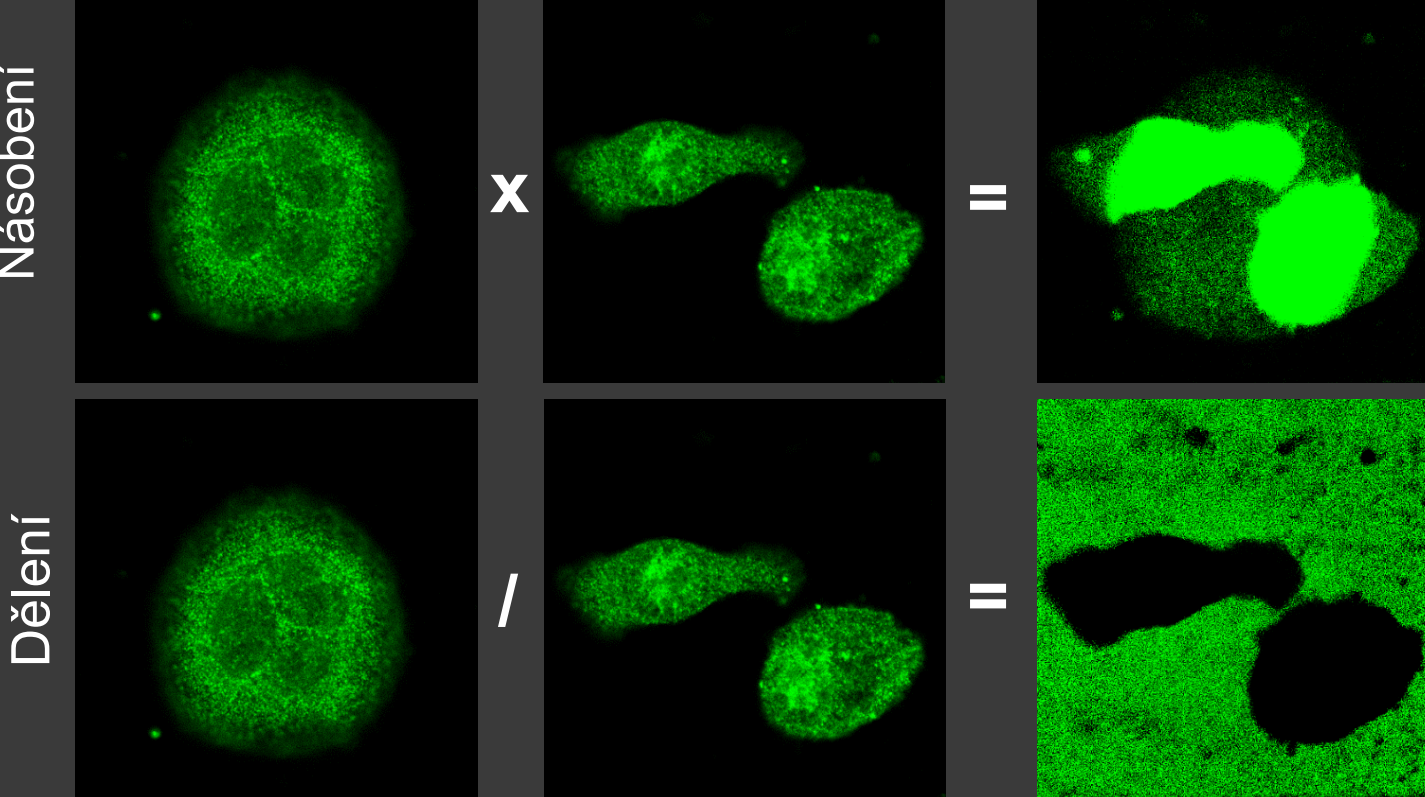

ImageJ:  $Process \rightarrow Image$ Calculator

## OBRAZOVÁ ARITMETIK

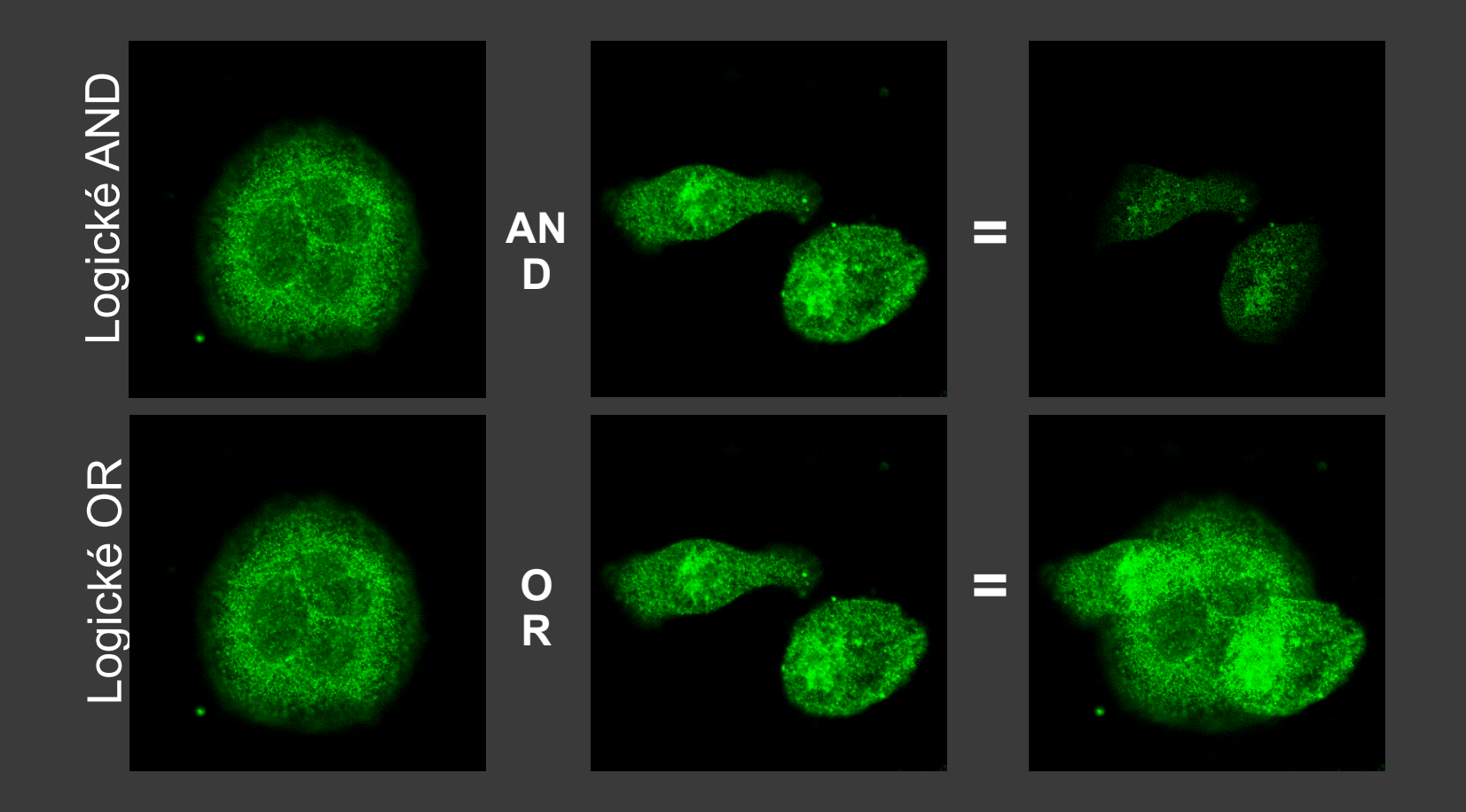

### OBRAZOVÁ ARITMETIKA – PŘÍKLADY

ImageJ:  $Process \rightarrow Filters$  $\rightarrow$  Gaussian Blur  $\rightarrow$  Save As Process → Image **Calculator** 

#### Flat Field korekce

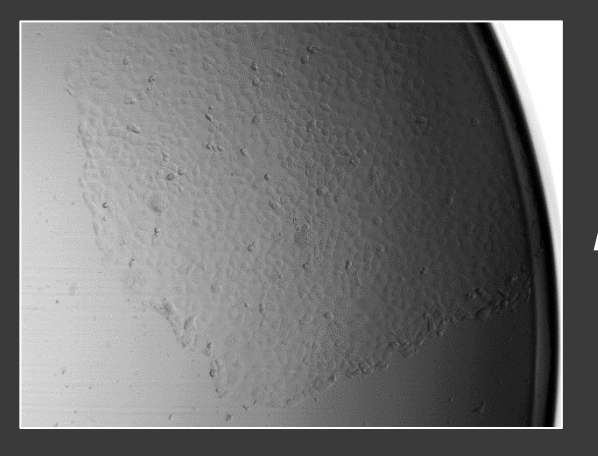

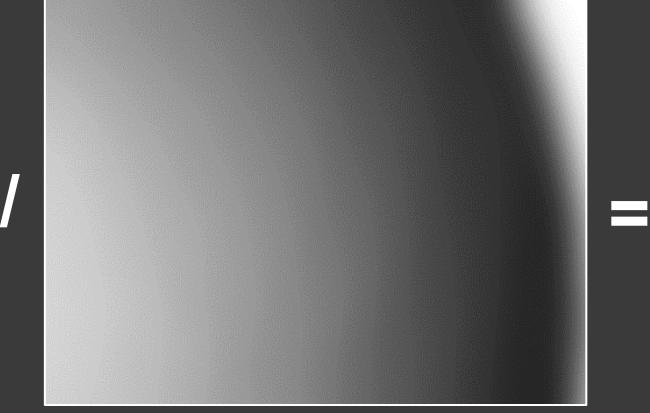

Gaussian blur

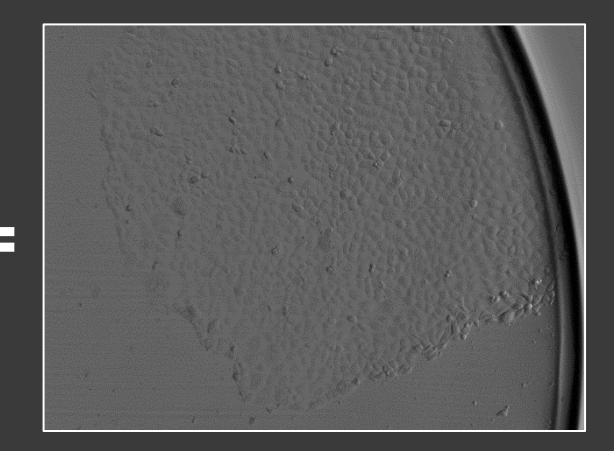

# OBRAZOVÁ ARITMETIK<br>– PŘÍKLADY

ImageJ: Image  $\rightarrow$  Adjust  $\rightarrow$  Threshold  $\rightarrow$ Save As  $Process \rightarrow Image$ Calculator

#### Segmentace

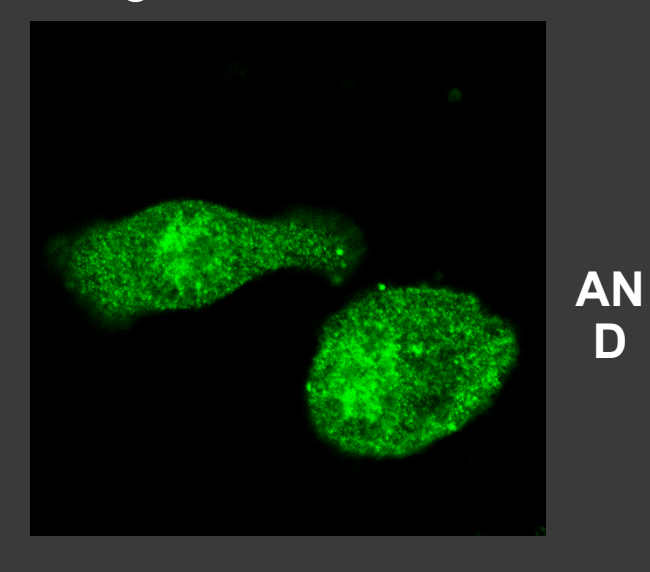

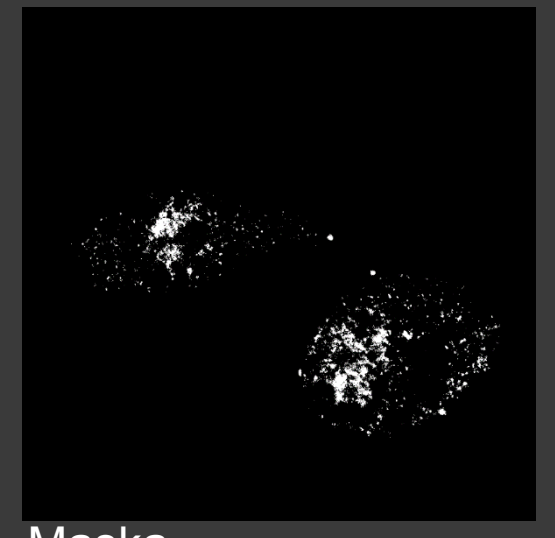

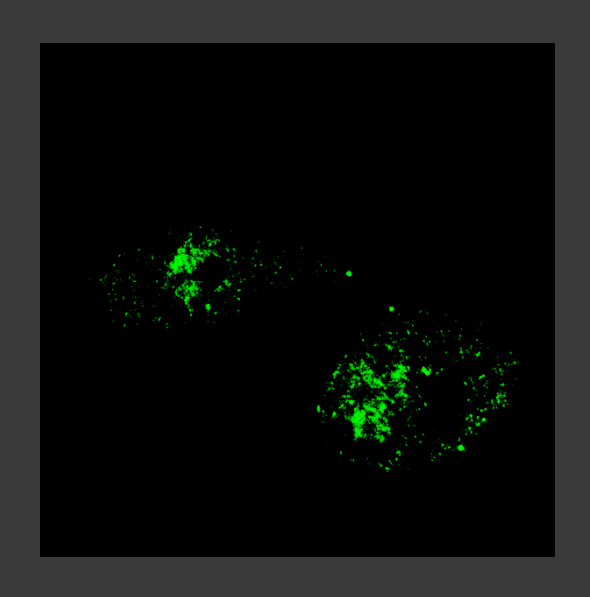

**Maska** 

ImageJ: Image  $\rightarrow$  Adjust  $\rightarrow$  Threshold

### SEGMENTACE -**MAXHOVÁNÍ** TRESHOLDING Prahování

Originální obraz

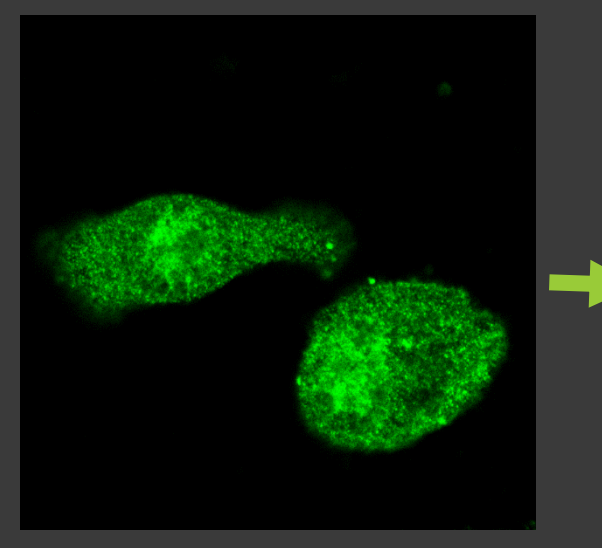

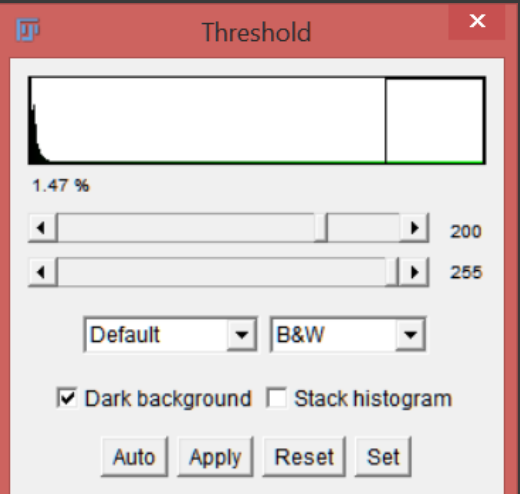

**Maska** 

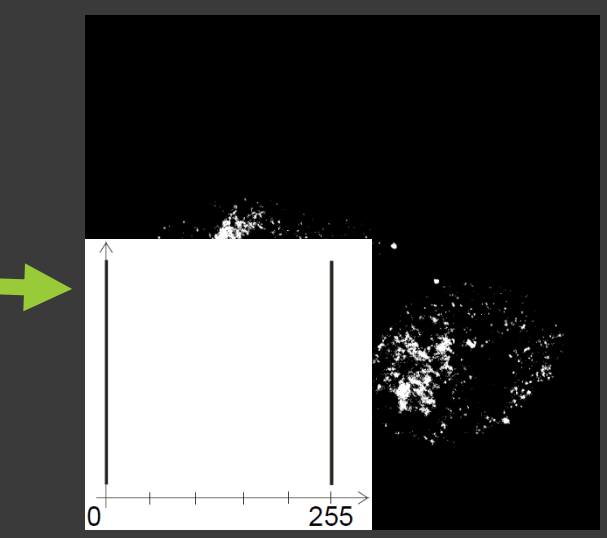

ImageJ: Plugins  $\rightarrow$ Segmentation  $\rightarrow$ **Level Sets** 

# SEGMENTACE –<br>POLOAUTOMATICKÁ

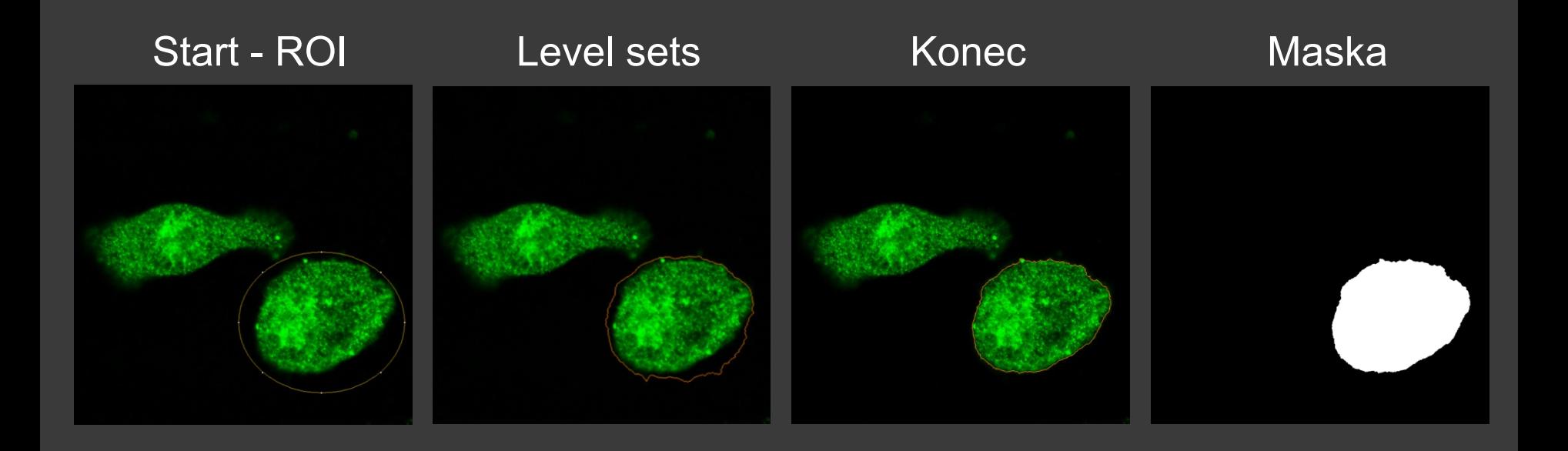

# SEGMENTACE –<br>POLOAUTOMATICKÁ

ImageJ: Plugins  $\rightarrow$ Segmentation  $\rightarrow$ **Level Sets** 

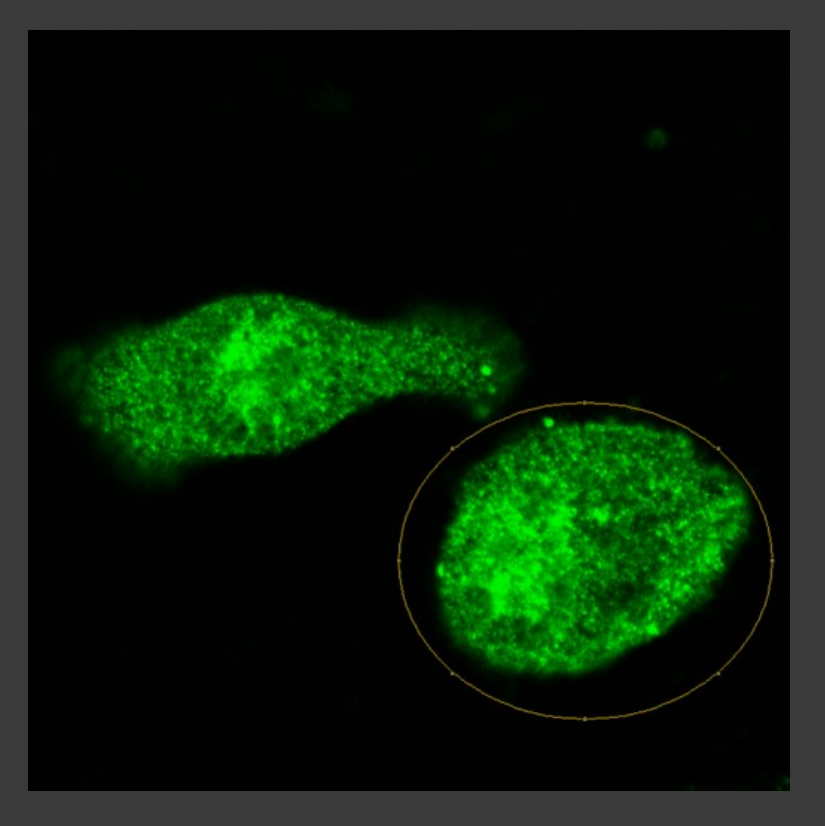

Ilastik: Pixel Classification → Input Data → Feature Selection  $\rightarrow$  Training  $\rightarrow$ Prediction Export

### SEGMENTACE – STROJOVÉ UČENÍ

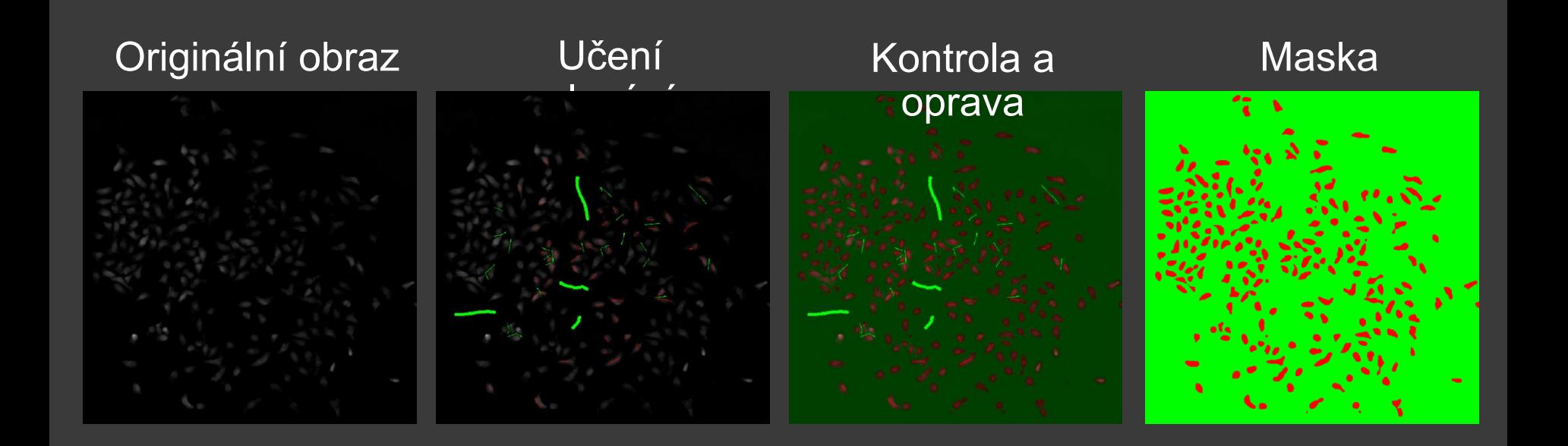

**SEGMENTACE -**AUTOMATIZOVANÁ

ImageJ: Image  $\rightarrow$  Adjust  $\rightarrow$  Threshold  $\rightarrow$ **Otsu** 

#### Originální obraz

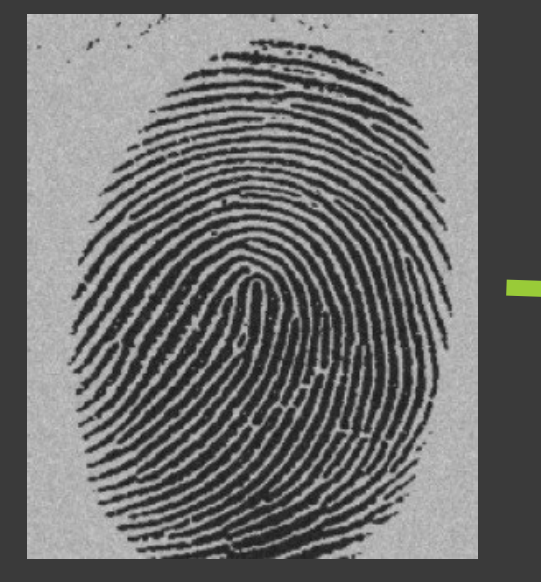

#### Otsu - Klastrování

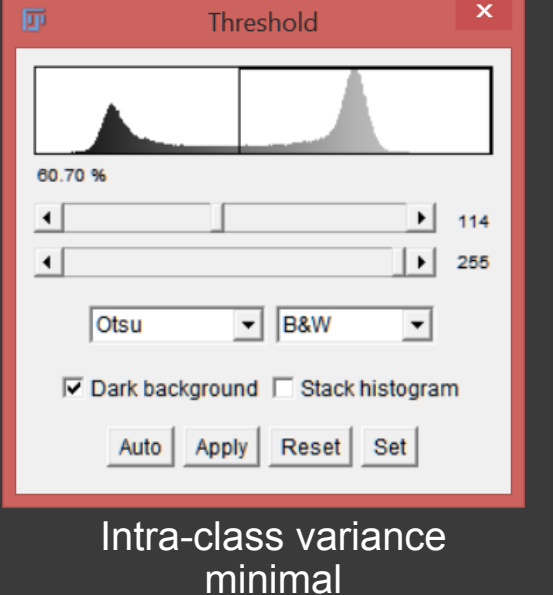

#### Segmentovaný

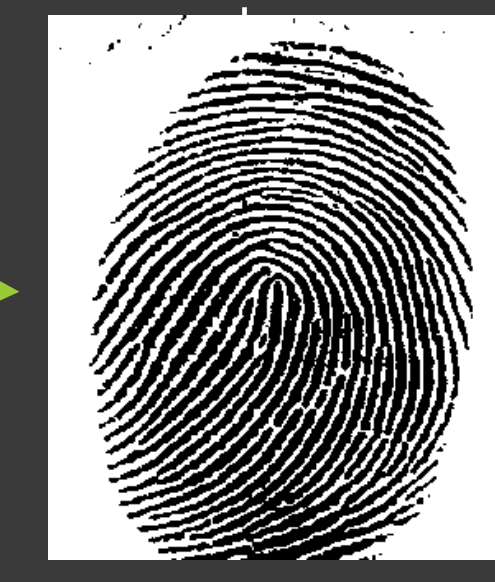

## ZMĚNA MORFOLOGIE MASKY

imageJ.  $Process \rightarrow Binary$  $\rightarrow$  Make Binary  $Process \rightarrow Binary$ 

Dilate/Erode/Open /Close

Roztažení

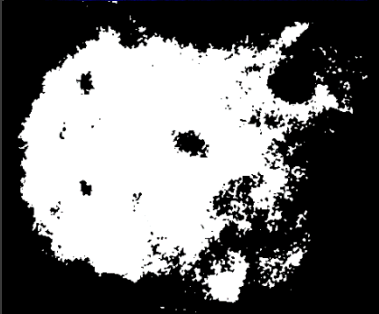

+ Structuring element

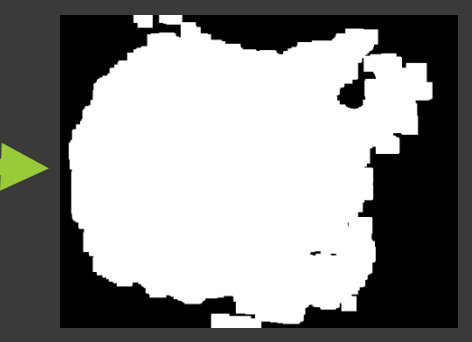

Eroze

弫

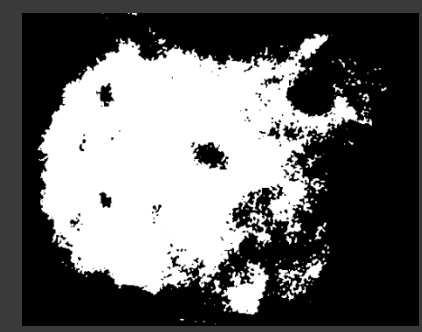

Otevření

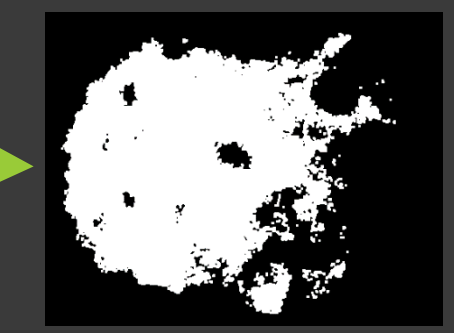

#### Zavření

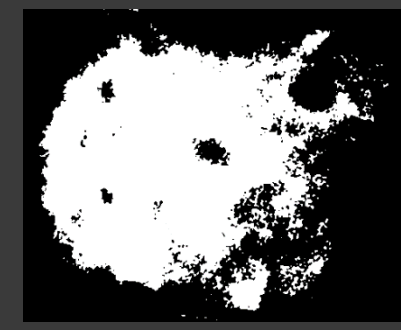

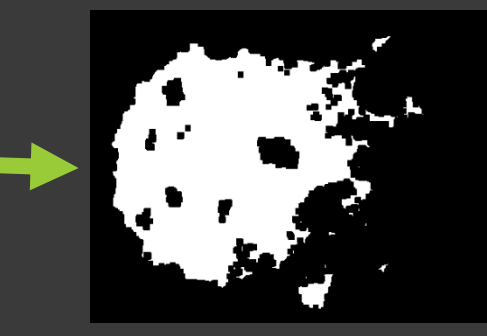

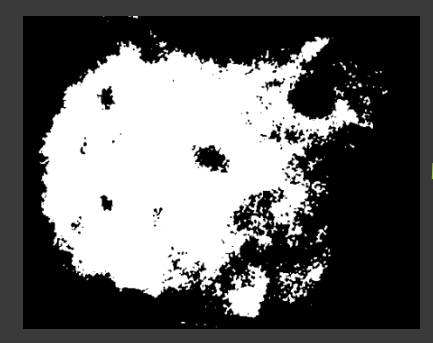

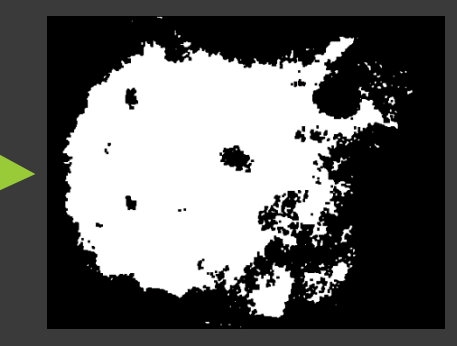

## ZMĚNA MORFOLOGIE MASKY

ImageJ:  $Process \rightarrow Binary$  $\rightarrow$  Make Binary Process → Binary  $\rightarrow$  Watershed

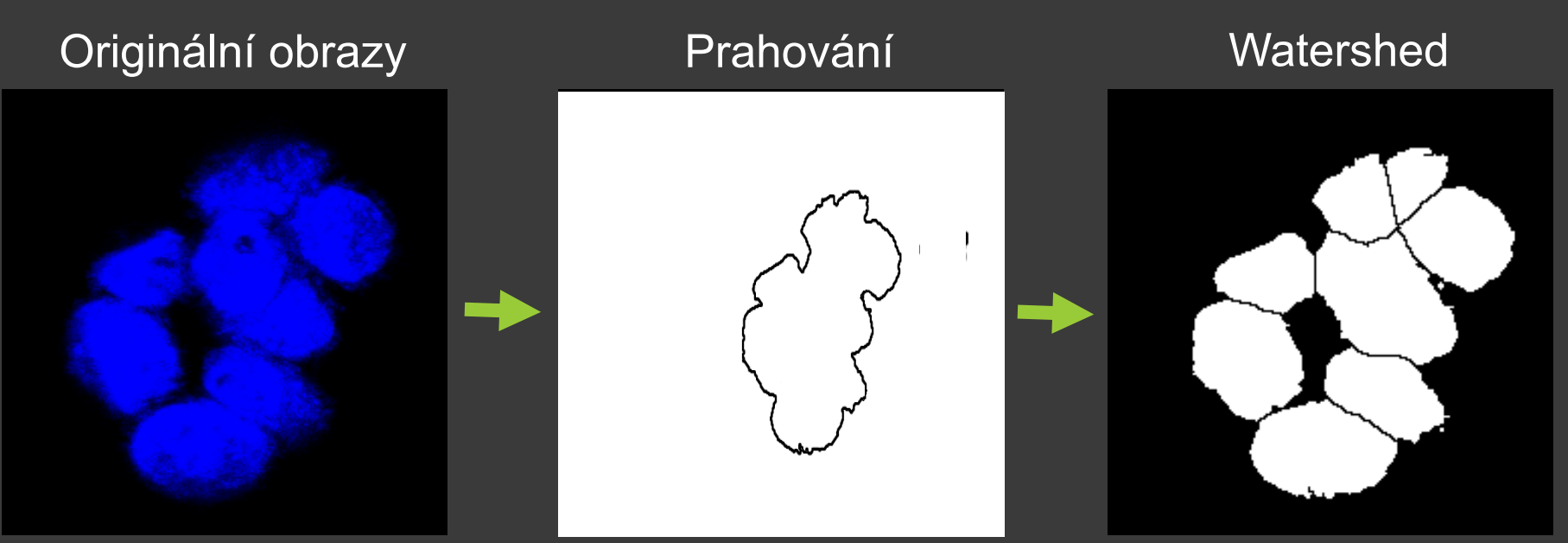

Voda stéká do údolí

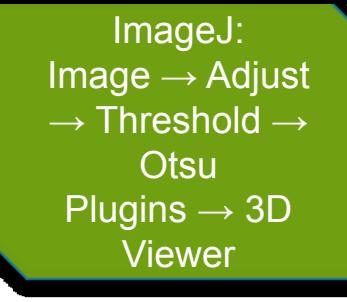

### SEGMENTACE – 3D MODELOVÁNÍ

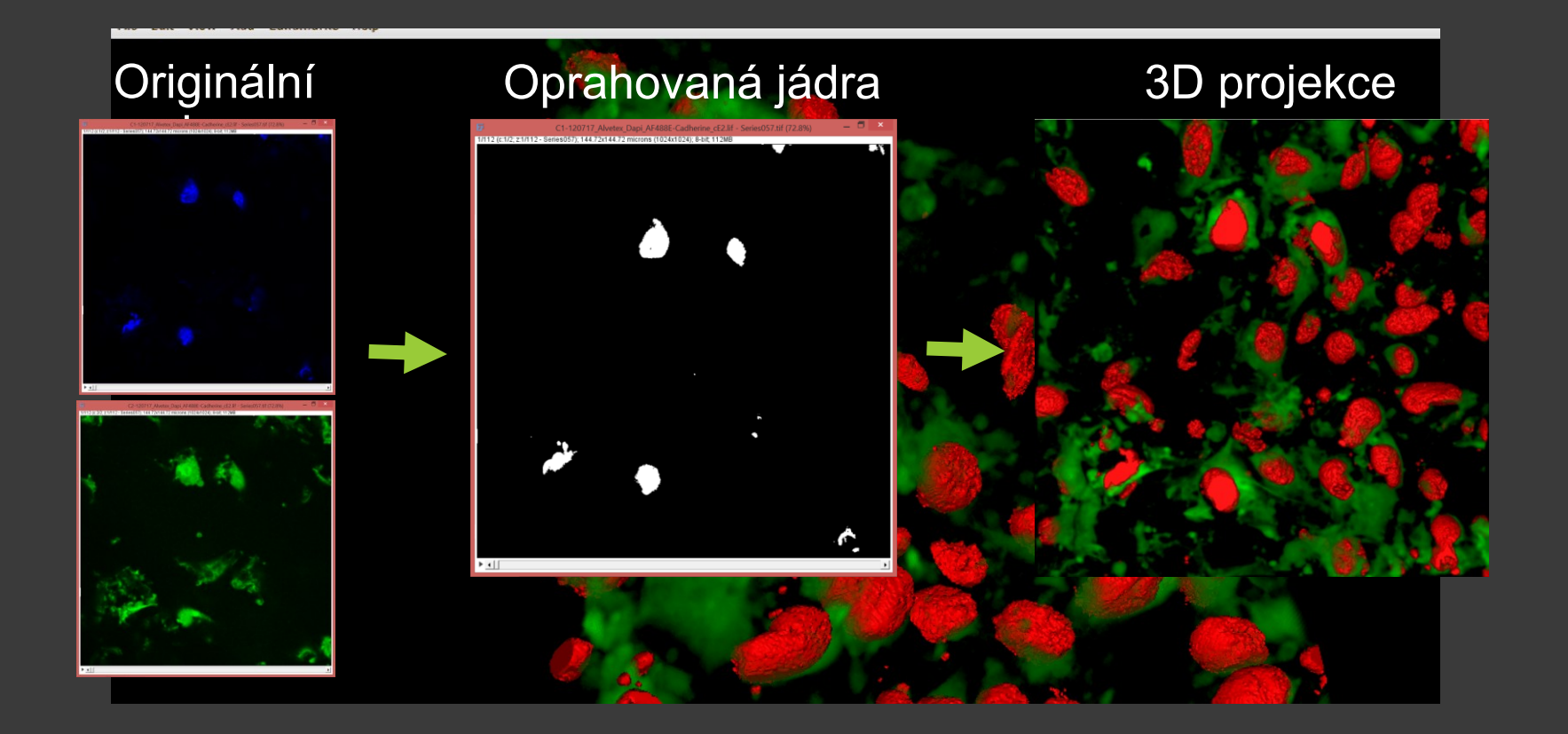

ImageJ: Image  $\rightarrow$ **Properties** Analyze  $\rightarrow$ **Analyze Particles** 

# OBRAZOVÁ ANALÝZA -

Velikost pixelu Plocha  $\overline{\mathsf{V}}$ Intenzita (bitová hl.) **Textura**  $\overline{\mathsf{X}}$ Morfologie

# PROBLÉMY

Doba snímání

Titrace, výběr protilátky, fluorochrom, fixace

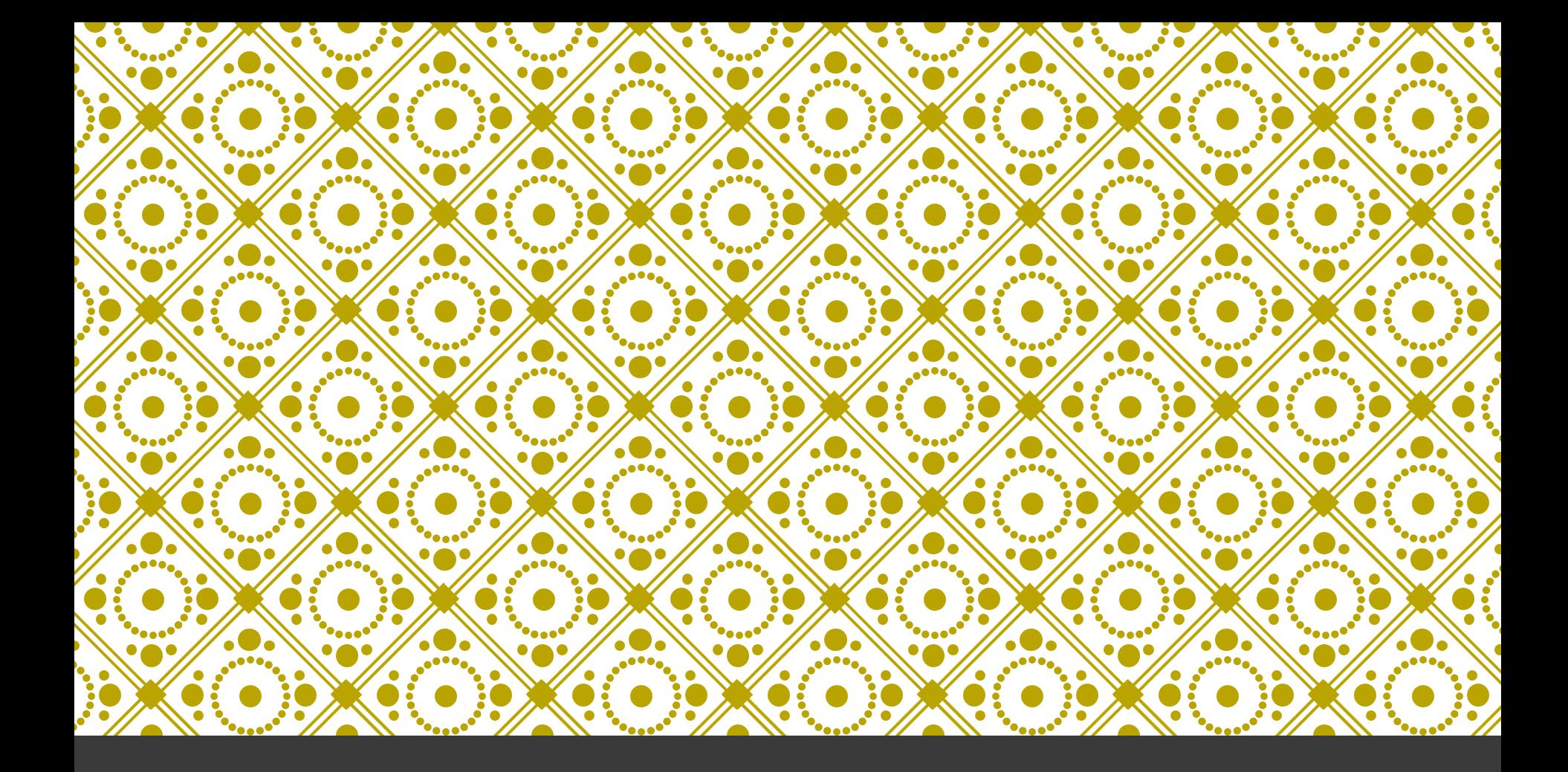

# APLIKACE Fříklady analýz

# POČÍTÁNÍ BUNĚČNÝCH

- Hightroughput
- · Průchozí světlo
- Velikost kolonie
- Klonogenní kapacita
- **Testování léčiv**

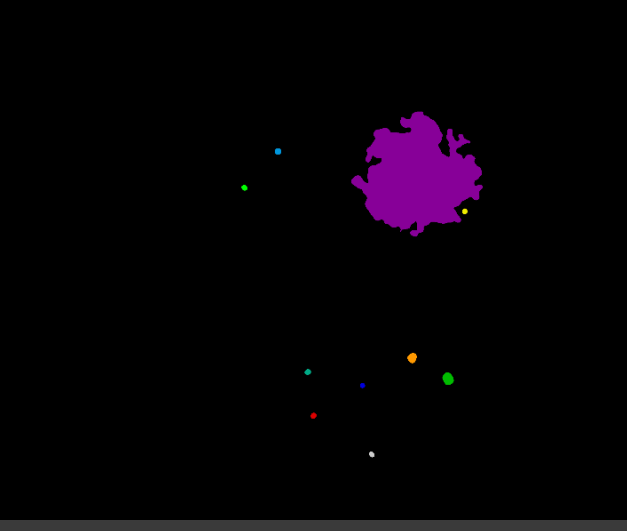

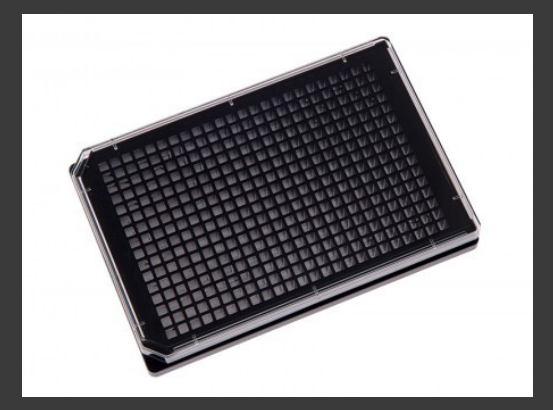

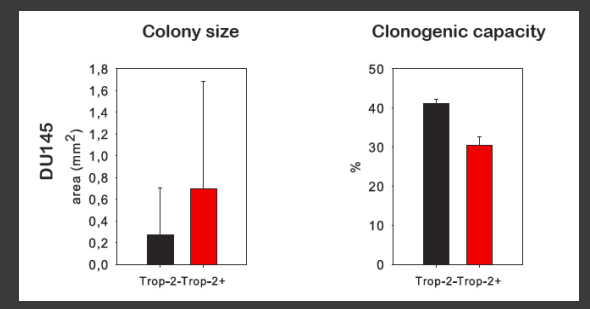

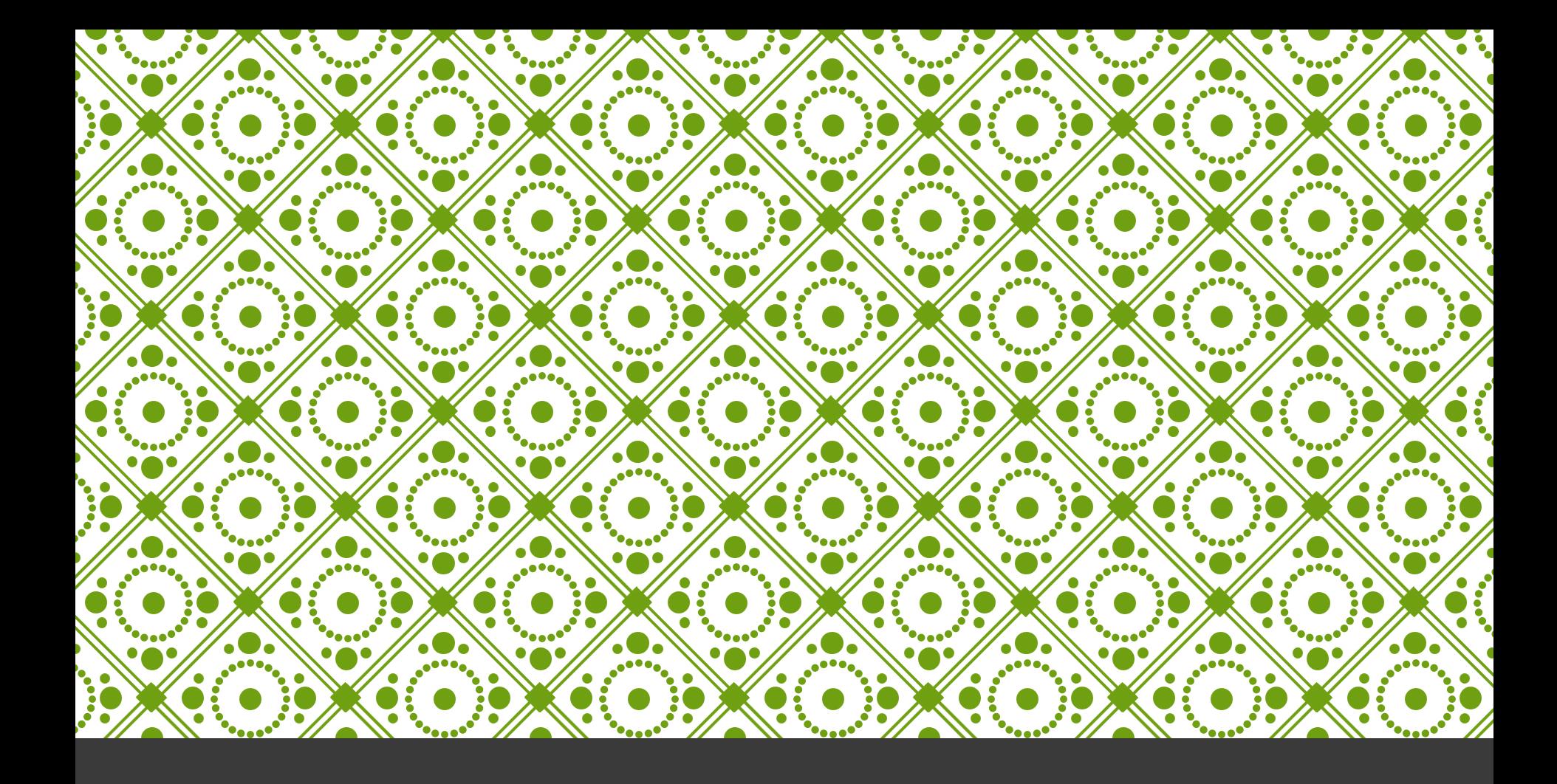

## ANALÝZA ŽIVÝCH BUNĚK

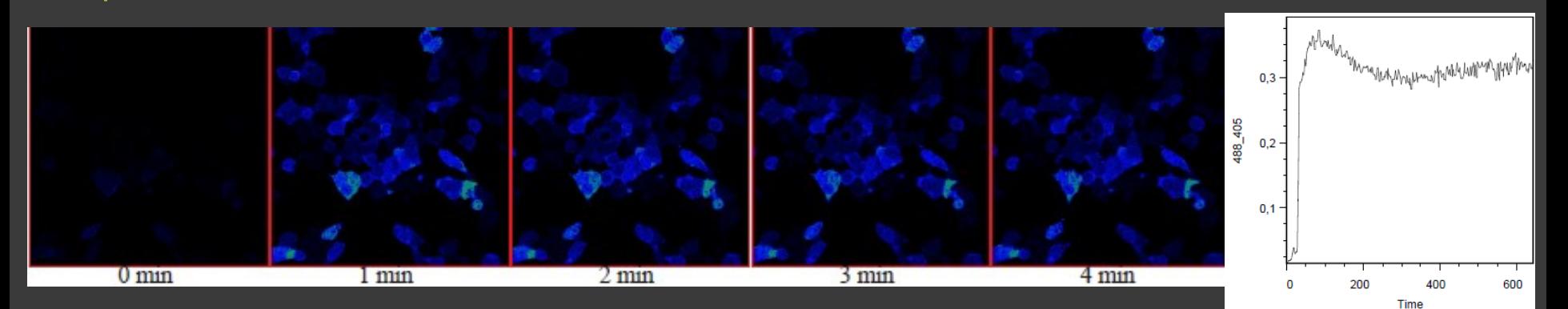

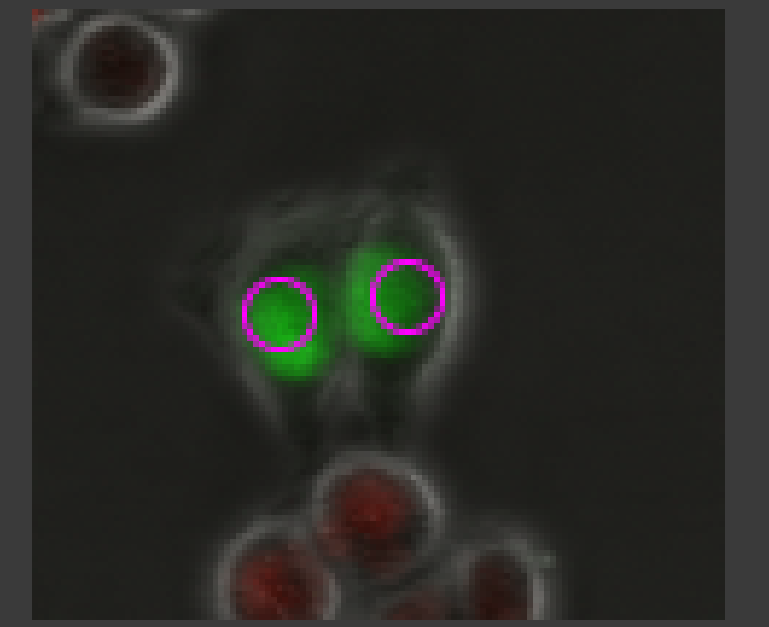

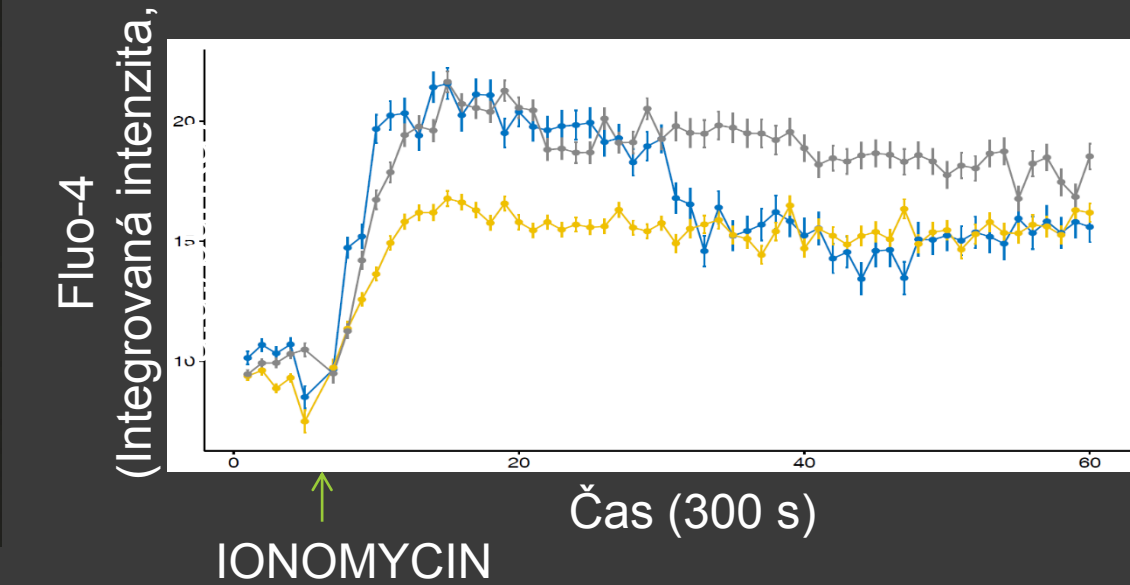

©Karel Souček, Milan Ešner

## TRACKING BUNĚK S APLIKACÍ AI

IF (OCell\_Texture\_DifferenceVariance\_mCherry\_2\_02 > 0.035184015193135423, [7.4505832614600401e-09, -7.4505832614600401e-09, -1.0000003799797463, -1.0000003799797463], [-1.000000 IF (OCell Intensity MaxIntensityEdge\_mCherry > 0.012603952549397944, [-0.999999999999999999999999936, 0.3700043911353508, 0.54523269928743501, 0.999999999999999999999957), [0.27560828401578524<br>IF (OCell RadialDistribution LO SUPPROPERTIALTED IT FOR LOCATION IN IFPIALISM IT IN CAPPROPERTY IN THE REPORTER

unclassified (0)

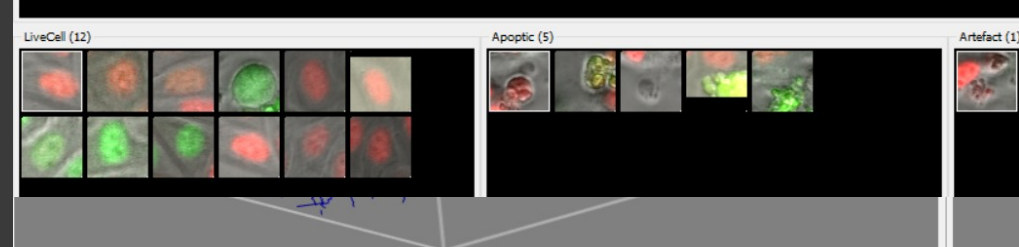

Aplikace umělé inteligence

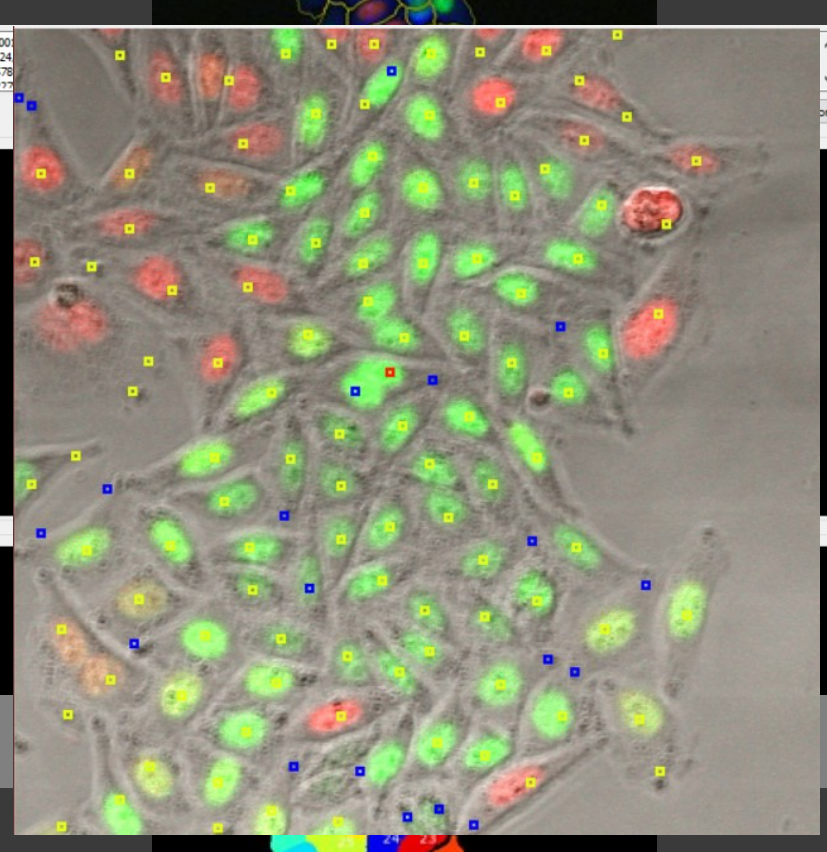

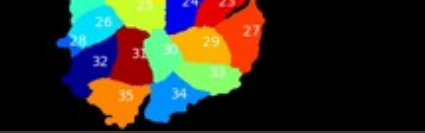

### 3D ANALYZPYEKCE Kvantifikace objemu ■ 3D kultivace

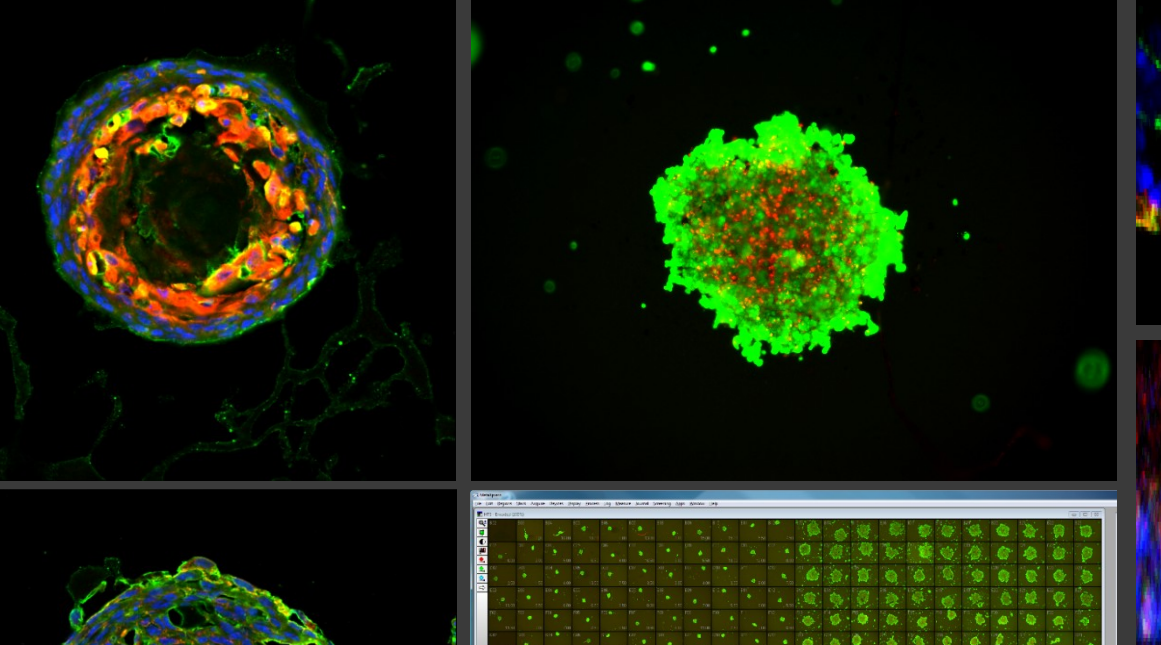

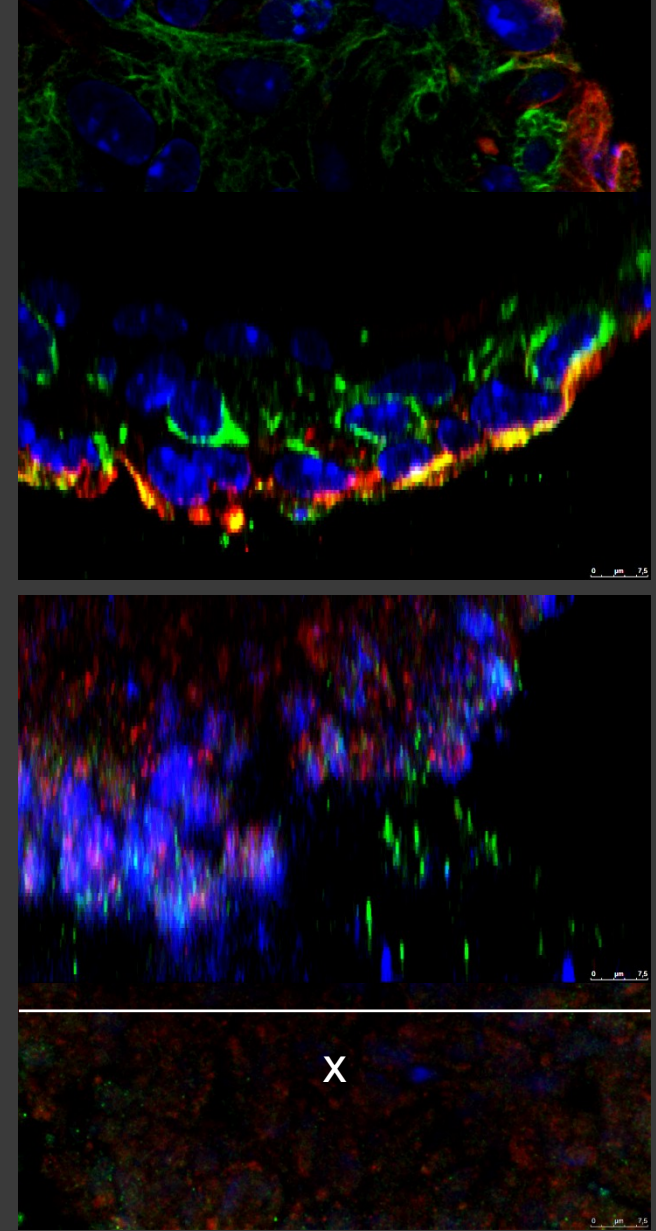

 $\boldsymbol{\mathsf{N}}$ 

## DETEKCE SFEROIDŮ A INVAZIVITY

- **Hightroughput**
- Průchozí světlo
- Detekce sferoidů
- Detekce invadujících buněk
- Plocha

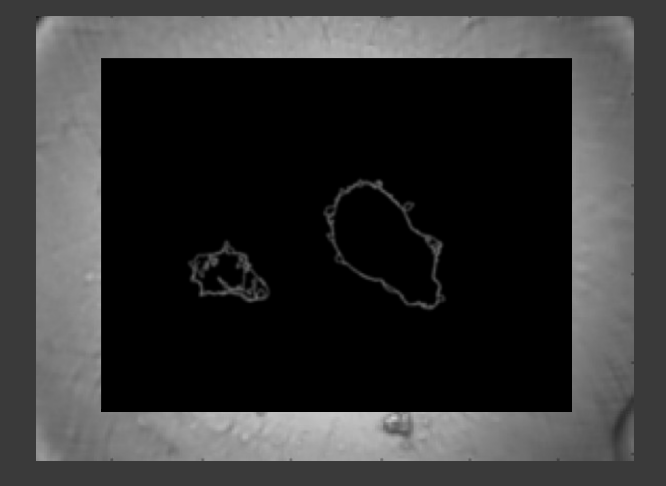

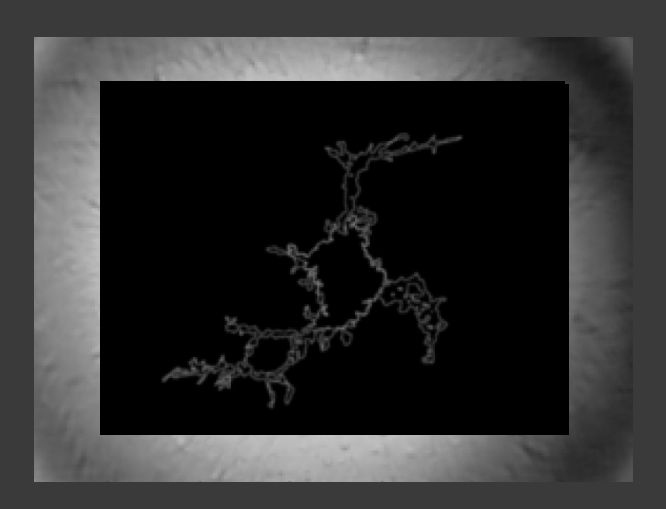

# ANALÝZA TI

- **Hightroughput**
- **Barevný obraz**
- **Fluorescence**
- **Detekce jader**
- **Kvantifikace intenzity**
- **Z**pracování dat R

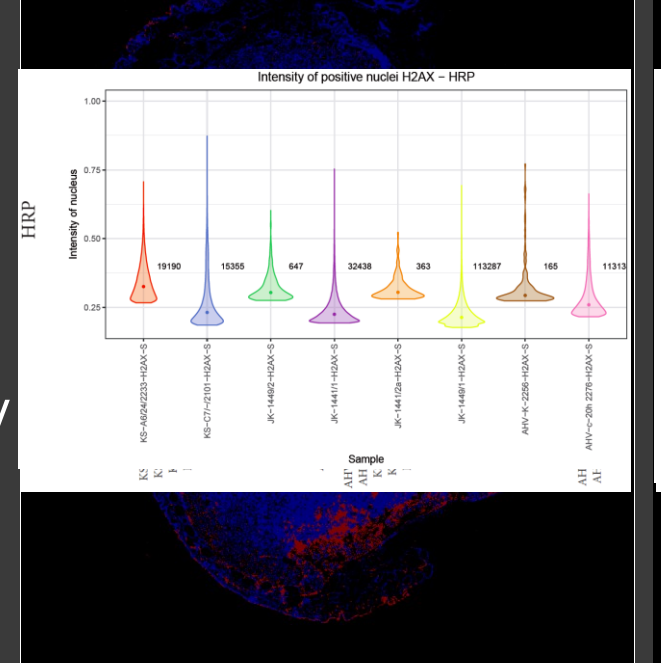

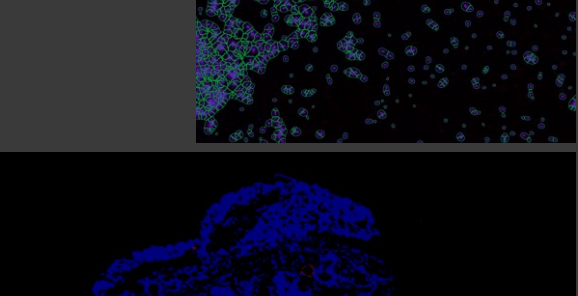

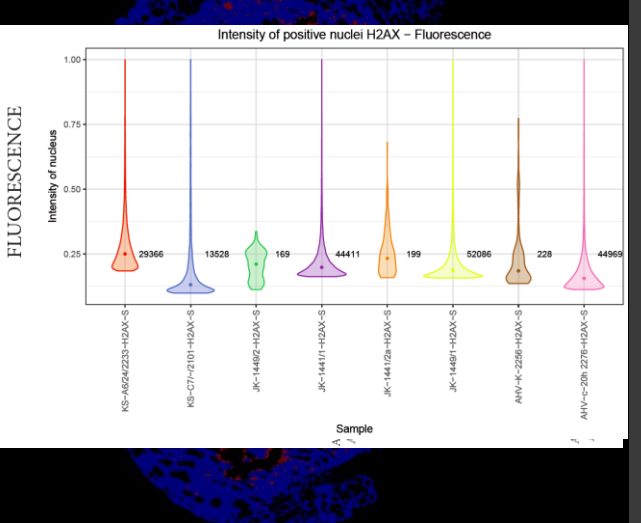

MORFOLOGIE – CELL PAINTING ANALÝZA

- **Kvantifikace morfologie a rozdílů mezi buněčnými liniemi/klony**
- **Morfologický "otisk" (profil) buněk**
- **Výběr parametrů s největší odlišností pro jednotlivé linie**

## CELL PAINTING - POSTUP

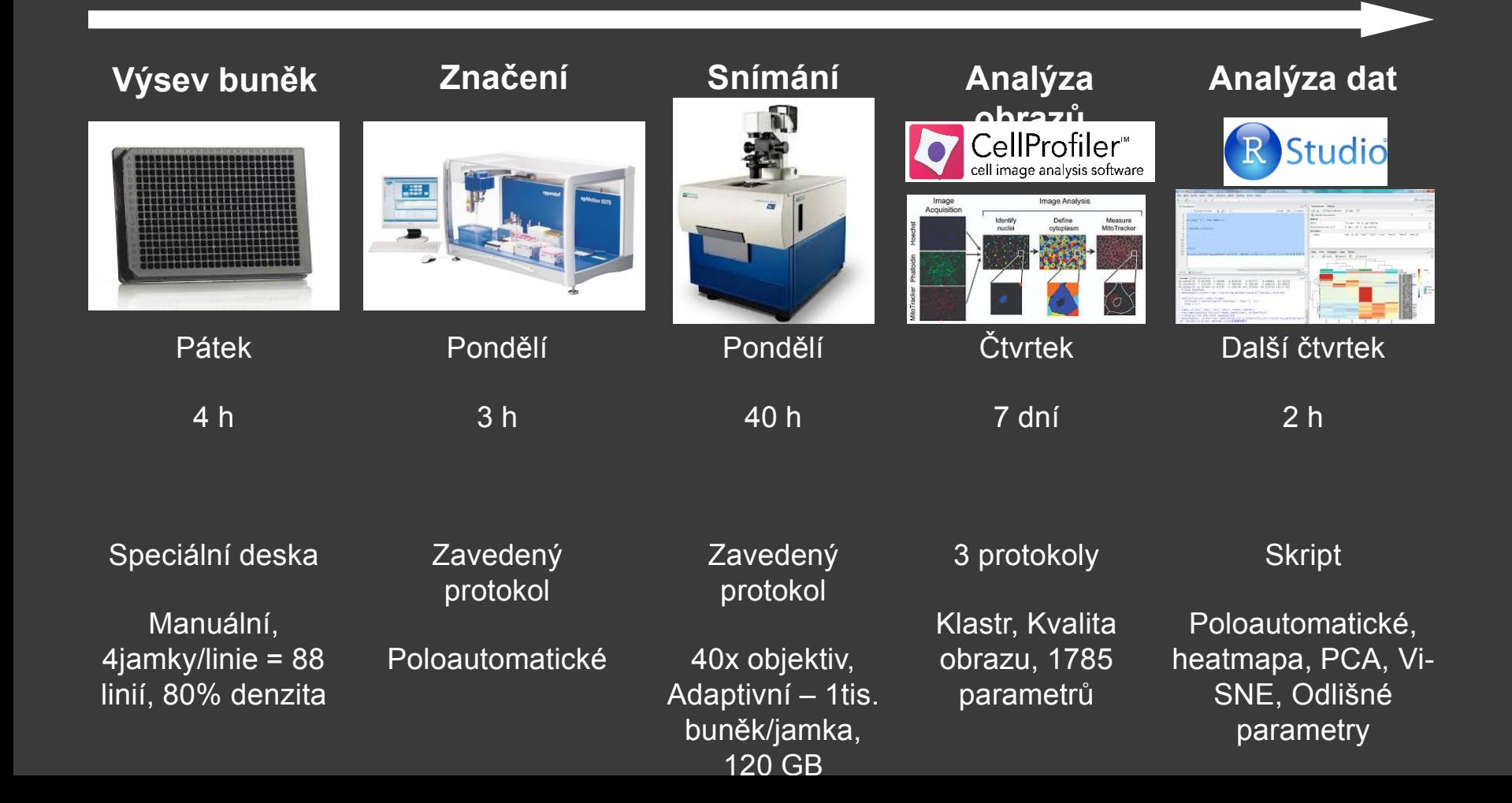

## CELL PAINTING - OBRÁZKY **DAPI Cy3 GFP TxRed Cy5**

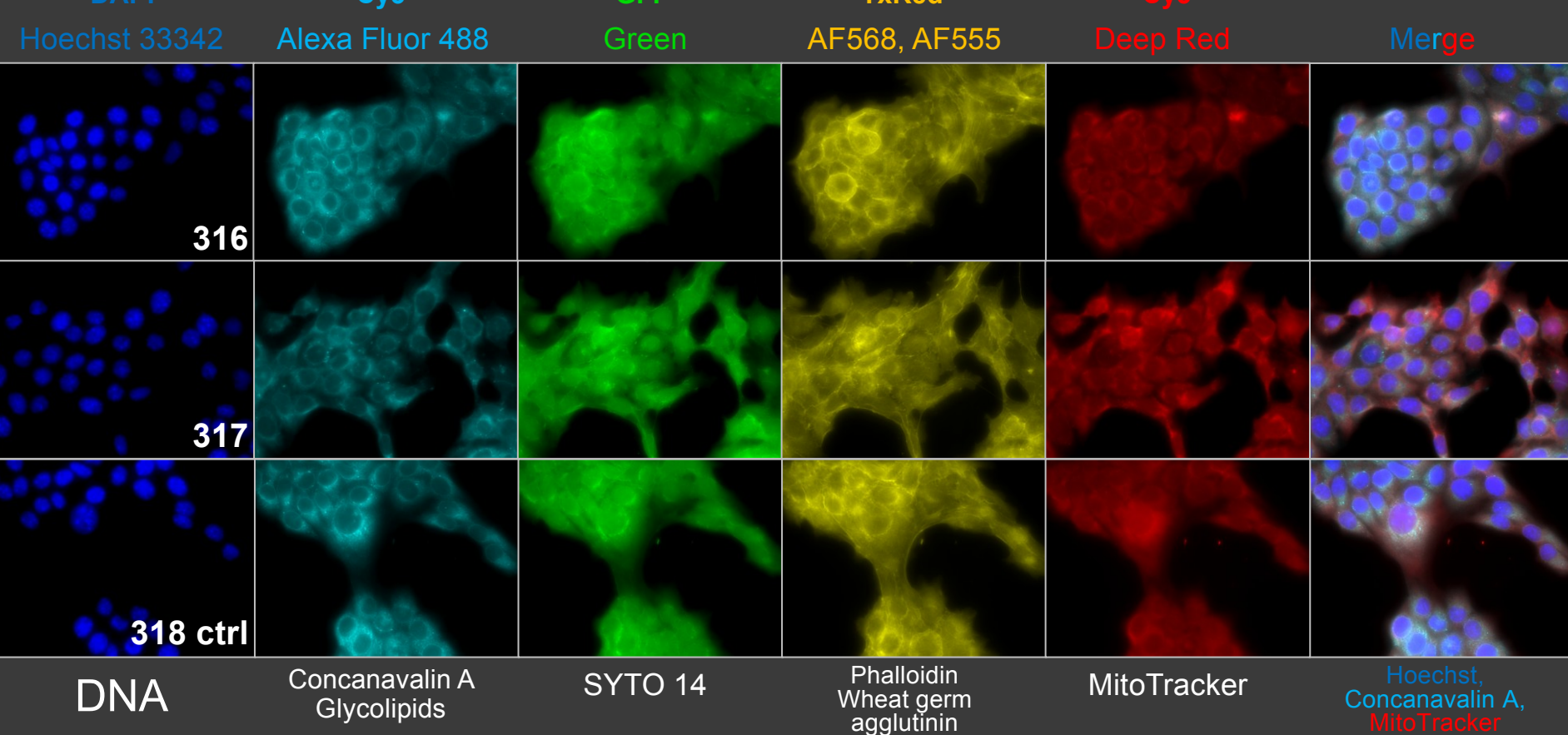
## CELL PAINTING -

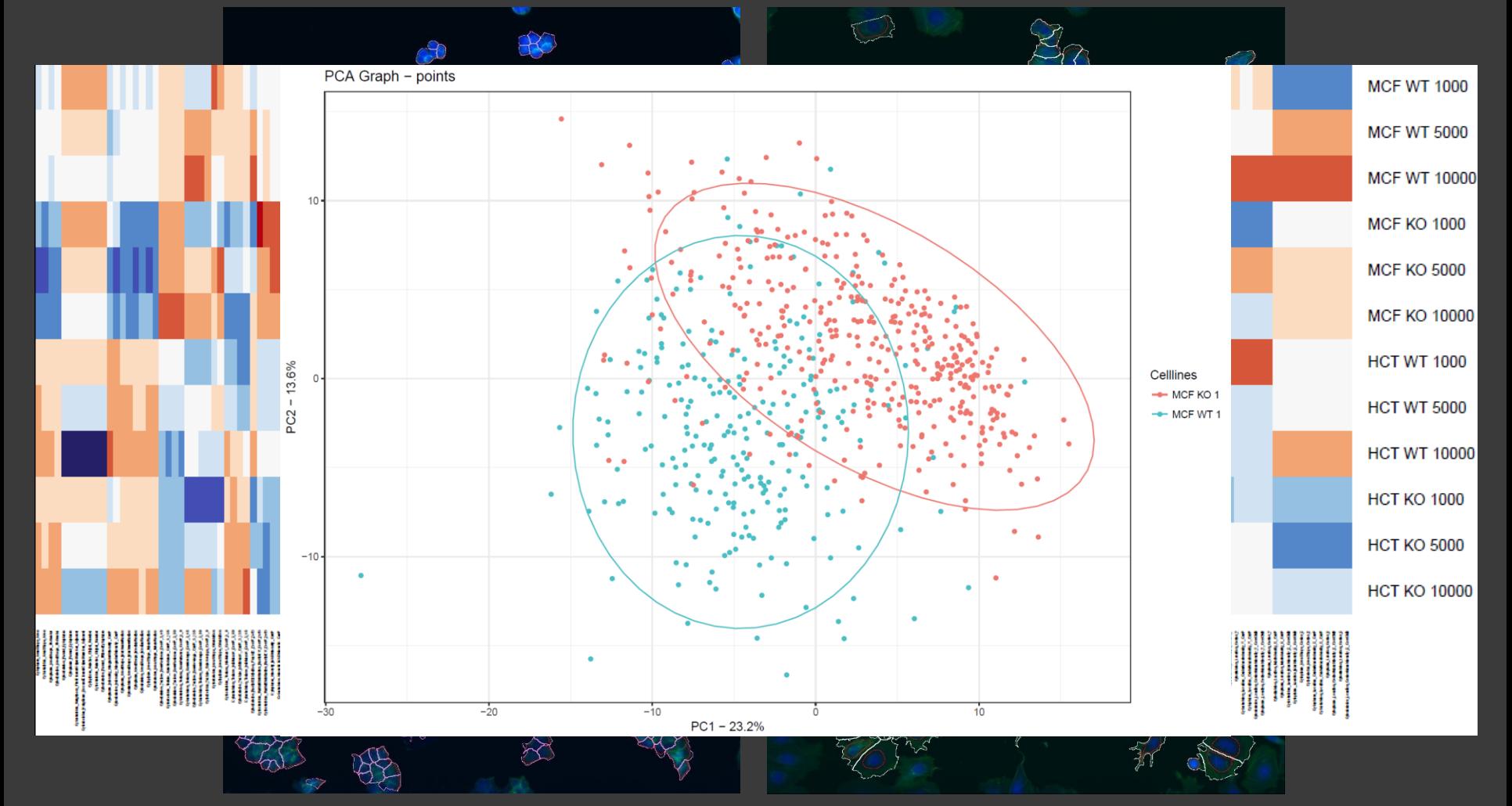

## K ČEMU JE TO DOBRÉ?

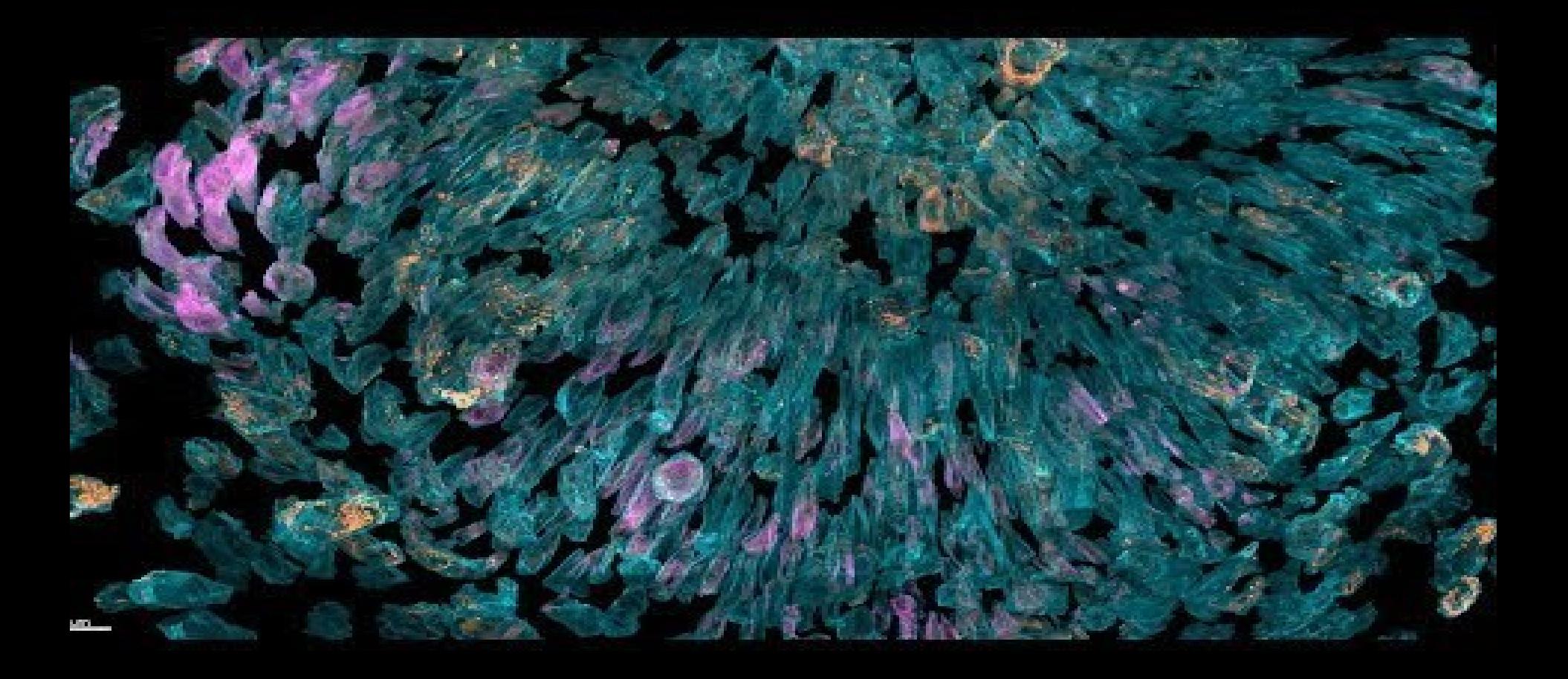

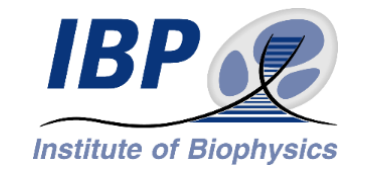

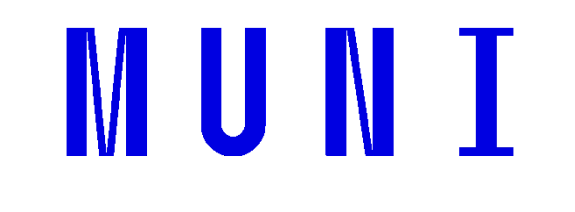

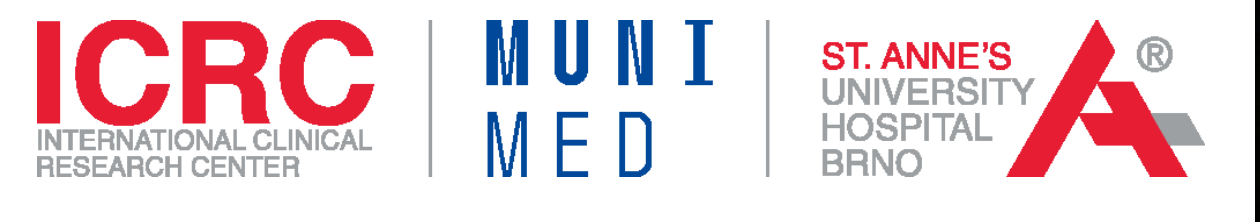

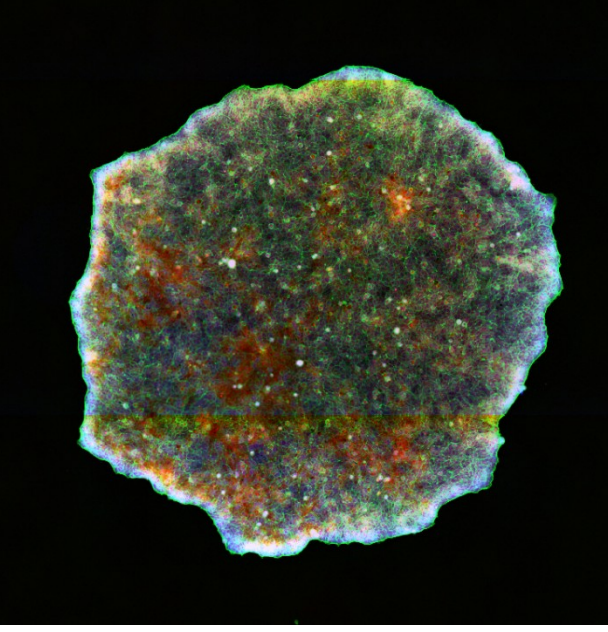

## DĚKUJI ZA POZORNOST |

27.11.2023 **Radek Fedr**